# Estudo e Implementação de um Algoritmo de Avaliação de Desempenho de Malhas de Controle sob uma Referência DMC

### Thiago Antonio Melo Euzébio

Dissertação de Mestrado submetida à Coordenação do Programa de Pós-Graduação em Engenharia Elétrica da Universidade Federal de Campina Grande - Campus de Campina Grande como parte dos requisitos necessários para a obtenção do grau de Mestre em Ciências no Domínio da Engenharia Elétrica.

Área de Concentração: Instrumentação e Controle

Péricles Rezende Barros, Ph.D Orientador

Campina Grande, Paraíba, Brasil °c Thiago Antonio Melo Euzébio, Agosto de 2010

## **Livros Grátis**

http://www.livrosgratis.com.br

Milhares de livros grátis para download.

# Estudo e Implementação de um Algoritmo de Avaliação de Desempenho de Malhas de Controle sob uma Referência DMC

Thiago Antonio Melo Euzébio

Dissertação de Mestrado apresentada em Agosto de 2010

Péricles Rezende Barros, Ph.D Orientador

Benemar Alencar de Souza, D.Sc. Componente da Banca

Luis Gonzaga Sales Vasconcelos, D.Sc. Componente da Banca

Campina Grande, Paraíba, Brasil, Agosto de 2010

## Dedicatória

À memória de minha avó, Amélia.

### Agradecimentos

Muitas foram as pessoas que ao longo destes dois anos de trabalho e convívio me auxiliaram e encorajaram na elaboração desta dissertação de mestrado. Cabe aqui porém, neste pequeno espaço, uma homenagem sincera àqueles que de forma muito especial contribuiram direta e decisivamente para a realização deste trabalho.

Agradeço inicialmente aos meus pais Helena e Jeferson pelo apoio incondicional na minha decisão de cursar e permanecer no mestrado. Sem o suporte e conselhos deles não teria chegado tão longe.

Agradeço também à Universidade Federal de Campina Grande, e em especial ao Departamento de Engenharia Elétrica, pela excelente infraestrutura oferecida, permitindo não somente a realização deste trabalho, mas também o meu crescimento e aperfeiçoamento profissional.

Um agradecimento especial aos meus colegas de laboratório pelo excelente convívio que temos ao longo de todos esses anos de trabalho. Sem dúvida uma equipe admirável e vencedora.

Por fim, mas não menos importante, um agradecimento especial ao Professor Péricles Rezende Barros que me encaminhou durante essa dissertação, pelas críticas e sugestões na pesquisa desenvolvida, pela confiança depositada em mim para participar de outros projetos e trabalhos vinculados ao laboratório. Além da amizade e das diversas enrascadas que ele me colocou ao longo desses anos.

### Resumo

Nessa dissertação o problema de avaliação de desempenho de sistemas de Controle Preditivo por Modelo (MPC) é tratado. São implementados dois algoritmos de avaliação. O primeiro é o mais utlizado nas ferramentas do gênero, trata-se do Índice de Harris cuja referência é o Controle por Variância Mínima (MVC). O segundo é o Índice DMC cuja referência é o controlador MPC mais comum, o Controle por Matriz Dinâmica (DMC). O cálculo dos dois índices dependem da coleta de dados do sistema em malha fechada. Os resultados dessas duas rotinas são analisados ao se aplicar em alguns sistemas de controle simulados. Nesses experimentos foi utilizado tanto o controlador DMC quanto o controlador PID. Ainda, foi adicionado situações de problemas reais, como adição de ruído à saida do sistema, modelo imperfeito do processo e variações na sintonia dos controladores.

### Abstract

In this work the problem of Model Predictive Control (MPC) performance assessment is treated. Two assessment algorithms are implemented. The first is the most used in the tools of the genre, this is the Harris Index which its reference is the Minimum Variance Control (MVC). The second is the DMC Index whose reference is the most common MPC controller, the Dynamic Matrix Control (DMC). The calculation of the indices depend on the data collection system in closed loop. The results of these two routines are analyzed by applying some simulated control systems. In these experiments it's used both the DMC controller as PID controller. Still, it was added real problems situations, such as adding noise to the output of the system, imperfect model of the process and variations in the tuning of controllers.

# Lista de Tabelas

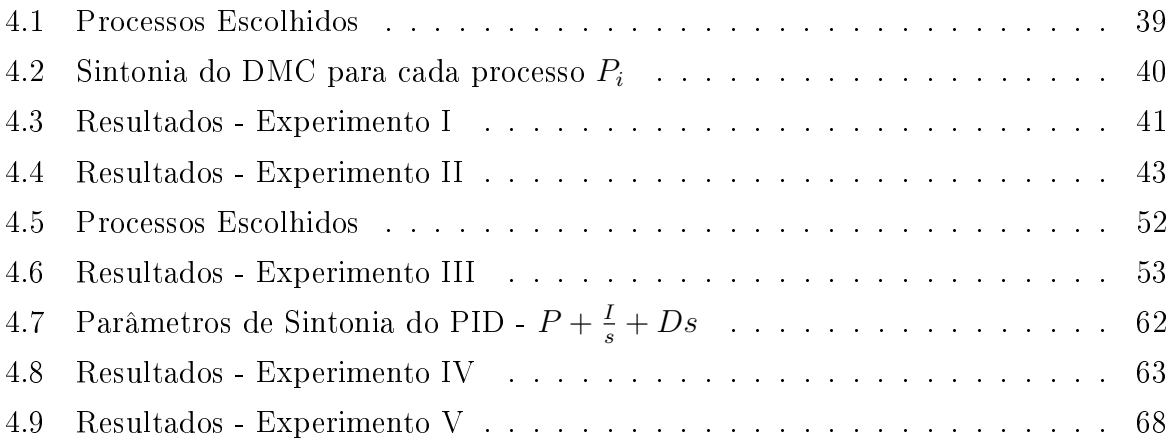

# Lista de Figuras

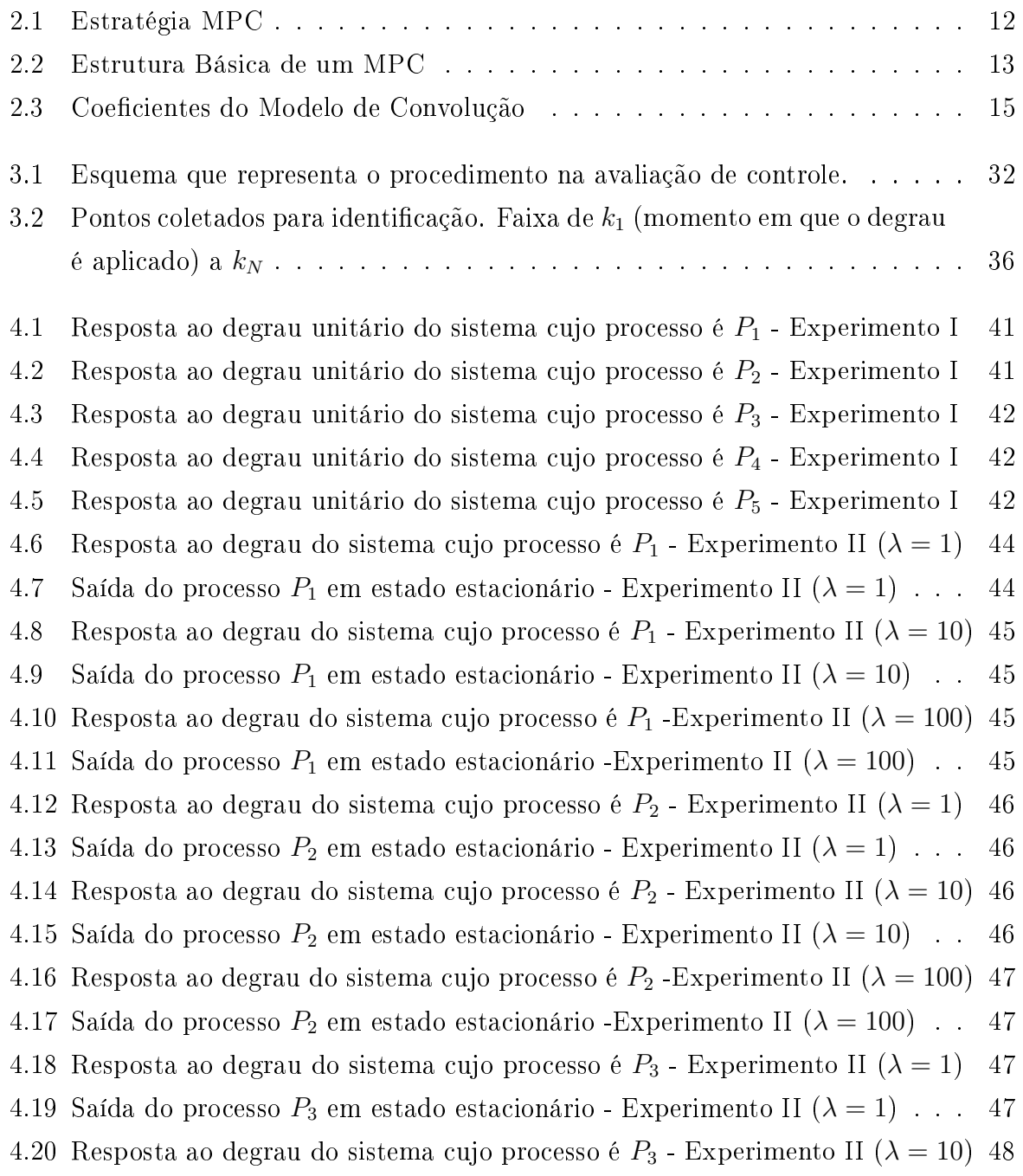

4.21 Saída do processo  $P_3$  em estado estacionário - Experimento II ( $\lambda = 10$ ). 48 4.22 Resposta ao degrau do sistema cujo processo é  $P_3$ -Experimento II ( $\lambda = 100$ ) 48 4.23 Saída do processo  $P_3$  em estado estacionário -Experimento II ( $\lambda = 100$ ). 48 4.24 Resposta ao degrau do sistema cujo processo é  $P_4$  - Experimento II  $(\lambda = 1)$  49 4.25 Saída do processo  $P_4$  em estado estacionário - Experimento II  $(\lambda = 1)$ ... 49 4.26 Resposta ao degrau do sistema cujo processo é  $P_4$  - Experimento II ( $\lambda = 10$ ) 49 4.27 Saída do processo  $P_4$  em estado estacionário - Experimento II ( $\lambda = 10$ ). . 49 4.28 Resposta ao degrau do sistema cujo processo é  $P_4$ -Experimento II ( $\lambda = 100$ ) 50 4.29 Saída do processo  $P_4$  em estado estacionário -Experimento II ( $\lambda = 100$ ). . 50 4.30 Resposta ao degrau do sistema cujo processo é  $P_5$  - Experimento II ( $\lambda = 1$ ) 50 4.31 Saída do processo  $P_5$  em estado estacionário - Experimento II ( $\lambda = 1$ ) ... 50 4.32 Resposta ao degrau do sistema cujo processo é  $P_5$  - Experimento II ( $\lambda = 10$ ) 51 4.33 Saída do processo  $P_5$  em estado estacionário - Experimento II ( $\lambda = 10$ ). 51 4.34 Resposta ao degrau do sistema cujo processo é  $P_5$ -Experimento II ( $\lambda = 100$ ) 51 4.35 Saída do processo  $P_5$  em estado estacionário -Experimento II ( $\lambda = 100$ ). 51 4.36 Resposta ao degrau do sistema cujo processo é  $P_1$ -Experimento III ( $\lambda = 1$ ) 54 4.37 Saída do processo  $P_1$  em estado estacionário -Experimento III ( $\lambda = 1$ )... 54 4.38 Resposta ao degrau do sistema cujo processo é  $P_1$  -Experimento III ( $\lambda = 10$ ) 55 4.39 Saída do processo  $P_1$  em estado estacionário -Experimento III ( $\lambda = 10$ ). . 55 4.40 Resposta ao degrau do sistema cujo processo é  $P_1$ -Experimento III ( $\lambda = 100$ ) 55 4.41 Saída do processo  $P_1$  em estado estacionário -Experimento III ( $\lambda = 100$ ). . 55 4.42 Resposta ao degrau do sistema cujo processo é  $P_2$ -Experimento III ( $\lambda = 1$ ) 56 4.43 Saída do processo  $P_2$  em estado estacionário -Experimento III  $(\lambda = 1)$ ... 56 4.44 Resposta ao degrau do sistema cujo processo é  $P_2$ -Experimento III ( $\lambda = 10$ ) 56 4.45 Saída do processo  $P_2$  em estado estacionário -Experimento III ( $\lambda = 10$ ). . 56 4.46 Resposta ao degrau do sistema cujo processo é  $P_2$ -Experimento III ( $\lambda = 100$ ) 57 4.47 Saída do processo  $P_2$  em estado estacionário -Experimento III ( $\lambda = 100$ ). . 57 4.48 Resposta ao degrau do sistema cujo processo é  $P_3$  -Experimento III ( $\lambda = 1$ ) 57 4.49 Saída do processo  $P_3$  em estado estacionário -Experimento III ( $\lambda = 1$ )... 57 4.50 Resposta ao degrau do sistema cujo processo é  $P_3$ -Experimento III ( $\lambda = 10$ ) 58 4.51 Saída do processo  $P_3$  em estado estacionário -Experimento III ( $\lambda = 10$ ). . 58 4.52 Resposta ao degrau do sistema cujo processo é  $P_3$ -Experimento III ( $\lambda = 100$ ) 58 4.53 Saída do processo  $P_3$  em estado estacionário -Experimento III ( $\lambda = 100$ ). . 58 4.54 Resposta ao degrau do sistema cujo processo é  $P_4$ -Experimento III ( $\lambda = 1$ ) 59 4.55 Saída do processo  $P_4$  em estado estacionário -Experimento III  $(\lambda = 1)$ ... 59 4.56 Resposta ao degrau do sistema cujo processo é  $P_4$  -Experimento III ( $\lambda = 10$ ) 59

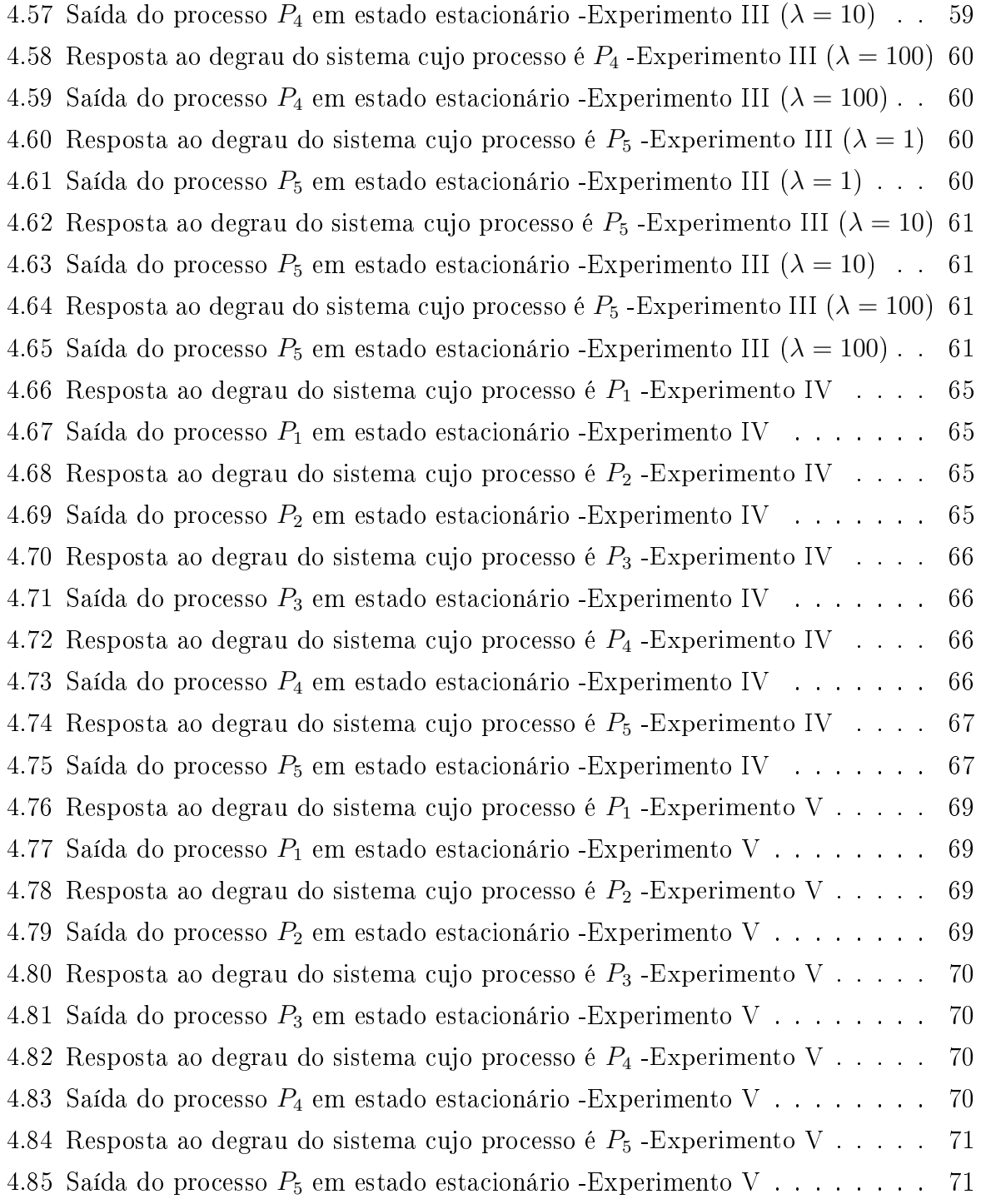

# Sumário

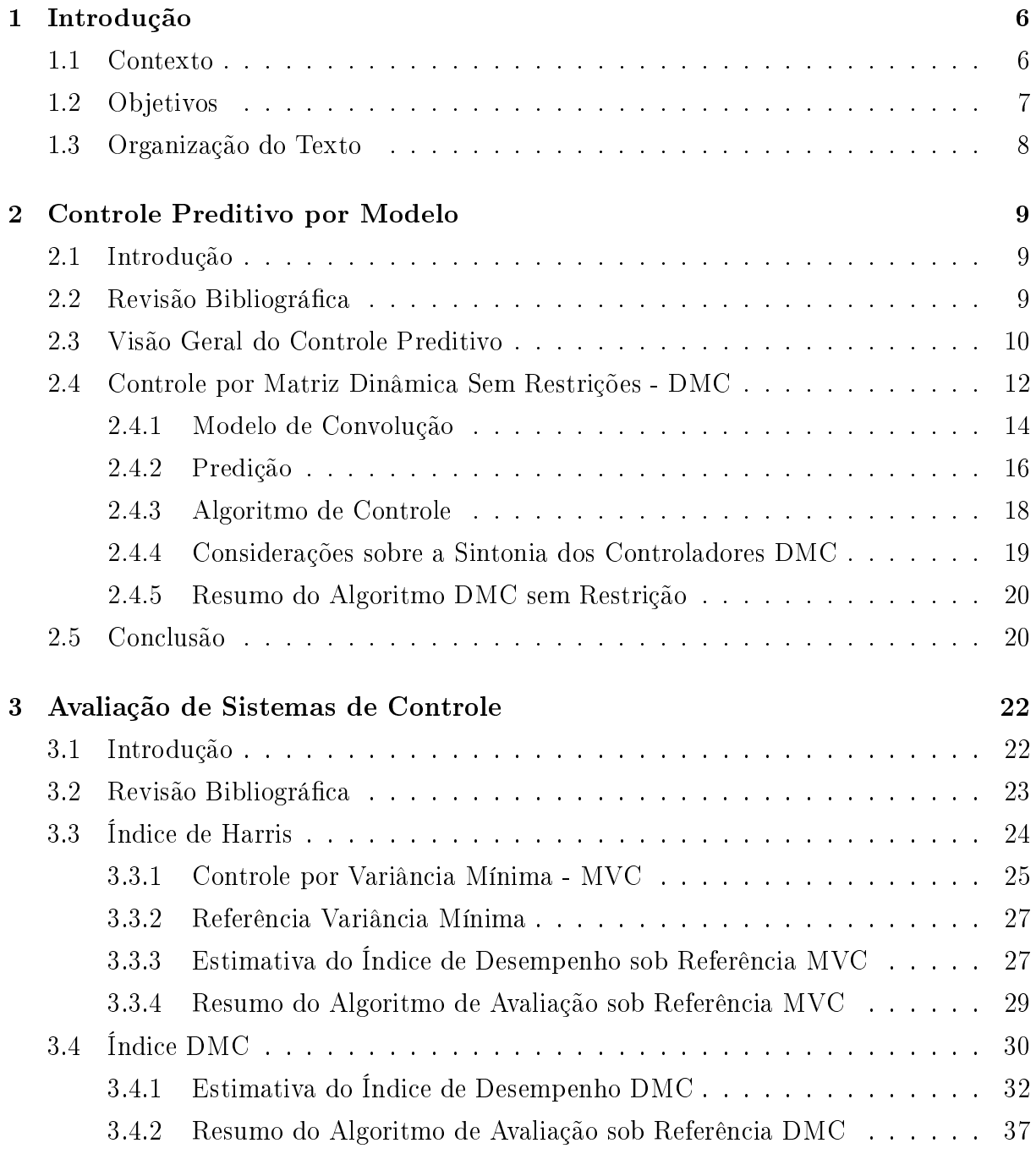

#### Sumário  $5\,$

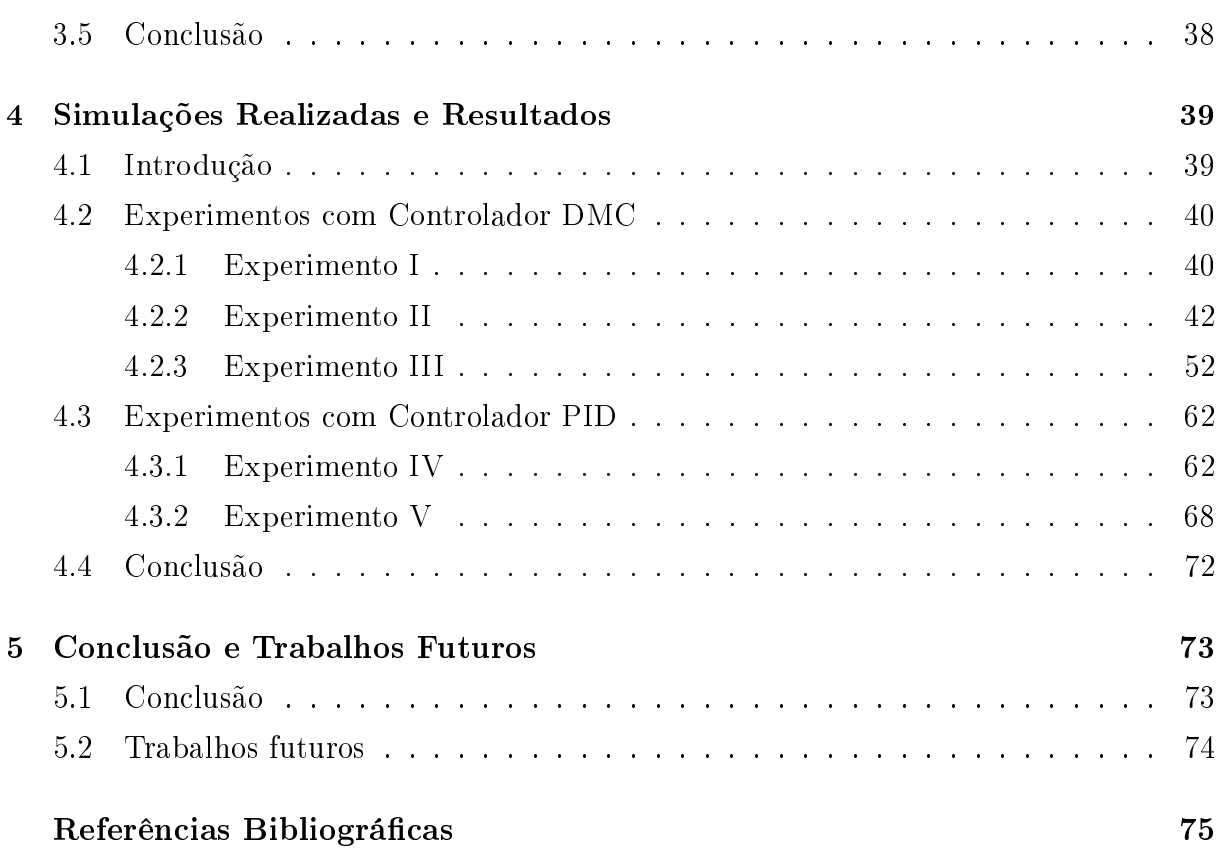

## Capítulo 1

## Introdução

#### 1.1 Contexto

É crescente o uso de controle avançado na indústria, dentre eles, destaca-se o Controle Preditivo por Modelo (MPC ). Em essência, o objetivo do MPC é o de otimizar a previsão do comportamento futuro do processo a partir das variáveis manipuláveis. De acordo com o levantamento feito por [12] em indústrias do Japão, sua utilização produz vantagens econômicas, como a redução de consumo de ativos e de energia e, ainda, aumento na capacidade e qualidade de produção.

Após implementação de um controle preditivo, o sistema passa a operar em um máximo de eficiência. Entretanto, com o tempo, mudanças nas condições de operação e equipamentos do processo causam a degradação do desempenho do sistema de controle e, por isso, algumas vezes o controlador chega a ser desligado. Segundo [2], projetos de controle de processos avançado precisam de um período de 3 a 9 meses para dá retorno ao investimento feito, mas devido à queda rápida na eficiência é comum não se alcançar o retorno previamente esperado no período.

Evidentemente, não apenas o controle preditivo, mas todos os controladores precisam ser sintonizados novamente quando a dinâmica do processo sofre alteração. Para detectar essa diminuição de rendimento e diagnosticar quando há necessidade de nova sintonia do controlador, existem programas de monitoramento e avaliação de desempenho dos sistemas de controle.

Para realizar a avaliação de desempenho de controle várias abordagens foram desenvolvidas, como pode ser visto no levantamento feito em [8]. Apesar disso, muitos relatos

das aplicações industriais de monitoramento de desempenho são principalmente baseados no método sugerido por Harris [7]. Este método relaciona a variância real da saída do sistema com a variância mínima possível, seu resultado é chamado de Índice de Harris. Sua popularidade é baseada tanto na simplicidade computacional quanto conceitual, além de necessitar de pouca quantidade de informação do sistema avaliado.

Pelo fato de usar a variância da saída como parâmetro de desempenho, o padrão (benchmark) usado como referência no índice de Harris é o do Controle por Variância Mínima (MVC) desenvolvido por Astrom em 1970. No entanto, na maioria dos esquemas de controle, a referência MVC representa um limite inferior teórico inalcançável para a variância. MVC é raramente utilizado industrialmente, seu uso acarreta ações de controle agressivas sobre as variáveis manipuláveis, além de ser um controlador sensível a erros no modelo do processo.

Em virtude dessa inadequação do padrão de desempenho MVC, algumas referências alternativas têm sido propostas. A característica comum dessas novas referências está no fato de que seus parâmetros ideais estão mais próximos da realidade do sistema de controle avaliado. Neste trabalho há o estudo e implementação de uma referência MPC, mais especificamente, uma referência baseada no algoritmo MPC chamado de Controle por Matriz Dinâmica (DMC). Nesse sentido, o índice é resultado da comparação do desempenho do sistema avaliado em relação a um algoritmo DMC considerado ideal, isto é, modelo idêntico à planta e cuja predição calculada é perfeita. A vantagem dessa abordagem é a de que a avaliação do sistema de controle passa a ser baseada em uma referência admissível na prática, diferente do padrão MVC muitas vezes inalcançável. Ainda, por ser baseado no próprio algoritmo DMC, é possível usá-lo como índice de decisão do quão vantajoso seria comutar o sistema de controle já existente na planta, seja ele qual for, por um novo DMC.

#### 1.2 Objetivos

Os objetivos desse trabalho são:

- Revisar as principais técnicas de avaliação de desempenho de sistemas de controle;
- Revisar os diversos algoritmos de Controle Preditivo por Modelo;
- Projetar um Controle por Matriz Dinâmica (DMC) para ser aplicado em sistemas SISO;
- Implementar uma rotina de avaliação de desempenho de sistemas de controle SISO cuja referência (benchmark) é MVC;
- Implementar uma rotina de avaliação de desempenho de sistemas de controle SISO cuja referência (benchmark) é DMC;
- Analisar os resultados obtidos das duas implementações em processos simulados.

### 1.3 Organização do Texto

No capítulo 2 estão descritos os fundamentos teóricos necessários para o entendimento básico da técnica Controle Preditivo por Modelo. É apresentada uma revisão bibliográfica do MPC e o desenvolvimento do algoritmo Controle por Matriz Dinâmica (DMC). No Capítulo 3 há uma introdução sobre Avaliação de Desempenho de Sistema de Controle. Apresenta-se o desenvolvimento do Índice de Harris. Também é abordado o Índice DMC neste capítulo, seu desenvolvimento e detalhamento do algoritmo. No capítulo 4 são realizadas simulações para análise dos dois algoritmos de avaliação abordados no trabalho. Por m, o Capítulo 5 encerra a dissertação com as conclusões e sugestões de trabalhos futuros.

## Capítulo 2

## Controle Preditivo por Modelo

### 2.1 Introdução

Este capítulo apresenta uma discussão geral sobre as técnicas que compõem o Controle Preditivo por Modelo. Inicialmente é abordado o histórico dos principais trabalhos na área, em especial como se originou a técnica do MPC e quais algoritmos têm maior prestígio na indústria. Na segunda parte é enfatizado os conceitos teóricos e denições utilizadas por toda gama de algoritmos MPC. Como um dos objetivos deste trabalho é implementar o Controle por Matriz Dinâmica, é discutido brevemente o seu algoritmo: obtenção do modelo, realização da predição e minimização da função de custo. Por m, o capítulo encerra com um sumário do que foi abordado.

### 2.2 Revisão Bibliográfica

O Controle Preditivo foi proposto independentemente por diversos pesquisadores em uma mesma época. Apesar de data de publicação fornecer uma ideia de precedência, o Controle Preditivo foi originalmente desenvolvido por profissionais da indústria que implementaram os conceitos inerentes ao MPC alguns anos antes das primeiras publicações aparecerem [14].

A patente mais antiga relacionada ao Controle Preditivo foi obtida por Martin-Sanchez em 1976, cujo método foi chamado de Adaptive Predictive Control. Assim como o nome indica, a ênfase estava no uso do modelo interno para obter um controle adaptativo, isto era feito pela adaptação do modelo e otimização dos sinais de controle.

Em 1978, Richalet, engenheiro da companhia francesa Adersa, propôs um algoritmo

de controle preditivo sob o nome de Model Predictive Heuristic Control. O software foi batizado como IDCOM, um anacronismo para Identificação e Comando. O objetivo nesse caso era de criar uma metodologia de controle que pudesse solucionar problemas difíceis de lidar com o convencional controlador PID, mas que também fosse baseado em conceitos intuitivos e de fácil sintonia. Manipulação de restrições e otimização não foram enfatizadas nesse método.

Segundo Morari e Lee em [16], as ideias de Controle Receding Horizon e Controle Preditivo por Modelo são anteriores à década de 60, como o preditor de Smith publicado em 1957. Apesar disso, o interesse nesse campo surgiu apenas nos anos 80 após publicação de artigos referentes ao Controle por Matriz Dinâmica (DMC) (Cutler & Ramaker, 1979, 1980) e Controle Preditivo Generalizado (GPC) (Clarke, Mohtadi & Tuffs, 1987).

A princípio, as ideias bases no algoritmo DMC e GPC são semelhantes, no entanto, os objetivos no desenvolvimento destes dois algoritmos são distintos. DMC foi concebido para enfrentar problemas de controle multivariável com restrições, os quais são típicos na indústria química e de petróleo. Antes do DMC esses problemas eram manipulados por malhas de controle univariáveis aumentadas por vários seletores, desacopladores, compensadores de atraso, etc. [16]. Para a tarefa do DMC um modelo no domínio do tempo é suficiente (modelo resposta ao degrau). Já o GPC foi desenvolvido para oferecer uma nova alternativa ao controle adaptativo. Devido à tradição de que a maioria dos trabalhos em adaptativo foi feita com modelos em função de transferência, o mesmo se aplicou para o GPC. Aspectos estocásticos tiveram uma grande importância no GPC inicialmente, enquanto que a formulação original do DMC foi completamente determinística e não incluía qualquer modelo de distúrbio.

#### 2.3 Visão Geral do Controle Preditivo

Controle Preditivo por Modelo (MPC) refere-se a uma classe de algoritmos de controle que utiliza explicitamente modelos do processo para prever a resposta futura de uma planta [20].A cada intervalo de controle, o algoritmo MPC tenta otimizar o comportamento futuro do sistema ao se computar sequências de valores das variáveis manipuláveis. A primeira entrada da respectiva sequência ótima é enviada para a planta, e todos os cálculos são repetidos nos intervalos de controle subsequentes.

Sumariamente, a metodologia de todos os controladores pertencentes à família MPC é caracterizada pela seguinte estratégia descrita por Camacho e Bordons em [3], também representada na figura  $(2.1)$ :

- 1. Os valores futuros da saída  $y(t)$  para um determinado horizonte  $H_p$ , chamado de horizonte de predição, são preditos a cada instante t usando o modelo do processo. Estas saídas preditas  $y(t + k|t)$  para  $k = 1...H_p$  dependem de valores já conhecidos no instante t (entradas e saídas passadas) e de sinais de controle futuros  $u(t + k|t)$ ,  $k = 0...H_p - 1$ , que serão calculados e enviados ao sistema.
- 2. O conjunto de sinais de controle futuros é calculado por otimização de um determinado critério com o objetivo de manter o processo mais próximo possível de uma trajetória de referência  $\omega(t+k)$ . Esse critério usualmente toma a forma de uma função quadrática dos erros entre o sinal de saída predito e a trajetória de referência. O esforço de controle  $(\Delta u)$  é incluso na função objetivo em muitos casos. Uma solução explícita pode ser obtida se o critério for quadrático, o modelo linear e não existir restrições, caso contrário um método iterativo de otimização deve ser usado.
- 3. Apenas o sinal de controle  $u(t|t)$  é enviado ao processo e os demais sinais de controle calculados são rejeitados. Isso acontece porque no instante de amostragem seguinte, o valor de  $y(t+1)$  já é conhecido, portanto o passo 1 é repetido com este novo valor e toda sequência é atualizada. Desta forma o valor de  $u(t+1|t+1)$  é calculado usando o conceito do Receding Horizon (o que em princípio será diferente do  $u(t+1|t)$  devido à nova informação disponível) .

Na figura (2.2) está representada a estrutura básica de implementação da estratégia descrita anteriormente. Um modelo interno é usado para predizer o comportamento do processo durante um horizonte de predição,  $H_p$ . Como consequência, a qualidade do modelo obtido da planta tem papel decisivo nessa estratégia de controle. Trabalhos como [10] e [9] desenvolvem técnicas de identicação e validação de modelos para aplicação em controladores preditivos.

Uma variedade de modelos, funções objetivo e restrições são aceitas pelos diversos algoritmos MPC, isto provê uma flexibilidade para manipular uma vasta gama de critério operacional presentes em processos industriais [21]. Originalmente desenvolvido para atender as necessidades de controle em plantas de potência e refinarias de petróleo, a tecnologia MPC pode ser agora encontrada em uma grande variedade de aplicações, dentre elas processamento de alimentos, automotivo, químico e aplicações aeroespaciais.

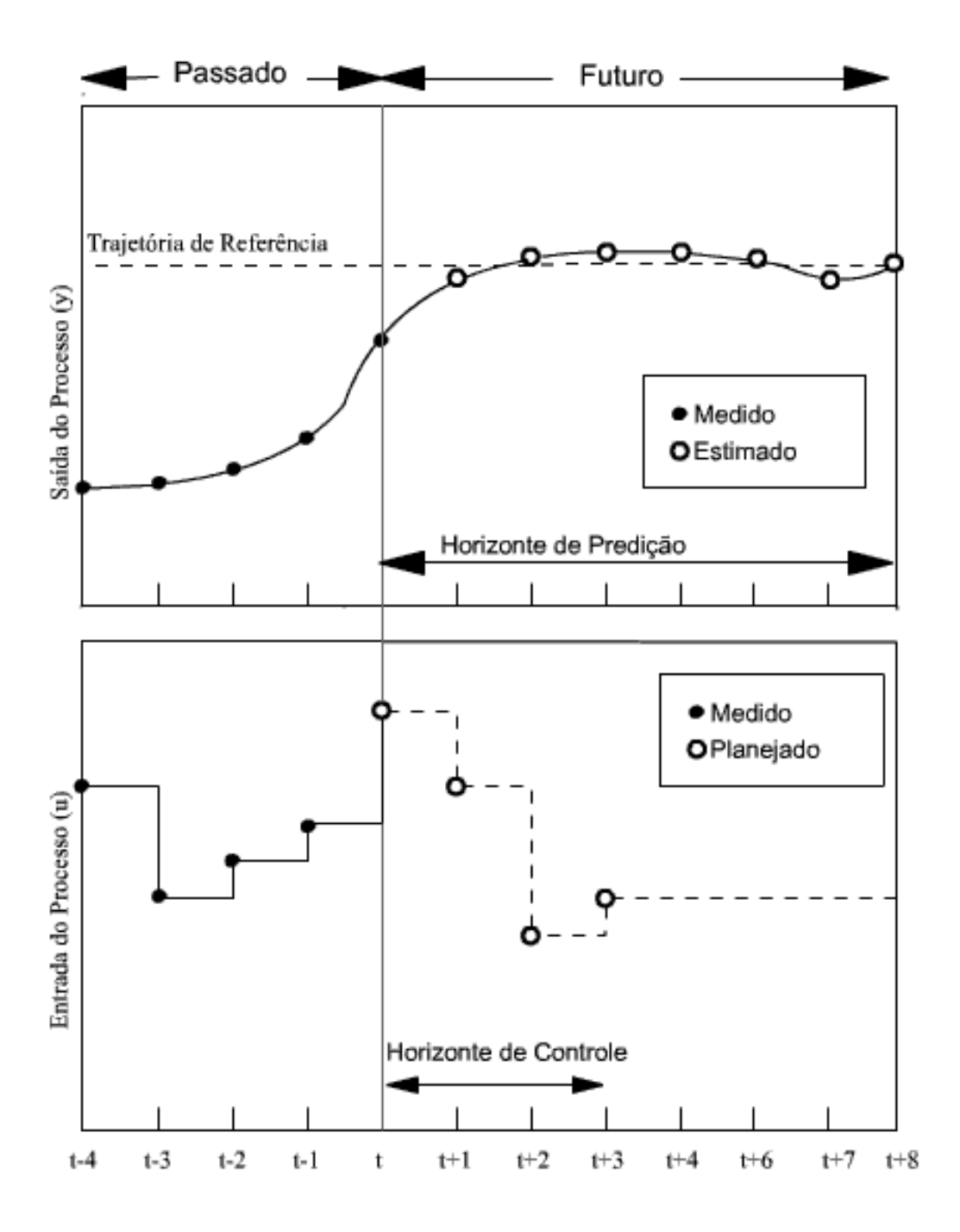

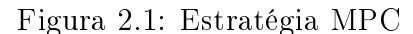

## 2.4 Controle por Matriz Dinâmica Sem Restrições - DMC

Em 1979, Cluter e Ramaker apresentaram um algoritmo preditivo,o controlador DMC, como uma metodologia capaz de manipular restricões operacionais nas variáveis de con-

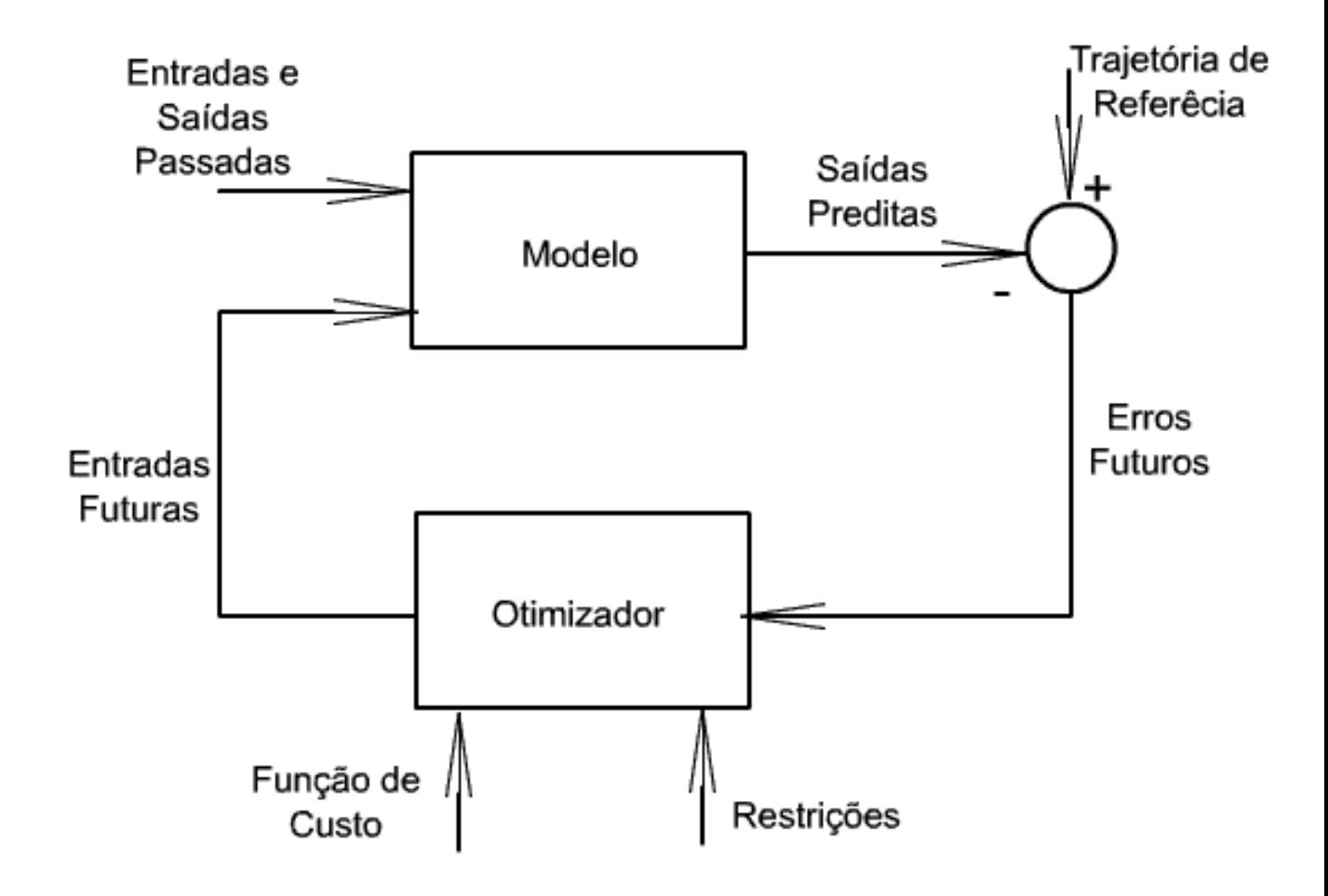

Figura 2.2: Estrutura Básica de um MPC

trole e saída de forma sistemática. Este algoritmo é adequado para o controle de processos com elevado grau de interação entre as variáveis, ordens elevadas e atrasos dominantes. Estas características, aliadas à capacidade de manipular restricões, tem garantido a utilização bem sucedida deste algoritmo na indústria química e petroquímica [13]. O DMC apresenta benefícios no controle de sistemas com as seguintes características:

- Multivariáveis com forte interacão entre as variáveis controladas;
- Apresentem potencial para otimizacão em tempo real, como no caso de unidades com elevado consumo de energia e/ou que produzem insumos de valor comercial bastante diferentes;
- Possuem limites nos equipamentos e nas condições operacionais, pois este controlador apresenta a característica de manipular restrições operacionais explicitamente.

O algoritmo DMC utiliza um modelo obtido a partir da resposta ao degrau do processo. Uma vez conhecido o modelo, o problema a ser resolvido se resume na previsão da saída do processo e na otimização de um critério, sujeito a um conjunto de restrições, que considera os erros entre as previsões da saída e os sinais de referência. Dessa maneira, dividimos em três subtópicos o desenvolvimento do algoritmo DMC. No primeiro é apresentada obtenção do modelo usado no controle, no segundo é explicado como se dá o cálculo da predição e no último subtópico como é formulado o algoritmo de controle.

#### 2.4.1 Modelo de Convolução

O modelo de convolução é um modelo não paramétrico, cujos coeficientes são determinados diretamente da resposta experimental do processo, dado uma perturbação na variável manipulada. Sendo assim não é necessário estabelecer uma ordem para o modelo.

Para melhor compreensão, considere uma perturbação em degrau unitário em uma variável de entrada do processo no instante  $t = 0$ . A resposta, ou mudança no valor da variável de saída do processo com o tempo é apresentada na figura (2.3). Os coeficientes  $g_i$  correspondem ao valor numérico da variável controlada para uma perturbação em degrau unitário na variável manipulada. Os valores são coletados a cada instante de tempo múltiplo do período de amostragem  $T_a$ . Conceitualmente estes coeficientes guardam informações sobre a dinâmica do processo e são necessários para relacionar as entradas e saídas do processo.

A representação matemática da resposta do processo a uma perturbação de grandeza  $\Delta u$ , que ocorre no tempo  $t = 0$ , pode ser dada por:

$$
y(1) = y(0) + g_1 \cdot \Delta u
$$
  
\n
$$
y(2) = y(0) + g_2 \cdot \Delta u
$$
  
\n
$$
\vdots
$$
  
\n
$$
y(N) = y(0) + g_N \cdot \Delta u
$$
\n(2.1)

Em (2.1), o valor da variável controlada é representado por  $y(t)$ , em especial,  $y(0)$  é assumido como sendo o valor de  $u(t)$  no estado estacionário inicial. Já N é um número inteiro que multiplicado ao tempo de amostragem corresponde ao tempo necessário para atingir um novo estado estacionário após uma dada perturbação. Portanto, N também será o número de coeficientes de convolução. Em alguns trabalhos sobre DMC, o número N é chamado de horizonte do modelo.

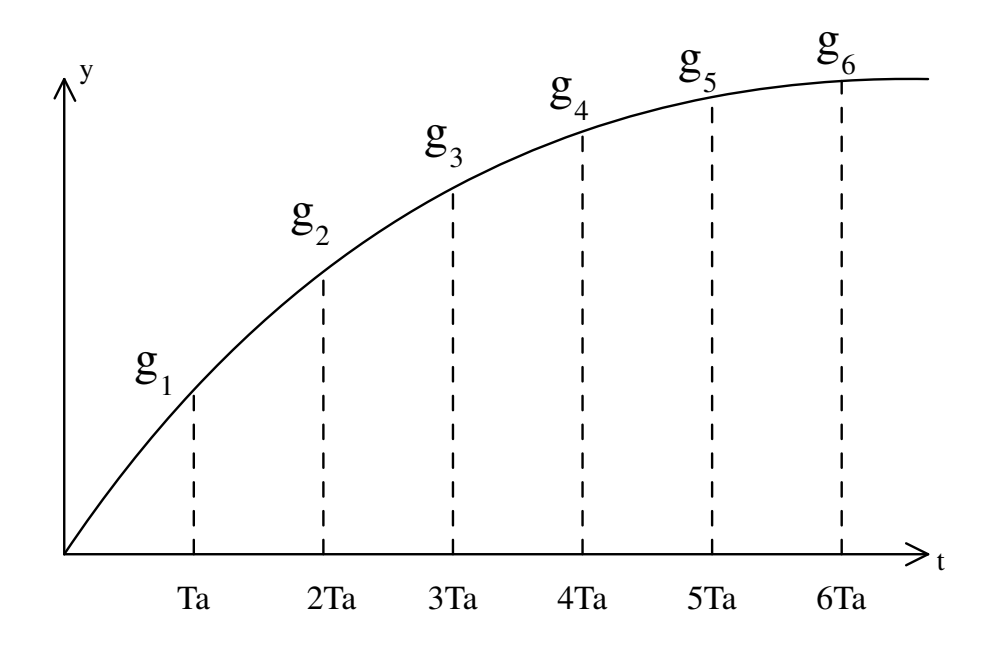

Figura 2.3: Coeficientes do Modelo de Convolução

Considerando que o sistema esteja inicialmente em estado estacionário, o valor de  $y(0)$  será igual a zero. Dessa forma a equação  $(2.1)$  torna-se  $y(t)\,=\,g_t\cdot \Delta u$  para cada instante de tempo  $t$ . Sendo assim, para a determinação dos coeficientes  $g_i$  introduz-se uma perturbação de grandeza ∆u à variável manipulada para em seguida dividir o valor de *y* por  $\Delta u$ .

De acordo com o princípio da superposição, é possível determinar a resposta do sistema devido a outras perturbações que ocorrem nos intervalos de tempo seguintes. No caso em que há uma segunda perturbação logo em seguida à que ocorreu em  $t = 0$ , a equação (2.1) torna-se:

$$
y(1) = y(0) + g_1 \cdot \Delta u(0)
$$
  
\n
$$
y(2) = y(0) + g_2 \cdot \Delta u(0) + g_1 \cdot \Delta u(1)
$$
  
\n:  
\n
$$
y(N) = y(0) + g_N \cdot \Delta u(0) + g_{N-1} \cdot \Delta u(1)
$$
\n(2.2)

Portanto, podemos generalizar (2.2) para se obter o valor da saída em t devido a N perturbações consecutivas na variável de entrada u:

$$
y(t) = y(0) + \sum_{i=1}^{N} g_i \Delta u(t - i)
$$
\n(2.3)

#### 2.4.2 Predição

Como dito anteriormente, é inerente o uso do modelo do processo nos algoritmos de controle MPC, cuja função está na predição da saída a partir de um conjunto de entradas ótimo. O modelo do processo aplicado nesta formulação é o modelo de convolução obtido a partir da resposta ao degrau unitário da planta. De acordo com o último tópico, considerando  $y(0) = 0$ :

$$
y(t) = \sum_{i=1}^{N} g_i \Delta u(t - i)
$$
\n(2.4)

onde  $y(t)$  é o valor da saída no instante t,  $\Delta u(t-i)$  trata-se do acréscimo na entrada u entre os intervalos t−i−1 e t−i. Os parâmetros do modelo, g<sup>i</sup> , são valores obtidos a partir da resposta ao degrau do sistema. Para a aplicação da equação (2.4) a um sistema, este deve ser estável em malha aberta. Caso contrário o somatório teria um número infinito de termos.

Considerando o distúrbio representado por  $\hat{n}(t)$ , temos que em um instante  $t + k$ , o valor da saída predita  $\hat{y}$  é dado por:

$$
\hat{y}(t+k|t) = \sum_{i=1}^{N} g_i \Delta u(t+k-i) + \hat{n}(t+k|t)
$$
\n(2.5)

Separamos o primeiro termo do lado direito da equação (2.5) em dois somatórios, um primeiro que abrange os índices  $i = 1, 2, \ldots k$  e outro com  $i = k + 1, k + 2, \ldots N$ . Esta separação é feita de tal forma que o primeiro somatório é composto somente por valores de ∆u futuros e o segundo formado por valores de ∆u já conhecidos. A equação (2.5) torna-se:

$$
\hat{y}(t+k|t) = \sum_{i=1}^{k} g_i \Delta u(t+k-i) + \sum_{i=k+1}^{N} g_i \Delta u(t+k-i) + \hat{n}(t+k|t)
$$
\n(2.6)

Os valores da saída, real e predita, somente serão iguais se não houver erros no modelo e se não ocorrer nenhuma outra perturbação no sistema. Definimos  $y_m(t)$  como o último valor medido na saída do sistema. Ainda, consideramos os distúrbios como constantes, isto é,  $\hat{n}(t + k|t) = \hat{n}(t|t) = y_m(t) - \hat{y}(t|t)$ , dá-se o nome a esta diferença de erros de predição. Portanto:

$$
\hat{y}(t+k|t) = \sum_{i=1}^{k} g_i \Delta u(t+k-i) + \sum_{i=k+1}^{N} g_i \Delta u(t+k-i) + y_m(t) - \sum_{i=1}^{\infty} g_i \Delta u(t-i)
$$

$$
\hat{y}(t+k|t) = \sum_{i=1}^{k} g_i \Delta u(t+k-i) + f(t+k)
$$
(2.7)

Chama-se  $f(t + k)$  de resposta livre do sistema, ou seja, a parte da resposta que não depende de ações de controle futuras e é dada por:

$$
f(t+k) = y_m + \sum_{i=1}^{N} (g_{k+i} - g_i) \Delta u(t-i)
$$
\n(2.8)

Se o processo for assintoticamente estável, os coeficientes  $g_i$  da resposta ao degrau tende a um valor constante depois de N períodos amostrais, logo para  $i > N$ :

$$
g_{k+i} - g_i \approx 0 \tag{2.9}
$$

Agora as predições podem ser calculadas ao longo do horizonte de predição (k =  $1, \ldots, H_p$ , considerando  $H_u$  ações de controle. A partir de (2.7), temos:

$$
\hat{y}(t+1|t) = g_1 \Delta u(t) + f(t+1)
$$
  
\n
$$
\hat{y}(t+2|t) = g_2 \Delta u(t) + g_1 \Delta u(t+1) + f(t+2)
$$
  
\n
$$
\hat{y}(t+3|t) = g_3 \Delta u(t) + g_2 \Delta u(t+1) + g_1 \Delta u(t+1) + f(t+3)
$$
  
\n:  
\n
$$
\hat{y}(t+H_p|t) = \sum_{i=1}^{H_u} g_i \Delta u(t+H_p - i) + f(t+H_p)
$$

A partir da generalização anterior, podemos escrever em forma de vetores a equação de predição:

$$
\hat{\mathbf{y}} = \mathbf{G} \cdot \mathbf{u} + \mathbf{f} \tag{2.10}
$$

onde

$$
\hat{\mathbf{y}} = \begin{bmatrix} \hat{y}(t+1|t) \\ \hat{y}(t+2|t) \\ \vdots \\ \hat{y}(t+H_p|t) \end{bmatrix} \quad \mathbf{u} = \begin{bmatrix} \Delta u(t) \\ \Delta u(t+1) \\ \vdots \\ \Delta u(t+H_p-i) \end{bmatrix} \quad \mathbf{f} = \begin{bmatrix} f(t+1) \\ f(t+2) \\ \vdots \\ f(t+H_p) \end{bmatrix}
$$

A matriz $\mathbf G$ em (2.10) é conhecida como Matriz Dinâmica. Seu tamanho é  $H_p\times H_u,$ preenchida com os coeficientes do modelo da resposta ao degrau do sistema da seguinte forma:

$$
\mathbf{G} = \begin{bmatrix} g_1 & 0 & \cdots & 0 \\ g_2 & g_1 & \cdots & 0 \\ \vdots & \vdots & \ddots & \vdots \\ g_{H_u} & g_{H_{u-1}} & \cdots & g_1 \\ \vdots & \vdots & \ddots & \vdots \\ g_{H_p} & g_{H_p-1} & \cdots & g_{H_p-H_u+1} \end{bmatrix}
$$
(2.11)

Observe que a matriz G contém informação sobre a dinâmica do processo ao longo do horizonte de predição. Toda informação da dinâmica do sistema, isto é, todos N valores de g não são necessários no cálculo da predição.

#### 2.4.3 Algoritmo de Controle

Com a equação (2.10) são realizadas as predições ao longo do Horizonte de Predição. Sabese que o objetivo do controlador é o de calcular uma ação de controle tal que os valores preditos da variável controlada sigam o mais próximo possível a trajetória de referência. Portanto, os valores das variáveis manipuláveis são selecionados para minimizar a função de custo quadrática que considera a minimização dos erros futuros:

$$
J = \sum_{j=1}^{H_p} [\hat{y}(t+j|t) - \omega(t+j)]^2
$$
\n(2.12)

O mais usual é incluir ainda uma penalização sobre o esforço de controle. Essa segunda função quadrática é ponderada por um parâmetro de sintonia chamado coeficiente de supressão de movimento,  $\lambda$ . Dessa forma a equação (2.12) torna-se:

$$
J = \sum_{j=1}^{H_p} [\hat{y}(t+j|t) - \omega(t+j)]^2 + \sum_{j=1}^{H_u} \lambda [\Delta u(t+j-1)]^2
$$
 (2.13)

Ao substituir (2.10) em (2.14) em sua forma vetorial, temos:

$$
J = (\mathbf{G} \cdot \mathbf{u} + \mathbf{f} - \omega)^T (\mathbf{G} \cdot \mathbf{u} + \mathbf{f} - \omega) + \lambda \mathbf{u}^t \mathbf{u}
$$
 (2.14)

Como foi desconsiderado qualquer tipo de restrição, fazemos a seguinte solução analítica:

$$
\frac{dJ}{d\mathbf{u}} = 2\mathbf{G}^T \mathbf{G} \cdot \mathbf{u} + 2\mathbf{G}^T (\mathbf{f} - \omega) + 2\lambda \mathbf{u} = 0
$$
\n(2.15)

que implica na lei de controle dada por:

$$
\mathbf{u} = (\mathbf{G}^T \mathbf{G} + \lambda \mathbf{I})^{-1} \mathbf{G}^T (\omega - \mathbf{f})
$$
 (2.16)

Como comentado anteriormente, utiliza-se a estratégia Receding Horizon, de tal forma que em cada instante t calcula-se a lei de controle em  $(2.16)$  e aplica-se somente o primeiro elemento:

$$
u(t) = u(t-1) + \Delta u(t)
$$
\n(2.17)

Isto ocorre porque é impossível estimar perfeitamente o conjunto de valores do distúrbio ao longo da predição e, portanto, impossível antecipar precisamente os distúrbios que podem levar os valores na saída a serem diferentes daqueles usados no cálculo da sequência de ações de controle. Além disso, a própria trajetória de referência pode ser modificada ao longo do horizonte de predição.

#### 2.4.4 Considerações sobre a Sintonia dos Controladores DMC

Os parâmetros que determinam a sintonia de um controlador DMC são os seguintes:

- Horizonte de Predição  $(H_n);$
- Horizonte de Controle  $(H_u);$
- Coeficiente de Supressão de Movimento  $(\lambda)$ .

Alguns trabalhos adicionam ainda o horizonte de modelo  $(N)$  e o tempo de amostragem  $(T_a)$  como parâmetros de sintonia, apesar de não serem apropriados para tal [23].

De maneira geral, pode-se afirmar que um valor elevado para o horizonte de controle (e consequentemente para o horizonte de predição, pois  $H_u \leq H_p$ ) melhora o desempenho do controlador DMC, no entanto, aumenta o valor dos incrementos na variável manipulada, reduzindo assim a robustez do controlador. A determinação adequada dos horizontes de predição e controle é fundamental para o bom desempenho do algoritmo DMC. Quanto ao Coeficiente de Supressão de Movimento  $(\lambda)$ , pode-se dizer que reduções em seu valor tornam o controle mais rigoroso, diminuindo o erro entre a saída e a sua referência.

Aumentos de  $\lambda$  diminuem os incrementos na variável manipulável, tornando a resposta da variável de saída mais lenta e suave. O Coeficiente de Supressão de Movimento também está diretamente relacionado com a robustez do controlador, quanto maior  $\lambda$ , maior a robustez do sistema [6].

Inicialmente, procedimentos sistemáticos de tentativa e erro foram propostos para a sintonia do DMC. Marchetti, em 1983, apresentou em [15] uma primeira análise detalhada dos parâmetros supracitados e seus efeitos no desempenho DMC. Mais tarde outras estratégias foram desenvolvidas, mas dessa vez se concentraram em aspectos específicos. como sintonia para estabilidade, robustez, e desempenho. Trabalhos como os de [23] e [5] possuem uma vasta revisão do assunto e propõem técnicas mais simples para sintonia deste tipo de controlador.

#### 2.4.5 Resumo do Algoritmo DMC sem Restrição

O algoritmo de controle DMC SISO sem restrições pode ser resumido como segue:

- 1. Obter o modelo do processo descrito pela equação (2.4).
- 2. Definir os horizontes de predição  $(H_p)$  e controle  $(H_u)$ .
- 3. Definir o valor do coeficiente de supressão de movimento  $(\lambda)$ .
- 4. Construir a matriz dinâmica dada pela equação (2.11).
- 5. Definir o vetor com a trajetória de referência  $(\omega)$ .
- 6. Para cada instante  $t$ , faça:
	- (a) Calcular a lei de controle em (2.16) utilizando (2.8).
	- (b) Calcular e aplicar o incremento na ação de controle definida pela equação  $(2.17).$

Observe que a cada nova iteração apenas o valor da diferença entre a trajetória de referência e a resposta livre do sistema é atualizada.

### 2.5 Conclusão

As técnicas de controle preditivo MPC são caracterizadas pela utilização direta de um modelo identificado do processo. Este modelo é empregado para fazer previsões do comportamento futuro do processo em questão ao longo de um horizonte de predição definido.

Ações de controle correspondentes a estas predições são calculadas ao longo de um horizonte de controle, sendo que somente a primeira ação é implementada no processo. Dentre os algoritmos MPC, o Controle por Matriz Dinâmica destaca-se em número de implementações. A predição em um DMC é realizada a partir de um modelo da resposta ao degrau do processo, a função de custo a ser minimizada é quadrática e leva em consideração o esforço de controle solicitado e a distância entre o conjunto de valores preditos para a saída e a respectiva trajetória de referência.

## Capítulo 3

## Avaliação de Sistemas de Controle

#### 3.1 Introdução

Manter as malhas de controle dentro das especificações de desempenho é fundamental para garantir os resultados esperados em projeto. Entretanto, a tarefa não é simples, uma vez que diversos problemas afetam seu desempenho. Assim, a única forma de garantir que as malhas de controle estejam em conformidade com os requisitos de desempenho denidos é a avaliação constante das mesmas. A avaliação deve ser feita de forma que sejam evidenciadas as causas dos problemas que afetam o desempenho das malhas para permitir uma ação corretiva. Sem a correção das causas ou compensação de seus efeitos, o desempenho e consequentemente os resultados esperados do processo ficarão comprometidos.

Os algoritmos existentes para avaliação permitem a monitoração das variáveis do processo associadas às malhas e o cálculo dos seus índices de desempenho. Estes índices são calculados e combinados de forma que diferentes critérios de desempenho possam ser utilizados em função dos objetivos de determinado processo. O normal é que os índices sejam combinados de forma a privilegiar o desempenho das malhas em função dos ganhos econômicos, de qualidade, produtividade, redução de consumos e custos de manutenção, além do atendimento às necessidades de segurança durante operação.

Outra aplicação dos sistemas de avaliação está no comparativo de desempenho entre o sistema atual e alguma outra técnica de controle que possa vir a substituir o presente controlador em funcionamento. Para tanto, é preciso definir uma referência (benchmark) baseada na técnica de controle que se deseja implementar. Isto é especialmente importante quando se trata de técnicas de controle avançado, cujo custo de implementação é elevado ao se comparar com o controle regulatório. Um índice que quantifica a melhora do desempenho ao se trocar o controle atual por um controle avançado é facilitador no cálculo dos benefícios econômicos que esta comutação pode gerar.

Na segunda seção deste capítulo há uma descrição do histórico de Avaliação de Desempenho de Sistemas de Controle e um levantamento de artigos e livros relevantes ao desenvolvimento deste trabalho. A terceira seção apresenta o conhecido Índice de Harris. Em seguida é abordada uma solução para o cálculo de índice de desempenho de controladores MPC sob uma referência DMC. Ainda nessa seção é apresentado alguns resultados preliminares da implementação deste Índice DMC. O capítulo é concluído com os principais pontos abordados em cada seção.

#### 3.2 Revisão Bibliográfica

O interesse no assunto Avaliação de Desempenho de malhas de controle surgiu a partir do trabalho de Harris [7]. Os métodos baseados no desenvolvimento de Harris tem se mostrado útil ao se detectar aquelas malhas que podem ser potencialmente beneciadas ao se fazer uma nova sintonia ou novo projeto [4].

A grande contribuição de [7] está na observação de que a menor variância alcançada na saída do processo pode ser calculada a partir de uma rotina simples baseada em dados de operação do sistema. A técnica de Harris requer pouco conhecimento da dinâmica do processo, tal que apenas os registros da saída do processo e o tempo de atraso são necessários para o cálculo do índice de desempenho normalizado.

No entanto, na maioria dos esquemas de controle, a referência MVC representa um limite inferior teórico inalcançável para a variância. Adicione-se ainda que o esforço de controle não é levado em conta explicitamente neste índice de desempenho [11]. MVC é raramente utilizado industrialmente, seu uso acarreta ações de controle agressivas sobre as variáveis manipuláveis, além de ser um controlador sensível a erros no modelo do processo. Apesar dessas limitações práticas, diversas implementações comerciais de avaliação de desempenho de controladores são primariamente baseadas no índice de Harris, que se mantém popular devido à sua simplicidade computacional.

Referências alternativas têm sido consideradas como meio de contrapor as inadequações referentes ao MVC como padrão de desempenho. Segundo [22], um dos primeiros trabalhos alternativos ao MVC foi o de Kozub e Garcia, cuja publicação propunha referências definidas pelo usuário, estas seriam baseadas em parâmetros como tempo de subida,

tempo de assentamento, etc. Esse diferencial apresentou um método mais real de avaliação de desempenho de controle. Outro trabalho pioneiro é o de Tyler e Morari [25], estes propuseram uma avaliação de desempenho baseada em métodos probabilísticos e testes de hipóteses. Huang [11] também propôs uma alternativa à referência MVC. No trabalho dele é introduzido o conceito de referência sob controle LQG. A principal vantagem desta técnica é que a variância do sinal de entrada do processo também é levada em consideração no cálculo do índice.

Devido à importância que o Controle Preditivo por Modelo tem tomado na indústria, tem-se aumentado o interesse no estudo de técnicas de avaliação específicas para este tipo de controlador. Enquanto o padrão sob MVC é tradicionalmente baseado somente em uma rotina de coleta de dados do processo, a disponibilidade de um modelo necessário ao projeto do MPC gera novas opções para a avaliação desse tipo de controle. Em [22] há uma proposta de classificação dessas técnicas de avaliação MPC:

- Referência LQG;
- Referência Histórica;
- Referência baseada em Modelo (caso do Projeto).

O primeiro tópico da classificação trata-se do método de avaliação proposto por Huang, cuja referência é o controle Linear Quadrático Gaussiano, cuja técnica produz melhores resultados que a referência MVC ao se aplicar em controladores MPC [11]. A Referência Histórica é proposta por Patwardhan e Shah em [19], esta técnica necessita de um conhecimento prévio de que o desempenho do sistema já foi bom durante certo período de acordo com algum critério de avaliação. Dados históricos coletados nesse período são armazenados e utilizados como referência. Já a Referência baseada em Modelo foi proposta por Patwardhan em [18], cuja técnica é a de comparar o desempenho do sistema de controle com o desempenho que seria alcançado teoricamente sob os parâmetros de Projeto. Este último método é o que será abordado nesse trabalho.

### 3.3 Índice de Harris

Harris e Desborough [4] introduziram um índice de desempenho normalizado para a avaliação de desempenho de controladores sob uma referência de Controle por Variância Mínima. A implementação desse índice consiste no ajuste de um modelo autoregressivo a partir de dados da malha fechada de uma planta. A teoria de Controle por Variância

Mínima e seu uso como referência em avaliação são explicados nos dois subtópicos que seguem.

#### 3.3.1 Controle por Variância Mínima - MVC

Consideramos um processo linear de única entrada e única saída, cujo modelo do sistema de controle possui a forma:

$$
A(z^{-1})y(t) = z^{-k}B(z^{-1})u(t) + C(z^{-1})\xi(t)
$$
\n(3.1)

onde y(t) representa a variação do sinal de saída ao redor de um ponto de operação em estado estacionário,  $u(t)$  é o sinal de controle,  $\xi(t)$  trata-se de um distúrbio que é considerado de média zero, ruído branco Gaussiano de variância  $\sigma^2$ . Os polinômios  $A(z^{-1})$  e  $B(z^{-1})$  fazem parte do modelo do processo,  $C(z^{-1})$  o controlador. As raízes de  $C(z^{-1})$  e  $B(z^{-1})$  pertencem à região interna ao círculo unitário. O atraso é considerado igual a k e a referência é assumida igual a zero por simplicidade.

A saída do processo no instante  $t + k$  pode ser escrita a partir de (3.1) como:

$$
y(t+k) = \frac{B}{A}u(t) + \frac{C}{A}\xi(t+k)
$$
\n(3.2)

Usamos a equação de Diophantine  $C = AF + z^{-k}G$  para permitir que o polinômio C seja dividido em dois, um relacionado aos valores passados de  $\xi$  e outro relacionado a valores futuros de  $\xi$ . Substituindo em (3.2), temos:

$$
y(t+k) = \frac{B}{A}u(t) + \frac{1}{A}\left[AF + z^{-k}G\right]\xi(t+k)
$$

$$
y(t+k) = \frac{B}{A}u(t) + \frac{G}{A}\xi(t) + F\xi(t+k)
$$

Sabe-se do modelo original  $(3.1)$  que o distúrbio em t é igual a:

$$
\xi(t) = \frac{A}{C}y(t) - \frac{B}{C}z^{-k}u(t)
$$

Logo,

$$
y(t + k) = \frac{B}{A}u(t) + \frac{G}{C}y(t) - \frac{BGz^{-k}}{AC}u(t) + F\xi(t + k)
$$

Capítulo 3. Avaliação de Sistemas de Controle 26

$$
y(t + k) = \frac{B}{C} \cdot \frac{(C - Gz^{-k})}{A} u(t) + \frac{G}{C} y(t) + F\xi(t + k)
$$

Por fim, reduzimos a predição à seguinte equação:

$$
y(t+k) = \frac{BF}{C}u(t) + \frac{G}{C}y(t) + F\xi(t+k)
$$
\n(3.3)

Observe que os dois primeiros termos do lado direito da equação (3.3) são nãocorrelacionados com o terceiro termo, já que se referem a janelas de tempo mutuamente exclusivas. Portanto, considerando  $E[\bullet]$  como o operador valor médio, a variância na saída pode ser obtida da seguinte forma:

$$
\sigma_y^2 = E\left[ (y(t+k))^2 \right] = E\left[ \left( \frac{BF}{C} u(t) + \frac{G}{C} y(t) \right)^2 \right] + E\left[ \left( F\xi(t+k) \right)^2 \right] \tag{3.4}
$$

No algoritmo de controle MVC assumimos que a função de custo J a ser minimizada é igual ao resultado da variância descrita anteriormente, isto é:

$$
J = \sigma_y^2 = J_0 + J_{min}
$$

onde

$$
J_0 = E\left[\left(\frac{BF}{C}u(t) + \frac{G}{C}y(t)\right)^2\right]
$$
  
\n
$$
J_{min} = E\left[\left(F\xi(t+k)\right)^2\right]
$$
\n(3.5)

Note que ao contrário de  $J_0$ , a variância  $J_{min}$  é independente da ação de controle. Assim, para se alcançar a menor variância define-se:

$$
u(t) = -\frac{G}{BF}y(t)
$$
\n(3.6)

Ao se substituir (3.6) em (3.3) resulta:

$$
y(t+k) = F\xi(t+k) \tag{3.7}
$$

Controle por Variância Mínima posiciona todos os pólos de malha fechada na origem. Isso acontece pelo cancelamento da dinâmica do processo, dessa forma não é possível aplicar MVC em sistemas de fase não mínima. Além disso, observa-se também que o controle por variância mínima é agressivo e sensível a erros no modelo, desvantagens não toleradas do ponto de vista operacional.

#### 3.3.2 Referência Variância Mínima

Na maioria dos sistemas, o desempenho do controlador não fica idêntico ao controle por variância mínima, ou seja, nem sempre é possível alcançar o valor denido pela lei de controle em (3.6). Sendo assim, na expressão que define a saída futura  $y(t + k)$ , existe um termo extra cuja variância é diferente de zero. Este termo é resultado do fato do controlador não ser MVC.

$$
y(t + k) = F\xi(t + k) + \hat{y}(t)
$$
\n(3.8)

onde  $\hat{y}(t)$  é parte do valor da saída devido à diferença entre o controlador real e o projetado, e  $F\xi(t+k)$  é o erro predito em k passos à frente. Como não existe correlação entre  $\hat{y}(t)$  e  $F\xi(t+k)$ , a variância na saída pode ser calculada por:

$$
\sigma_y^2 = E\left[ (F\xi(t+k))^2 \right] + E\left[ (\hat{y})^2 \right] \tag{3.9}
$$

Definimos  $E[(\hat{y})^2] = \sigma_{cs}^2$ , logo:

$$
\sigma_y^2 = \sigma_{cs}^2 + \sigma_{mvc}^2 \tag{3.10}
$$

O índice cs representa controle subótimo e mvc equivale a controle por variância mínima. A variância é acrescida por  $\sigma_{cs}^2$  ao se comparar ao caso MVC. Neste sentido, como forma de obter uma ferramanta para se comparar sistemas diferentes, foi definido o seguinte índice de desempenho:

$$
\eta = \frac{\sigma_{mvc}^2}{\sigma_{cs}^2 + \sigma_{mvc}^2} \tag{3.11}
$$

Esta definição fornece um indicador de desempenho normalizado e limitado em  $[0, 1]$ . Isto permite analisar o quão próximo o sistema avaliado está do desempenho de um controle MVC, o valor  $\eta = 1$  indica o caso ideal e  $\eta = 0$  o pior caso. No trabalho original de Harris essa escala é de ordem inversa, isto é, temos um índice cujo valor é  $1 - \eta$ . No entanto, a escala atribuída neste trabalho é a mais encontrada em livros e artigos do gênero.

#### 3.3.3 Estimativa do Índice de Desempenho sob Referência MVC

Na seção anterior, o índice de desempenho normalizado  $\eta$  foi introduzido de acordo com o que foi exposto por Harris em [7]. Em [4] é desenvolvida uma maneira simples de

se estimar η a partir de uma rotina que usa métodos de regressão linear com dados do processo em malha fechada. Essa abordagem elimina a necessidade de resolver equações de Diophantine ou de realizar longas divisões polinomiais.

A partir da equação 3.3 e dada a seguinte lei de controle:

$$
u(t) = -C_0 y(t) \tag{3.12}
$$

para um valor ideal de  $C_0$  igual a:

$$
C_0 = \frac{G}{BF} \tag{3.13}
$$

Temos a seguinte equação que define a saída do processo:

$$
y(t) = F\xi(t) + z^{-k} \left(\frac{G - BFC_0}{C}\right) y(t)
$$
\n(3.14)

Assumido que a saída em malha fechada é estável, o segundo componente da equação  $(3.14)$  pode ser aproximado por um modelo autoregressivo de tamanho finito:

$$
y(t) = F\xi(t) + \alpha_1 y(t - k) + \alpha_2 y(t - k - 1) + \ldots + \alpha_m y(t - k - m + 1)
$$
 (3.15)

$$
y(t) = F\xi(t) + \sum_{i=1}^{m} \alpha_i y(t - k - i + 1)
$$
\n(3.16)

Em 3.16 temos o número inteiro m que representa a ordem do modelo autoregressivo. Para a escolha do valor de m, sugere-se em [4] que se inicie o cálculo do índice para um  $m \approx 5$ . O valor de m é então aumentado progressivamente até que não haja diferença apreciável entre os últimos valores calculados do índice.

Variando t por uma faixa de valores de tamanho igual a n, temos  $(3.16)$  na seguinte forma vetorial:

$$
y = X\alpha + F\xi(t) \tag{3.17}
$$

onde
$$
\mathbf{y} = \begin{bmatrix} y_n \\ y_{n-1} \\ \vdots \\ y_{m+k} \end{bmatrix} \quad \mathbf{X} = \begin{bmatrix} y_{n-k} & y_{n-k-1} & \cdots & y_{n-k-m+1} \\ y_{n-k-1} & y_{n-k-2} & \cdots & y_{n-k-m} \\ \vdots & \vdots & \ddots & \vdots \\ y_m & y_{m-1} & \cdots & y_1 \end{bmatrix} \quad \alpha = \begin{bmatrix} \alpha_1 \\ \alpha_2 \\ \vdots \\ \alpha_m \end{bmatrix} \tag{3.18}
$$

Para estimar os parâmetros do modelo autoregressivo  $(\alpha_i)$  usa-se regressão linear. O resultado da solução em mínimos quadrados para o modelo descrito em 3.16 é o seguinte:

$$
\alpha = (\mathbf{X}^T \mathbf{X})^{-1} \mathbf{X}^T \mathbf{y} \tag{3.19}
$$

A partir de (3.17), a estimativa da variância mínima pode ser calculada como a variância residual:

$$
\sigma_{mvc}^2 = \frac{1}{n - k - 2m + 1} (\mathbf{y} - \mathbf{X}\alpha)^T (\mathbf{y} - \mathbf{X}\alpha)
$$
(3.20)

Já a variância total da saída do sistema é dada por:

$$
\sigma_y^2 = \frac{1}{n - k - m + 1} (\mathbf{y})^T (\mathbf{y}) = \sigma_{sc}^2 + \sigma_{mvc}^2
$$
\n(3.21)

Portanto, a estimativa em mínimos quadrados para o índice de desempenho normalizado  $\eta$ , definido em  $(3.11)$  pode ser escrito como:

$$
\eta = \frac{n - k - m + 1}{n - k - 2m + 1} \cdot \frac{(\mathbf{y} - \mathbf{X}\alpha)^T(\mathbf{y} - \mathbf{X}\alpha)}{\mathbf{y}^T \mathbf{y}}
$$
(3.22)

Para se ter uma estimativa confiável de  $\eta$  é preciso escolher um valor de *n* apropriado. deve ser grande  $(n \gg m)$  o suficiente para conter a característica do ruído, porém não tão grande que ultrapasse a capacidade computacional. É também necessário que os dados da planta usados para o cálculo do índice não sejam ltrados ou comprimidos, isto é, os dados devem ser idênticos à informação adquirida na malha de controle.

### 3.3.4 Resumo do Algoritmo de Avaliação sob Referência MVC

A partir do desenvolvimento e resultados precedentes neste capítulo, é detalhado o seguinte procedimento para avaliação de desempenho de controladores sob referência MVC.

1. Adquirir dados da saída da malha de controle. O conjunto de dados deve ser bruto, ou seja, sem ser filtrado ou comprimido.

- 2. Selecionar um conjunto de dados de  $n$  amostras contendo distúrbios representativos presentes no sistema.
- 3. Estimar a partir de conhecimento prévio o valor do atraso do sistema (k) em tempos amostrais.
- 4. Escolher o tamanho m de parâmetros estimados do modelo autoregressivo.
- 5. Construir os vetores  $y \in X$  de acordo com  $(3.18)$ .
- 6. Ajustar o modelo aos dados para se obter os parâmetros  $\alpha$ , como é feito em (3.19).
- 7. Usar (3.22) para calcular o Índice de Desempenho do Controlador.

# 3.4 Índice DMC

Patwardhan sugere em [18] uma abordagem alternativa para avaliar o desempenho de um controlador MPC. A ideia é a de usar um critério proporcionado pelos objetivos reais de projeto do controlador e então comparar com o desempenho alcançado na prática. Como já visto no Capítulo 2, sabe-se que para um controlador DMC com uma função objetivo quadrática, os requerimentos de projeto são quantificados por:

$$
\hat{J} = \sum_{j=1}^{H_p} [\hat{y}(t+j|t) - \omega(t+j)]^2 + \sum_{j=1}^{H_u} \lambda [\Delta u(t+j-1)]^2
$$
\n(3.23)

Ou ainda, de forma vetorial, respeitando os tamanhos das matrizes condicionados aos horizontes de predição e de controle, temos:

$$
\hat{J} = (\hat{\mathbf{y}} - \omega)^T (\hat{\mathbf{y}} - \omega) + \lambda \mathbf{u}^t \mathbf{u}
$$
\n(3.24)

O controlador DMC calcula os movimentos ótimos de controle pela minimização desta função objetivo. Se chamarmos u<sub>opt</sub> como o conjunto de valores ótimos do movimento de controle ao longo de um horizonte de predição, o valor ótimo da função de custo será:

$$
\hat{J}_{opt} = \hat{J}(\mathbf{u}_{\text{opt}}) \tag{3.25}
$$

O valor real da saída do processo será signicativamente diferente da saída predita, isto devido a incertezas do modelo, não linearidades do processo, etc. Já os valores das entradas adquiridos irão se diferenciar dos valores calculados como ótimos em parte devido à estratégia do Receding Horizon inerente à lei de controle MPC. Assim, a função objetivo alcançada a partir de valores adquiridos do processo é dada por:

$$
J_{adq} = (\mathbf{y} - \omega)^T (\mathbf{y} - \omega) + \lambda \mathbf{u}^t \mathbf{u}
$$
 (3.26)

onde y e u representam conjunto de valores medidos da saída e da entrada do processo, respectivamente. Importante notar que é preciso de um período igual a pelo menos o horizonte de predição  $(H_p)$  para que haja a comparação entre as duas funções de custo, afinal, não há como ter o valor de  $J$  antecipadamente.

Como visto até aqui, uma medida do desempenho pode ser obtida pela razão entre o valor da função de custo de projeto e o valor da função de custo adquirida:

$$
\Psi = \frac{\hat{J}_{opt}}{J_{adq}}\tag{3.27}
$$

Esse índice será igual a 1 quando o desempenho alcançado for igual àquele requerido em projeto. A vantagem desse critério na avaliação de sistemas de controle é a de que o valor obtido representa o desvio do desempenho do controlador em relação ao desempenho esperado em projeto [18]. Ou seja, um baixo índice indica, de fato, modificações no processo ou presença de distúrbios, características que deixam o controle em questão subótimo.

O desenvolvimento realizado até aqui considera que o modelo do processo já exista e esteja disponível para o uso na avaliação. Essa ideia é factível, visto que em qualquer algoritmo MPC é necessário um modelo do processo previamente ao projeto do controlador. Entretanto, isso limita o índice em (3.27) à avaliação de controladores MPC apenas.

Em [17], é proposta uma alternativa à limitação descrita anteriormente. A partir de uma identicação do modelo do sistema de controle é possível fazer a avaliação com o índice DMC independentemente do controlador utilizado. Nesse caso a malha precisa ser excitada por um degrau, a técnica de identificação proposta é a de mínimos quadrados. Uma vez coletado o conjunto de valores da variável manipulável e da resposta na saída do processo, é possível preencher a equação de predição de um DMC e consequentemente estabelecer o conjunto que seria de entradas ótimas para essa situação. A partir de então, a avaliação segue os mesmos passos descritos inicialmente nessa seção. Na figura (3.1) há uma esquematização do procedimento descrito.

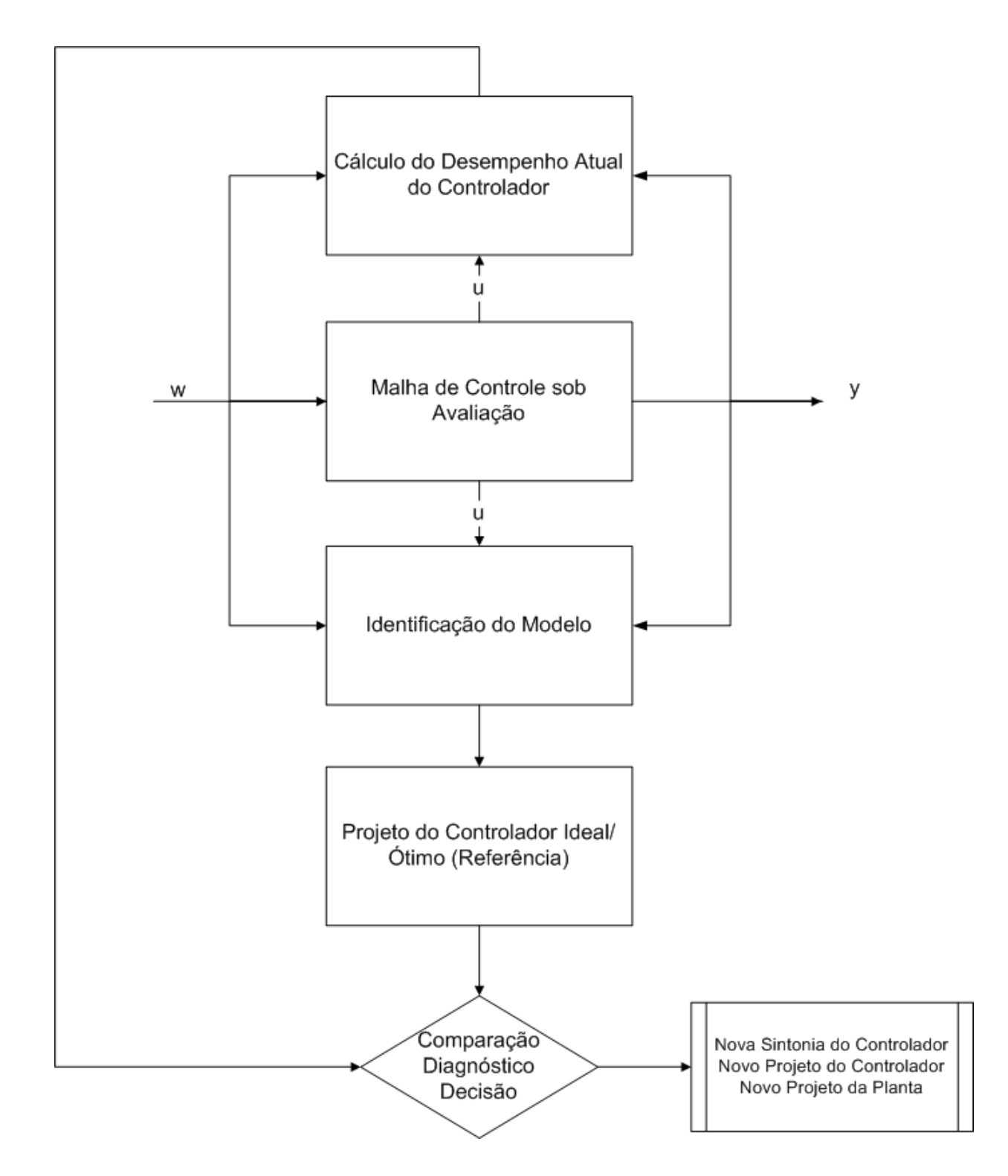

Figura 3.1: Esquema que representa o procedimento na avaliação de controle.

## 3.4.1 Estimativa do Índice de Desempenho DMC

De acordo com o que foi exposto na seção anterior, podemos dividir a estimativa do Índice de Desempenho DMC em duas partes, uma trata do cálculo da função de custo ideal  $(\hat{J}_{opt})$ 

e a outra do cálculo da função de custo real  $(J_{adq})$ . Esta última é obtida a partir de dados adquiridos do processo em avaliação tendo, portanto, uma forma exclusiva de se computar seu valor. Como visto no Capítulo 2, a função de custo para um DMC pode ser reescrita como:

$$
J_{adq} = \sum_{j=1}^{H_p} [\hat{y}(t+j|t) - \omega(t+j)]^2 + \sum_{j=1}^{H_p} \lambda [\Delta u(t+j-1)]^2 = \sigma_e^2 + \lambda \sigma_{\Delta u}^2 \tag{3.28}
$$

onde

$$
\sigma_e^2 = \begin{bmatrix} e(k) & e(k+1) & \dots & e(k+H_p) \end{bmatrix} \cdot \begin{bmatrix} e(k) & e(k+1) & \dots & e(k+H_p) \end{bmatrix}^T
$$
 (3.29)  

$$
\sigma_y^2 = \begin{bmatrix} \Delta u(k-1) & \Delta u(k) & \dots & \Delta u(k+H_p-1) \end{bmatrix}^T
$$
 (3.30)  

$$
\Delta u(k-1) & \Delta u(k) & \dots & \Delta u(k+H_p-1) \end{bmatrix}^T
$$

Definimos a variável  $e(t)$  igual à diferença entre o valor da trajetória de referência e o valor da saída do sistema, ou seja,  $e(t) = y(t) - \omega(t)$ . Já k representa o instante em que se inicia a coleta dos dados para se usar na avaliação.

Vale ressaltar nesse ponto a diferença entre a função de custo apresentada em (3.28) e a definida no desenvolvimento do algoritmo DMC. Observe que tanto o primeiro quanto o segundo somatório em  $(3.28)$  variam na faixa de valores de 1 a  $H_p$ , ao contrário do que foi visto até aqui, o segundo somatório se limitava ao valor denido para o horizonte de predição  $H_u$ . Como definido no Capítulo 2, o horizonte de controle é igual a um período de tempos amostrais em que há variação do sinal de controle, a partir dele a variação é zero até se alcançar o horizonte de predição. Devido à estratégia do Receding Horizon, apenas o primeiro valor do conjunto de sinais de controle é aplicado à planta, quando então um novo conjunto é calculado e o procedimento se repete. Dessa maneira, os valores reais aplicados na entrada do processo não coincidirão com aqueles calculados no conjunto de sinais de controle que minimizam a função de custo do DMC. Sendo assim, o período que compreende a faixa entre  $H_u$  e  $H_p$  não necessariamente terá esforço de controle nulo e, portanto, deve ser contabilizado.

Descrito o procedimento do cálculo de  $J_{adq}$ , passamos ao caso do cálculo do custo mínimo teórico. Esse segundo caso pode ser realizado de duas maneiras, no primeiro é

assumido que a avaliação será realizada em um controlador DMC e o modelo utilizado em seu projeto está disponível. Para tal, recorremos mais uma vez à função de custo do DMC, agora em sua forma vetorial (2.12):

$$
J = (\mathbf{G} \cdot \mathbf{u} + \mathbf{f} - \omega)^T (\mathbf{G} \cdot \mathbf{u} + \mathbf{f} - \omega) + \lambda \mathbf{u}^t \mathbf{u}
$$
 (3.31)

Assumimos  $\mathbf{b} = \omega - \mathbf{f}$ , assim:

$$
J = (\mathbf{G} \cdot \mathbf{u} - \mathbf{b})^T (\mathbf{G} \cdot \mathbf{u} - \mathbf{b}) + \lambda \mathbf{u}^t \mathbf{u}
$$
 (3.32)

Na solução do algoritmo DMC, temos que o conjunto de variação da entrada ótimo é dado pela equação a seguir:

$$
\mathbf{u} = \left(\mathbf{G}^T \mathbf{G} + \lambda \mathbf{I}\right)^{-1} \mathbf{G}^T \mathbf{b}
$$
 (3.33)

Ao substituir (3.33) em (3.32), resulta na função de custo mínima teórica desejada:

$$
\hat{J}_{opt} = \mathbf{b}^T \mathbf{b} - (\mathbf{b}^T \mathbf{G}) [\mathbf{G}^T \mathbf{G} + \lambda \mathbf{I}]^{-1} \mathbf{G}^T \mathbf{b}
$$
\n(3.34)

Nos casos em que o modelo do processo não está disponível é preciso que haja uma identificação do comportamento do sistema de controle avaliado. O procedimento consiste em ajustar um modelo Autoregressivo Integrado de Médias Móveis (ARIMA). O modelo a seguir dá valor à predição da saída y em j tempos amostrais no futuro  $(j \geq 1)$ :

$$
\hat{y}(k+j) = G_j \Delta u(k+j-1) + H_j \Delta u(k-1) + F_j y(k)
$$
\n(3.35)

Assim como na equação de predição do DMC, o primeiro termo do lado direito da equação (3.36) depende de variações futuras da entrada. O restante da equação corresponde a ações passadas. Se assumirmos que  $k = k_i - j$ , cujo i representa o índice de tempo presente, temos:

$$
\hat{y}(k_i) = G_j \Delta u(k_i - 1) + H_j \Delta u(k_i - j - 1) + F_j y(k_i - j) \tag{3.36}
$$

Os polinômios  $G_j$ ,  $H_j$  e  $F_j$  estão descritos no operador atraso  $z^{-1}$ . O tamanho de  $G_j$ varia com o horizonte j considerado, já  $H_j$  e  $F_j$  variam, respectivamente, com o tamanho da ordem do polinômio do numerador  $(n_b)$  e da ordem do denominador  $(n_a)$  da função

de transferência que representa o processo  $y(t) = \frac{B(z^{-1})}{A(z^{-1})}$  $\frac{B(z^{-1})}{A(z^{-1})}u(t)$ . Podemos assim destrinchar o lado direito da equação (3.36) nas três equações subsequentes:

$$
G_j \Delta u(k_i - 1) = g_0 \Delta u(k_i - 1) + g_1 \Delta u(k_i - 2) + \dots + g_{j-1} \Delta u(k_i - j)
$$
  
\n
$$
H_j \Delta u(k_i - j - 1) = h_0 \Delta u(k_i - j - 1) + h_1 \Delta u(k_i - j - 2) + \dots + h_{n_b} \Delta u(k_i - j - n_b)
$$
  
\n
$$
F_j \Delta u(k_i - j) = f_0 \Delta y(k_i - j) + f_1 \Delta y(k_i - j - 1) + \dots + f_{n_a - 1} y(k_i - j - n_a + 1)
$$
\n(3.37)

A diferença entre o valor real na saída e o valor obtido pela predição em (3.36) é definida como:

$$
\xi = y(k_i) - \hat{y}(k_i) \tag{3.38}
$$

$$
\xi = y(k_i) - [G_j \Delta u(k_i - 1) + H_j \Delta u(k_i - j - 1) + F_j y(k_i - j)] \tag{3.39}
$$

Em forma de vetores, preenchendo-se com pontos de  $k_1$ a $k_N$  (figura 3.2), coletados ao se excitar o sistema com um degrau na entrada:

$$
\xi = \mathbf{Y}_j - \mathbf{X}\phi_j \tag{3.40}
$$

onde:

$$
\phi_j = \left[ g_0 \cdots g_{j-1} h_0 \cdots h_{n_b-1} f_0 \cdots f_{n_a} \right]^T
$$
 (3.41)

$$
\mathbf{X}_{j} = \begin{bmatrix} \Delta u(k_{1} - 1) & \cdots & \Delta u(k_{1} - j - n_{b}) & y(k_{1} - j) & \cdots & y(k_{1} - j - n_{a} + 1) \\ \Delta u(k_{2} - 1) & \vdots & \Delta u(k_{2} - j - n_{b}) & y(k_{2} - j) & \vdots & y(k_{2} - j - n_{a} + 1) \\ \vdots & \vdots & \vdots & \vdots & \vdots & \vdots \\ \Delta u(k_{N} - 1) & \cdots & \Delta u(k_{N} - j - n_{b}) & y(k_{N} - j) & \cdots & y(k_{N} - j - n_{a} + 1) \end{bmatrix}
$$
(3.42)

O vetor  $\phi_j$  contém os coeficientes dos polinômios  $G_j$ ,  $H_j$  e  $F_j$ . As estimativas de  $\phi_j$ são obtidas ao minimizar:

$$
\Theta_j = (\mathbf{Y}_j - \mathbf{X}\phi_j)^T (\mathbf{Y}_j - \mathbf{X}\phi_j)
$$
\n(3.43)

que resulta em:

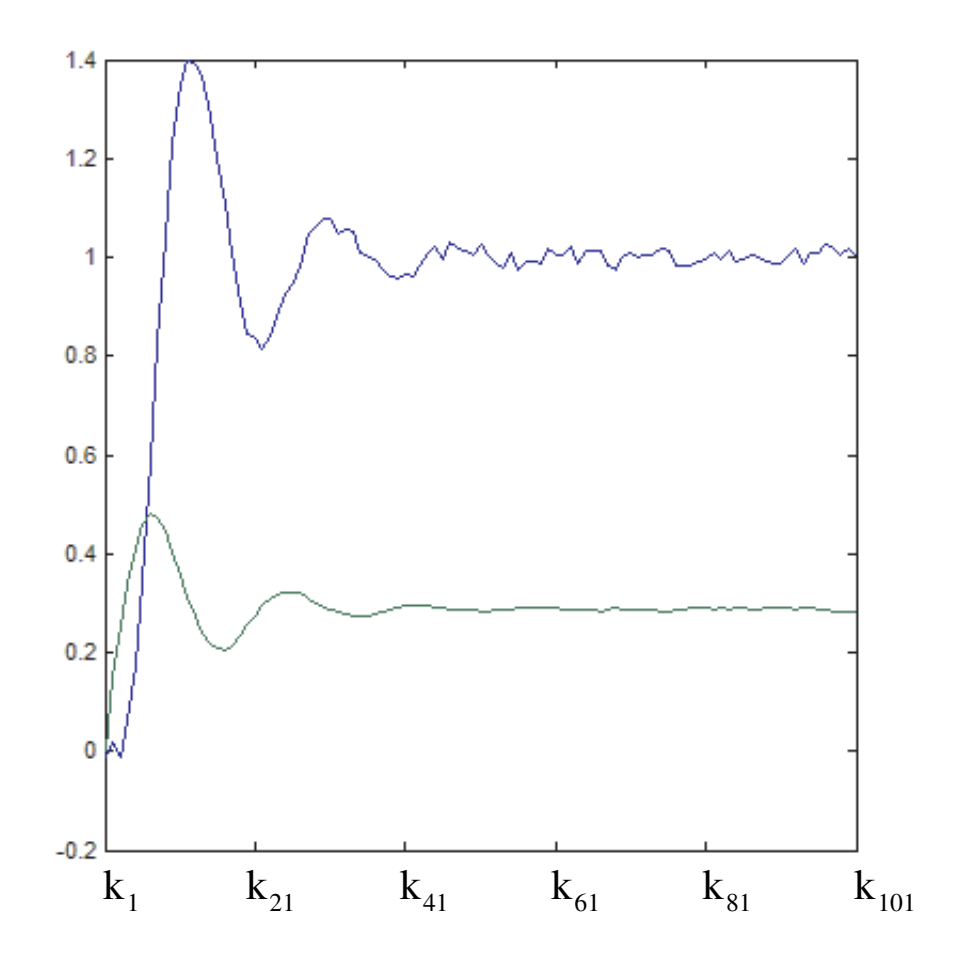

Figura 3.2: Pontos coletados para identificação. Faixa de  $k_1$  (momento em que o degrau é aplicado) a  $k_N$ 

$$
\phi_j = (\mathbf{X}^T \mathbf{X})^{-1} \mathbf{X} \mathbf{Y}_j \tag{3.44}
$$

Para preencher as matrizes G e b, que são necessárias para se calcular o custo mínimo de desempenho teórico (3.33), o problema de minimização (3.43) deve ser resolvido em  $H_p$  vezes, isto é, para  $j=1$  a  $j=H_p$ . Entretanto, baseando-se na estrutura da matriz G para um DMC, nota-se que com apenas a iteração  $j = H_p$  fica conhecido todos os coeficientes de  $G_{H_p}$ , os quais são suficientes para completar **G**.

Importante ainda notar que se os mesmos pontos coletados durante a identificação forem também usados para a avaliação, o cálculo da resposta livre do sistema torna-se desnecessário. O sistema se encontra em estado estacionário quando é excitado para se fazer a sua identificação. Se esse procedimento for o padrão utlizado, o cálculo dos

coeficientes dos polinômios  $H_j$  e  $F_j$  são desprezados. De qualquer modo, a implementação nesse trabalho calcula todos os coeficientes dos três polinômios  $G_j,\,H_j$  e  $F_j$  para todos os  $j$ no período de  $H_p$ . Assim, uma vez conhecido os coeficientes de  $G$ , refaz-se a minimização em (3.44) para  $j = 1$  a  $j = H_p - 1$  com  $Y_j$  e X reduzidos dessa forma:

$$
\phi_j = \left[ h_0 \cdots h_{n_b-1} f_0 \cdots f_{n_a} \right]^T \tag{3.45}
$$

$$
\mathbf{Y}_{j} = \begin{bmatrix} y(k_{1}) \\ y(k_{2}) \\ \vdots \\ y(k_{N}) \end{bmatrix} - \begin{bmatrix} \Delta u(k_{1} - 1) & \cdots & \Delta u(k_{1} - j) \\ \Delta u(k_{2} - 1) & \vdots & \Delta u(k_{2} - j) \\ \vdots & \vdots & \vdots \\ \Delta u(k_{N} - 1) & \cdots & \Delta u(k_{N} - j) \end{bmatrix} \cdot \begin{bmatrix} g_{0} \\ g_{1} \\ \vdots \\ g_{j-1} \end{bmatrix}
$$
(3.46)

$$
\mathbf{X} = \begin{bmatrix} \Delta u(k_1 - j - 1) & \cdots & \Delta u(k_1 - j - n_b) & y(k_1 - j) & \cdots & y(k_1 - j - n_a + 1) \\ \Delta u(k_2 - j - 1) & \ddots & \Delta u(k_2 - j - n_b) & y(k_2 - j) & \ddots & y(k_2 - j - n_a + 1) \\ \vdots & \vdots & \vdots & \ddots & \vdots & \vdots \\ \Delta u(k_N - j - 1) & \cdots & \Delta u(k_N - j - n_b) & y(k_N - j) & \cdots & y(k_N - j - n_a + 1) \end{bmatrix}
$$
(3.47)

Seja com o conhecimento prévio da matriz  $G$  ou obtenção a partir de identificação, temos o índice DMC formado pela razão das equações (3.31) e (3.34) da seguinte forma:

$$
\Psi = \frac{\hat{J}_{opt}}{J_{adq}} = \frac{\mathbf{b}^T \mathbf{b} - (\mathbf{b}^T \mathbf{G}) \left[ \mathbf{G}^T \mathbf{G} + \lambda \mathbf{I} \right]^{-1} \mathbf{G}^T \mathbf{b}}{\sigma_e^2 + \lambda \sigma_{\Delta u}^2}
$$
(3.48)

#### 3.4.2 Resumo do Algoritmo de Avaliação sob Referência DMC

- 1. Coletar apropriadamente os dados em malha fechada da variável manipulável e da variável controlada. Isto significa que os dados não devem ser filtrados ou comprimidos, além de ser um conjunto grande o suficiente.
- 2. Setar  $\sigma_e^2$  e  $\sigma_y^2$  de acordo com (3.29) e (3.30).
- 3. Para  $j = H_p$ , preencher as matrizes **Y** e **X** e usar a solução em mínimos quadrados da equação (3.44) para se obter  $\phi_j$ . A partir de  $\phi_j$  tem-se  $G_{H_p}$ ,  $H_{Hp}$  e  $F_{H_p}$ .
- 4. Preencher a matriz G pelos coeficientes da matriz  $G_{H_p}$ .
- 5. Para  $j = 1$  a  $j = H_p 1$ , preenche-se as matrizes reduzidas Y e X de acordo com (3.46) e (3.47).
- 6. Usar a solução de mínimos quadrados para obter a solução de  $\phi_j$  definido em (3.45).
- 7. Preencher as matrizes H e F.
- 8. Obter a matriz b como a diferença entre a trajetória de referência e a resposta livre do sistema.
- 9. Calcular o Índice DMC em (3.48)

## 3.5 Conclusão

Independentemente da estratégia de controle escolhida, é importante ter alguma referência que permita avaliar o desempenho do controlador utilizado. Desta forma é possível detectar quando uma malha pode ser beneficiada com uma nova sintonia ou novo projeto de controle.

O método mais utilizado de avaliação de desempenho tem como referência o Controle por Variância Mínima. O índice resultante deste método é conhecido como Índice de Harris. Nessa técnica é feita uma comparação entre a variância da saída do sistema alcançada na prática e a que seria obtida sob um controle MVC. A vantagem deste método está na simplicidade computacional, bem como ser requerido pouco conhecimento do processo. No entanto, na maioria dos esquemas de controle, a referência MVC representa um limite inferior teórico inalcançável para a variância.

Referências alternativas na avaliação de sistemas de controle foram criadas. Dentre elas, algumas soluções voltadas para avaliação de controladores MPC. A disponibilidade de um modelo necessário ao projeto do MPC gera novas opções para a avaliação desse tipo de controle, uma delas é a avaliação sustentada na comparação entre o desempenho prático com o desempenho que seria alcançado teoricamente sob os parâmetros de projeto. Desta forma a avaliação passa a possuir uma referência mais próxima da realidade do sistema MPC aplicado.

# Capítulo 4

# Simulações Realizadas e Resultados

## 4.1 Introdução

Nesse capítulo são apresentados os experimentos propostos para análise e estudo dos índices dos dois algoritmos de avaliação implementados, a avaliação sob Referência DMC e a avaliação sob referência MVC. Os procedimentos foram divididos em dois grupos. O primeiro consiste nos sistemas de controle com DMC e o segundo grupo controlados com um PID.

Para a realização das simulações foram escolhidos cinco sistemas SISO que podem ser caracterizados como representativos entre a maioria dos processos industriais mais comuns [1]. Tais processos estão representados pela seguinte classe de funções de tranferência em tempo contínuo:

| $P_1$ | $\frac{2}{0,2s+1}e^{-s}$            |
|-------|-------------------------------------|
| $P_2$ | $\frac{2}{s+1}e^{-s}$               |
| $P_3$ | $\frac{2}{6s+1}e^{-s}$              |
| $P_4$ | 2<br>$\frac{1}{(s+1)^4}$            |
| $P_5$ | $\frac{2}{(5s+1)(0,5s+1)}e^{-0,5s}$ |

Tabela 4.1: Processos Escolhidos

Os resultados são apresentados numericamente pelos valores dos índices obtidos. Como visto no Capítulo 3, os algoritmos de avaliação são alimentados com um conjunto de dados acumulados de tamanho apropriado. A partir destes dados adquiridos é que o índice de desempenho é calculado. Em todos os casos é exibido através de figuras a resposta ao

degrau unitário do processo bem como a visão ampliada do sinal de saída do sistema de controle em estado estacionário. Dois gráficos importantes para se compreender e argumentar os valores dos índices obtidos.

O Capítulo é dividido em duas seções. A primeira consiste nos experimentos realizados em processos controlados com um DMC. A sintonia do DMC foi modificada três vezes para cada procedimento, isto foi feito de tal forma que fosse possível visualizar a diferença de resultados entre um controle mais agressivo e um mais suave em cada experimento. Para tanto, foi estabelecido os horizontes de predição e de controle como fixos e o coeficiente de supressão com variação uniforme. Já a segunda seção é reservada aos experimentos de avaliação dos sistemas de controle sob PID. A sintonia desses controladores foi feita baseando-se na técnica do SIMC em [24]. Em cada experimento os cinco processos escolhidos são utilizados (tabela 4.1). Em todos os casos foi considerado um tempo de amostragem de 1 segundo, as simulaçãoes foram realizadas utilizando-se a ferramenta  $\text{MatLab}/\text{Simulink}\mathbb{R}.$ 

## 4.2 Experimentos com Controlador DMC

#### 4.2.1 Experimento I

Este primeiro experimento é realizado com o objetivo de comparar os resultados do Índice DMC com o uso de identificação ( $\Psi_{ident}$ ) e o Índice DMC ( $\Psi$ ) que utiliza o modelo do processo já existente no projeto do Controlador. Para tal, é assumido nesse procedimento:

- Modelo idêntico ao Processo.
- Não há ruído presente no sistema.

A sintonia estabelecida para o DMC está descrita na tabela (4.2).

|       | $P_1$ | $P_2$ | $P_3$ | $P_4$ | $P_5$ |
|-------|-------|-------|-------|-------|-------|
|       |       |       | 10    | 10    | 100   |
| $H_p$ | 20    | 20    | 30    | 20    | 30    |
| $H_u$ | 20    | 20    | 20    | 10    | 30    |

Tabela 4.2: Sintonia do DMC para cada processo  $P_i$ 

Os resultados estão presentes na tabela  $(4.3)$ . Nas figuras  $(4.1)$  a  $(4.5)$  estão apresentados os gráficos com a resposta ao degrau dos cinco sistemas neste procedimento.

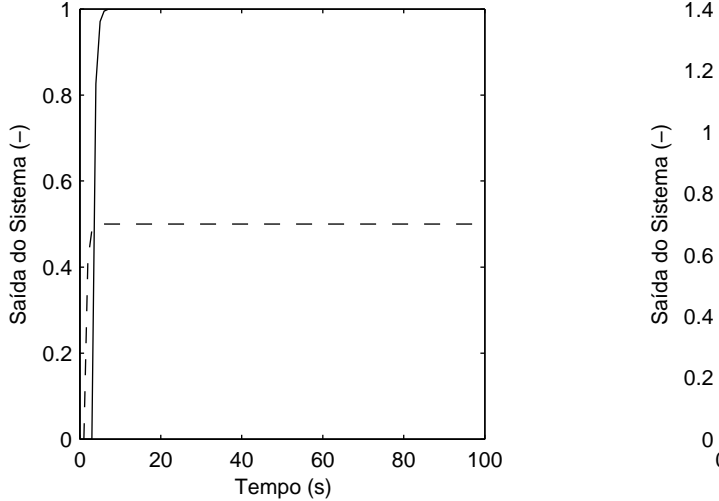

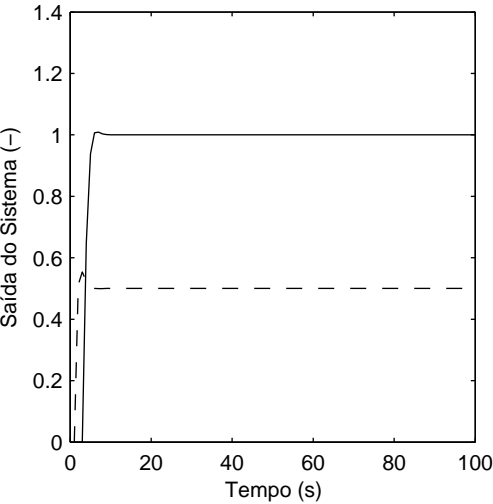

Figura 4.1: Resposta ao degrau unitário do sistema cujo processo é $\mathcal{P}_1$  - Experimento I

Figura 4.2: Resposta ao degrau unitário do sistema cujo processo é $\mathcal{P}_2$  - Experimento I

Tabela 4.3: Resultados - Experimento I

|                | $P_{1}$ | P <sub>2</sub> | $P_3$ | $P_{4}$                                             | $P_5$ |
|----------------|---------|----------------|-------|-----------------------------------------------------|-------|
| Ψ              | 1,000   |                |       | $1,000$   $1,000$   $1,000$   $1,000$               |       |
| $\Psi_{ident}$ | 1,000   |                |       | $\mid$ 1,000 $\mid$ 1,000 $\mid$ 1,000 $\mid$ 1,000 |       |

Os resultados obtidos condizem com o que era esperado. De acordo com o que foi assumido no início da seção, o modelo idêntico ao processo e sem a existência de ruído resulta em um índice de avaliação máximo igual a 1. De fato, o valor da função de custo teórica e o valor da função de custo real são idênticos para esse caso.

Além disso, esse experimento também serviu para verificar se a identificação do processo é feita corretamente de tal forma que não prejudique a avaliação de desempenho do sistema. Como visto, também em todos os casos os índices  $\Psi$  e  $\Psi_{ident}$  foram idênticos e iguais a 1,000. Mesmo com variações na sintonia dos DMC, ainda assim, a identificação apresentou os resultados que se desejava.

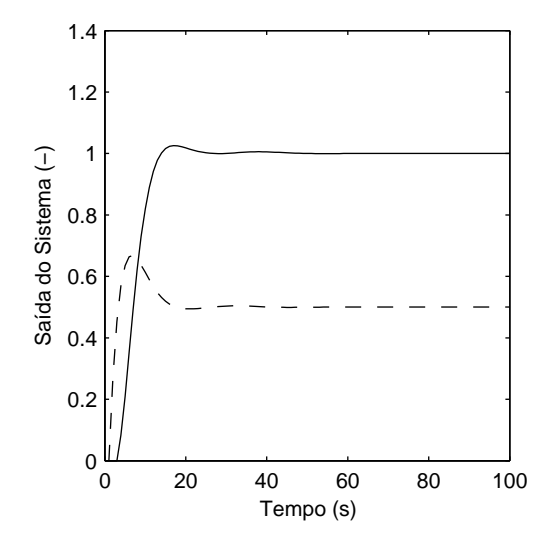

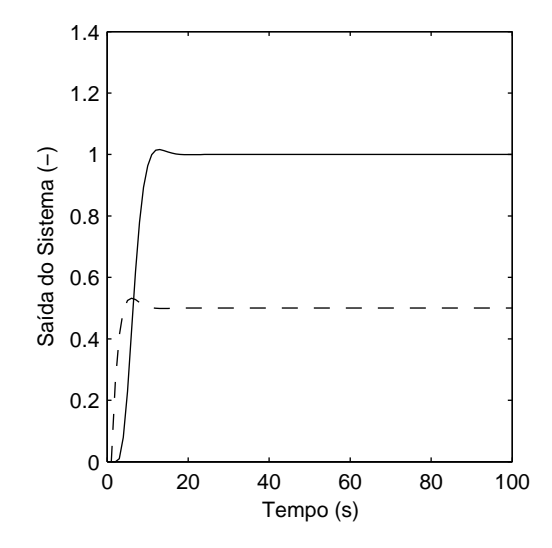

Figura 4.3: Resposta ao degrau unitário do sistema cujo processo é  $\mathcal{P}_3$  - Experimento I

Figura 4.4: Resposta ao degrau unitário do sistema cujo processo é P<sup>4</sup> - Experimento I

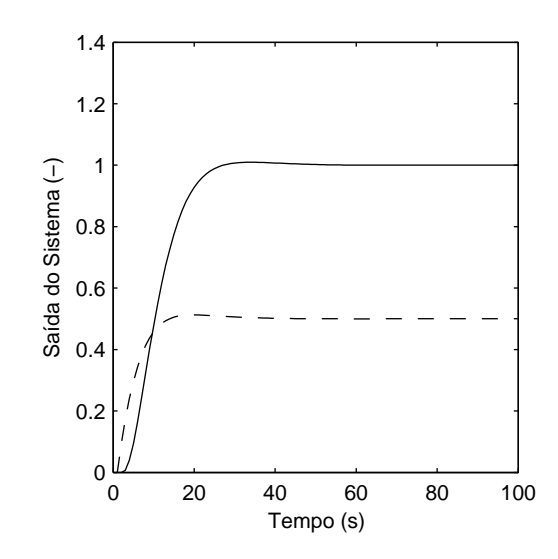

Figura 4.5: Resposta ao degrau unitário do sistema cujo processo é  $P_5$  - Experimento I

### 4.2.2 Experimento II

Nesse segundo experimento é realizado o cálculo dos índices de avaliação de desempenho sob referência DMC com e sem identificação, bem como o cálculo do índice sob referência MVC  $(\eta)$ . Dessa vez as seguintes características são assumidas:

- Modelo idêntico ao Processo.
- Ruído Branco de média zero e amplitude 0, 04 é inserido na saída do processo.

Mais uma vez o controlador utilizado é o DMC, mas com três sintonias distintas, todas aplicadas aos cinco processos. O parâmetro de sintonia chamado de coeficiente de supressão de movimento  $(\lambda)$  é modificado entre os valores 1, 10 e 100. O objetivo é o de analisar o comportamento dos índices quando o sistema de controle transita entre uma resposta mais agressiva para outra suave. Portanto, os valores de  $H_p$  e  $H_u$  serão os mesmos especificados na tabela (4.2), já  $\lambda$  é variado entre os valores supracitados.

Os resultados estão presentes na tabela  $(4.4)$ . Nas figuras pares entre  $(4.6)$  e  $(4.35)$ estão apresentados os gráficos com a resposta ao degrau de todos os sistemas neste procedimento. Ainda, nas figuras ímpares entre  $(4.6)$  e  $(4.35)$ , é apresentado uma visão aumentada da saída do respectivo sistema em estado estacionário.

|         |                 | $\eta$     | Ψ          | $\Psi_{ident}$ |
|---------|-----------------|------------|------------|----------------|
|         | $\lambda = 1$   | 0,9800     | 0,9880     | 0,9880         |
| $P_1$   | $\lambda = 10$  | ${0,}9058$ | $0,\!9907$ | 0,9907         |
|         | $\lambda = 100$ | 0,4832     | 0,9935     | 0,9935         |
|         | $\lambda = 1$   | 0,9749     | 0,9889     | 0,9889         |
| $P_{2}$ | $\lambda = 10$  | 0,7847     | 0,9905     | 0,9905         |
|         | $\lambda = 100$ | 0,3194     | 0,9933     | 0,9933         |
|         | $\lambda = 1$   | 0,5839     | 0,9913     | 0,9913         |
| $P_3$   | $\lambda = 10$  | 0,2191     | 0,9949     | 0,9949         |
|         | $\lambda = 100$ | 0,0287     | 0,9970     | 0,9970         |
|         | $\lambda = 1$   | 0,0494     | $0,\!9905$ | 0,9905         |
| $P_4$   | $\lambda = 10$  | 0,0153     | 0,9936     | 0,9936         |
|         | $\lambda = 100$ | 0,0036     | 0,9962     | 0,9962         |
| $P_5$   | $\lambda = 1$   | 0,1214     | 0,9906     | 0,9906         |
|         | $\lambda = 10$  | 0,0321     | 0,9947     | 0,9947         |
|         | $\lambda = 100$ | 0,0083     | 0,9967     | 0,9967         |

Tabela 4.4: Resultados - Experimento II

Assim como no Experimento I, os índices  $\Psi \in \Psi_{ident}$  foram idênticos. O ruído aplicado ao sistema nessa formulação não foi suficiente para reduzir a qualidade da identificação prévia à avaliação. Entretanto, ao contrário do experimento anterior, os índices sob referência DMC foram menores que 1. A avaliação, portanto, indica uma degradação do sistema em relação ao que se esperava em projeto, isto devido ao ruído que contribui positivamente no cálculo da função de custo real do sistema avaliado.

Como já explicado, para cada processo foi utilizado três sintonias diferentes no DMC. A diferença de sintonia foi obtida variando o coeficiente de supressão  $(\lambda)$ . A partir das guras da resposta ao degrau dos respectivos processos, percebe-se que a saída torna-se mais lenta e mais suave com o aumento de  $\lambda$ . Do ponto de vista da avaliação DMC. os índices tiveram uma tendência de alta à medida que se aumentou o coeciente de supressão na sintonia do controlador para todos os processos.

Nos resultados obtidos a partir do índice sob referência MVC também houve uma tendência com relação ao aumento de λ. Nesse caso, observou-se que a relação foi inversa, ao se aumentar o coeficiente de supressão o resultado do índice sob referência MVC tende a reduzir. De fato, do ponto de vista da variância mínima, ao se analisar as figuras ímpares entre (4.6) e (4.35) é visível o aumento da variância no sinal de saída para cada processo ao se aumentar  $\lambda$ . Isto condiz com os resultados do índice MVC na tabela (4.4).

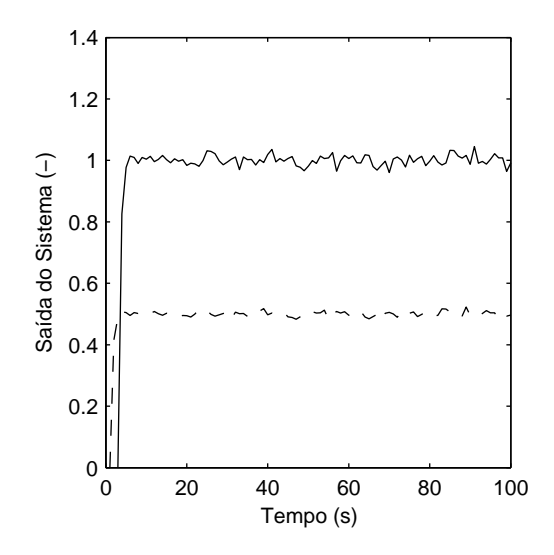

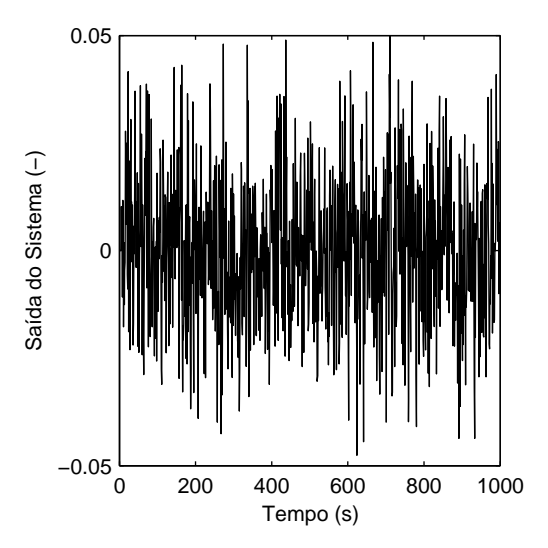

Figura 4.6: Resposta ao degrau do sistema cujo processo é  $P_1$  - Experimento II  $(\lambda = 1)$ 

Figura 4.7: Saída do processo  $P_1$  em estado estacionário - Experimento II  $(\lambda = 1)$ 

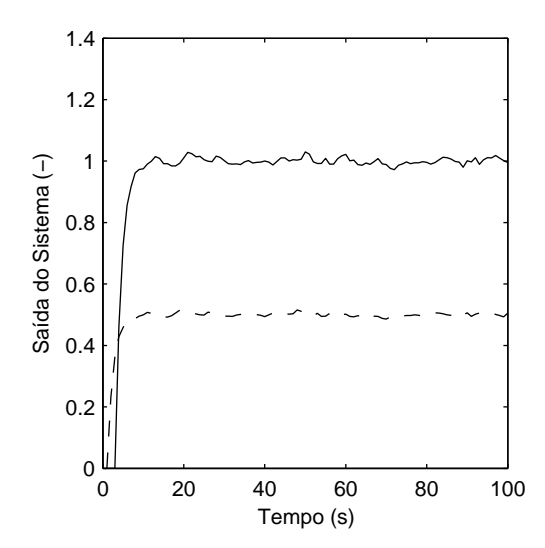

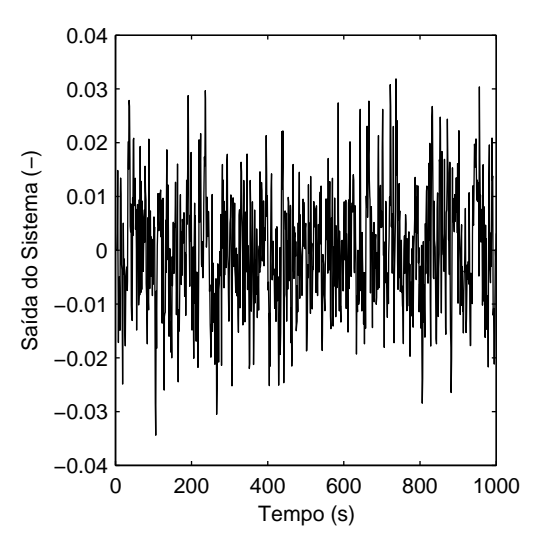

Figura 4.8: Resposta ao degrau do sistema cujo processo é  $P_1$  - Experimento II  $(\lambda = 10)$ 

Figura 4.9: Saída do processo $P_1$ em estado estacionário - Experimento II  $(\lambda = 10)$ 

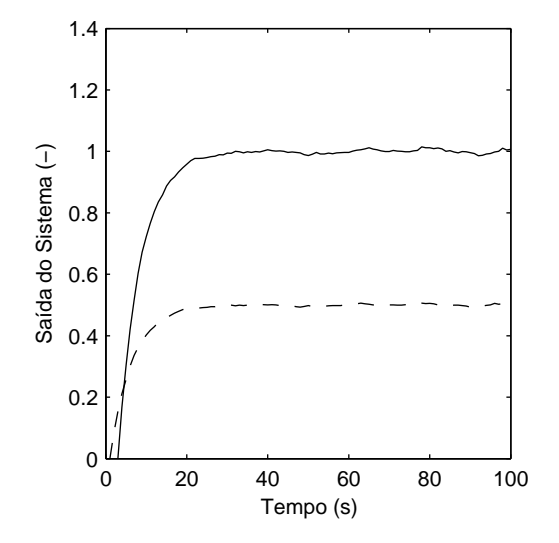

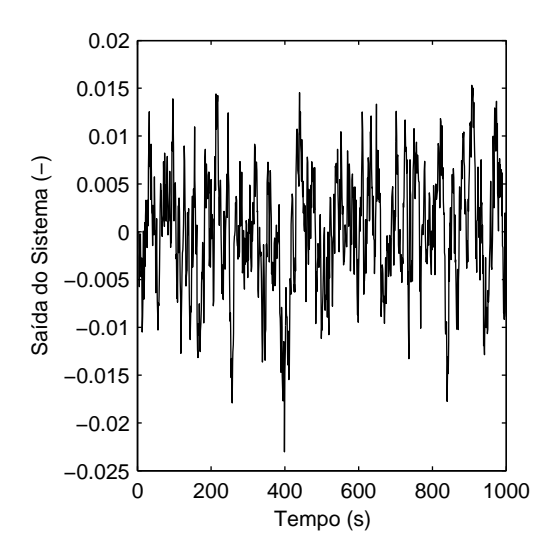

Figura 4.10: Resposta ao degrau do sistema cujo processo é  $P_1$ -Experimento II ( $\lambda = 100$ )

Figura 4.11: Saída do processo $\mathcal{P}_1$ em estado estacionário -Experimento II ( $\lambda = 100$ )

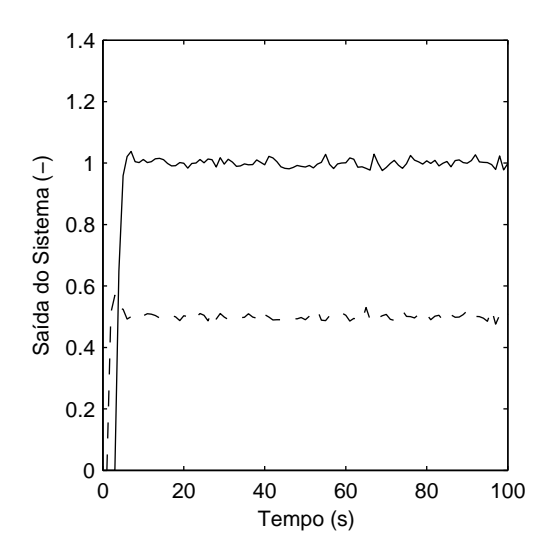

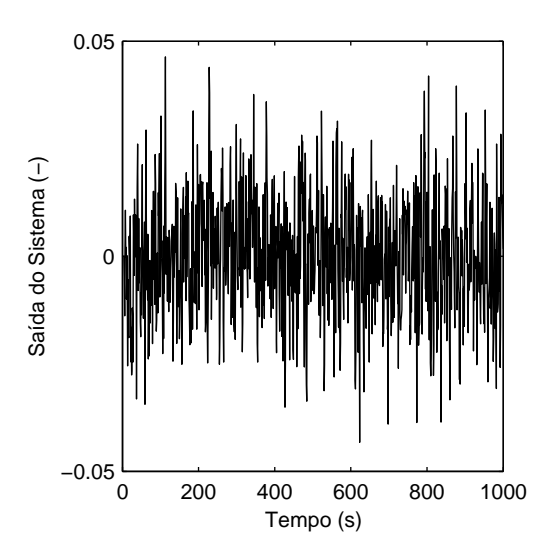

Figura 4.12: Resposta ao degrau do sistema cujo processo é  $P_2$  - Experimento II  $(\lambda=1)$ 

Figura 4.13: Saída do processo $\mathcal{P}_2$ em estado estacionário - Experimento II  $(\lambda = 1)$ 

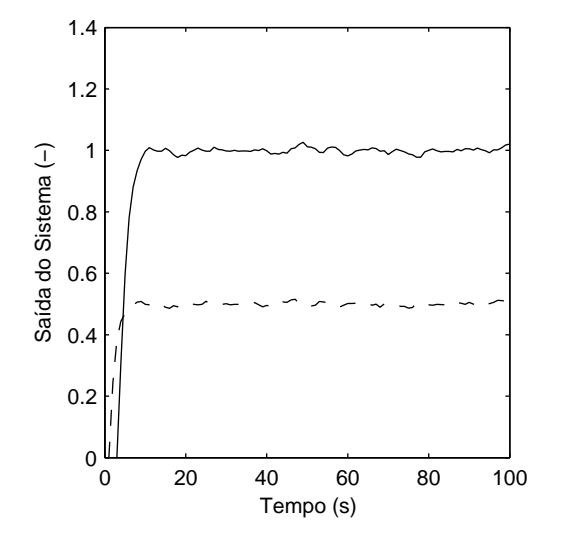

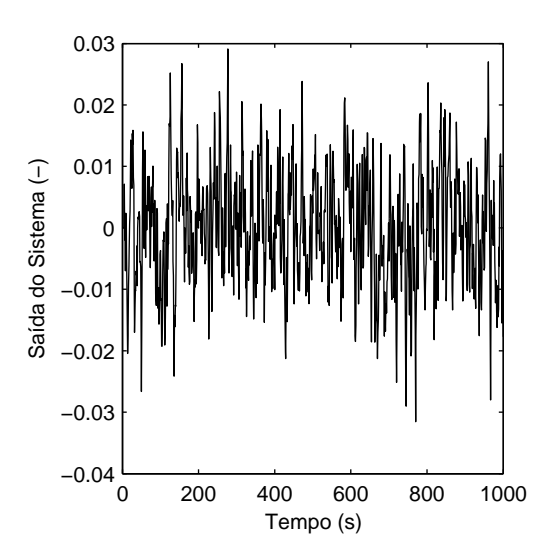

Figura 4.14: Resposta ao degrau do sistema cujo processo é  $P_2$  - Experimento II  $(\lambda=10)$ 

Figura 4.15: Saída do processo $\mathcal{P}_2$ em estado estacionário - Experimento II ( $\lambda = 10$ )

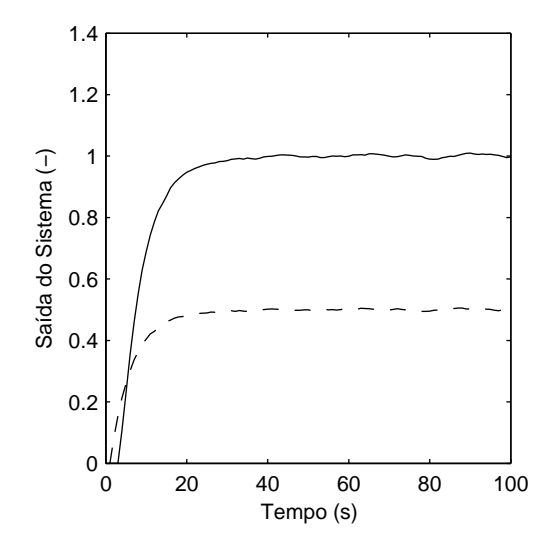

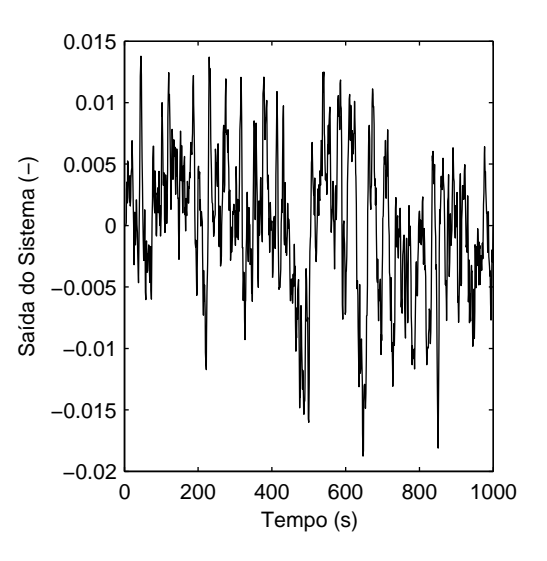

Figura 4.16: Resposta ao degrau do sistema cujo processo é  $P_2$ -Experimento II ( $\lambda = 100$ )

Figura 4.17: Saída do processo $\mathcal{P}_2$ em estado estacionário -Experimento II ( $\lambda = 100$ )

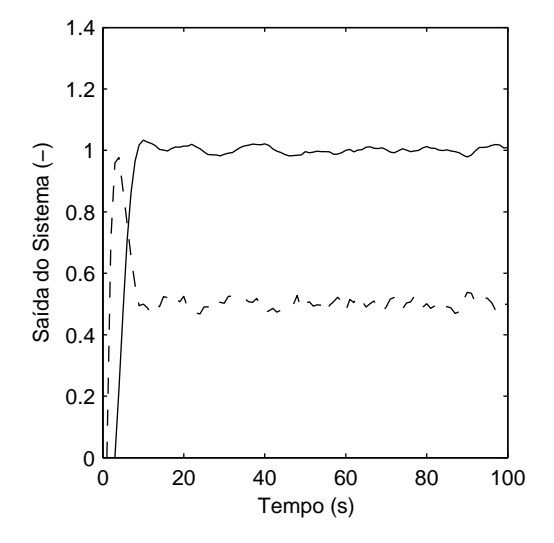

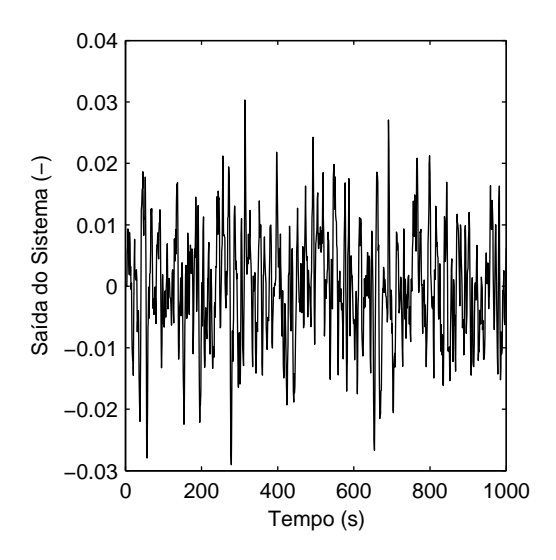

Figura 4.18: Resposta ao degrau do sistema cujo processo é $P_3$  - Experimento II  $(\lambda=1)$ 

Figura 4.19: Saída do processo $\mathcal{P}_3$ em estado estacionário - Experimento II  $(\lambda = 1)$ 

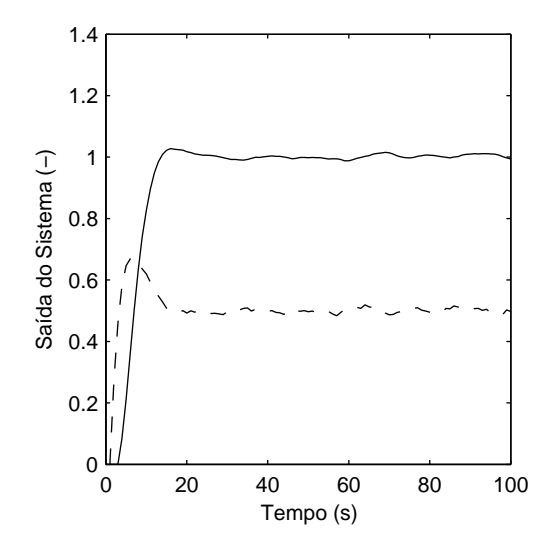

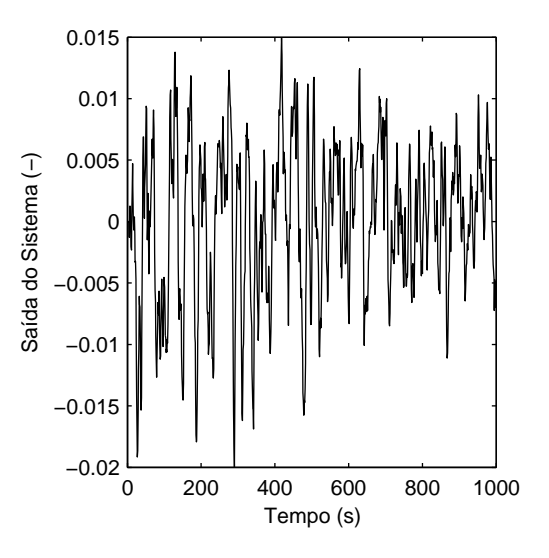

Figura 4.20: Resposta ao degrau do sistema cujo processo é  $P_3$  - Experimento II  $(\lambda=10)$ 

Figura 4.21: Saída do processo $P_3$ em estado estacionário - Experimento II  $(\lambda = 10)$ 

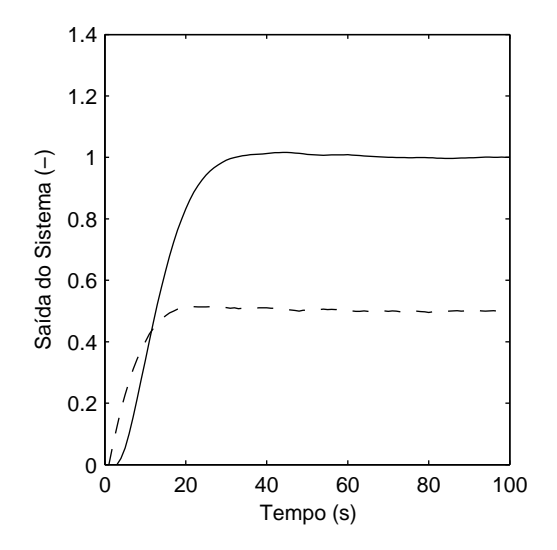

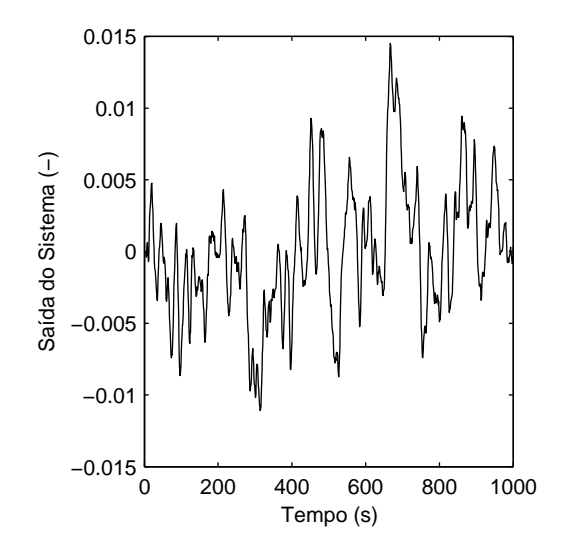

Figura 4.22: Resposta ao degrau do sistema cujo processo é  $P_3$  -Experimento II  $(\lambda=100)$ 

Figura 4.23: Saída do processo $\mathcal{P}_3$ em estado estacionário -Experimento II ( $\lambda = 100$ )

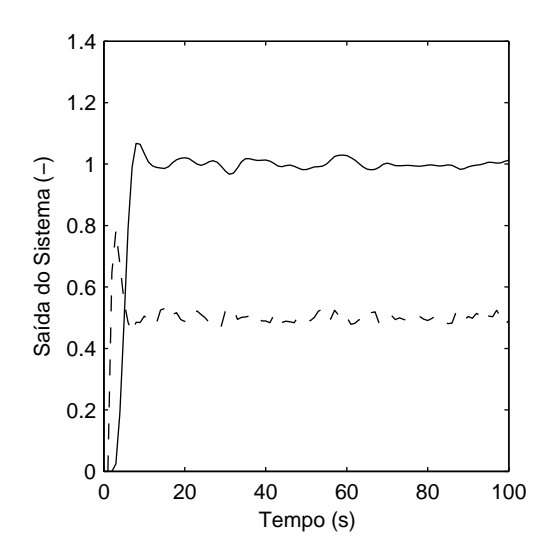

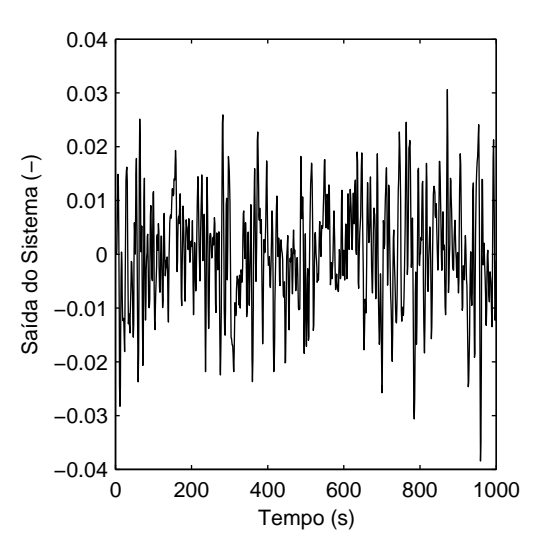

Figura 4.24: Resposta ao degrau do sistema cujo processo é  $P_4$  - Experimento II  $(\lambda=1)$ 

Figura 4.25: Saída do processo $\mathcal{P}_4$ em estado estacionário - Experimento II  $(\lambda = 1)$ 

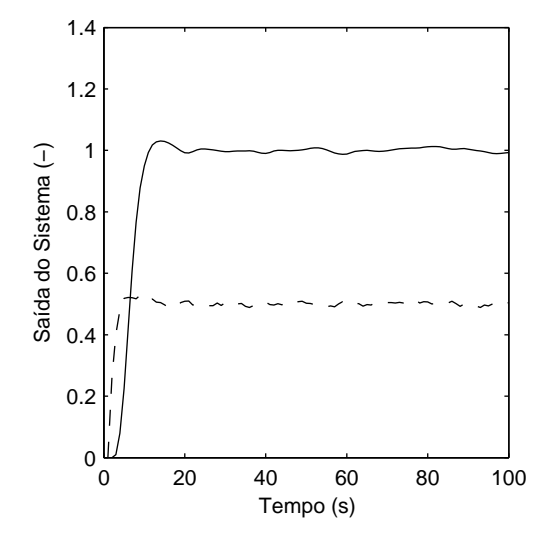

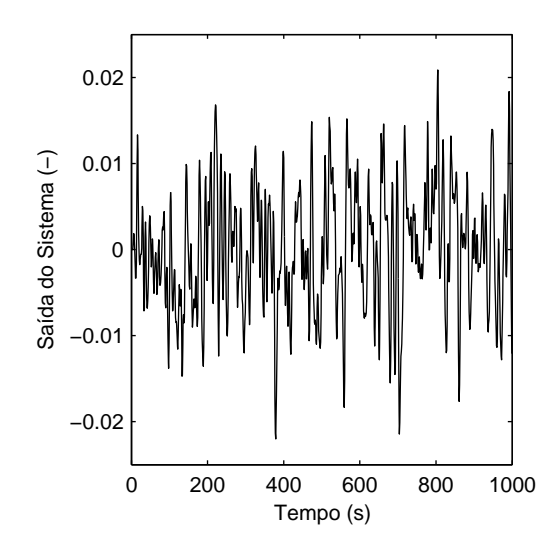

Figura 4.26: Resposta ao degrau do sistema cujo processo é  $P_4$  - Experimento II  $(\lambda=10)$ 

Figura 4.27: Saída do processo $\mathcal{P}_4$ em estado estacionário - Experimento II ( $\lambda = 10$ )

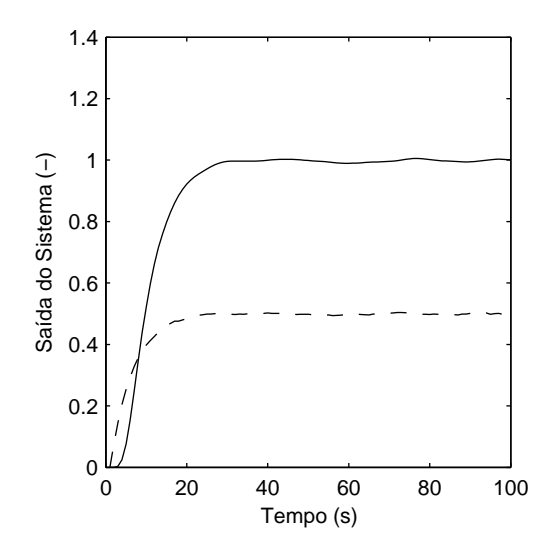

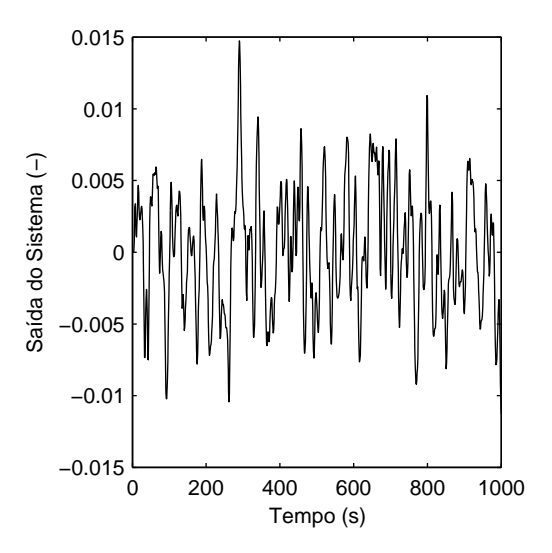

Figura 4.28: Resposta ao degrau do sistema cujo processo é  $P_4$ -Experimento II ( $\lambda = 100$ )

Figura 4.29: Saída do processo $\mathcal{P}_4$ em estado estacionário -Experimento II ( $\lambda = 100$ )

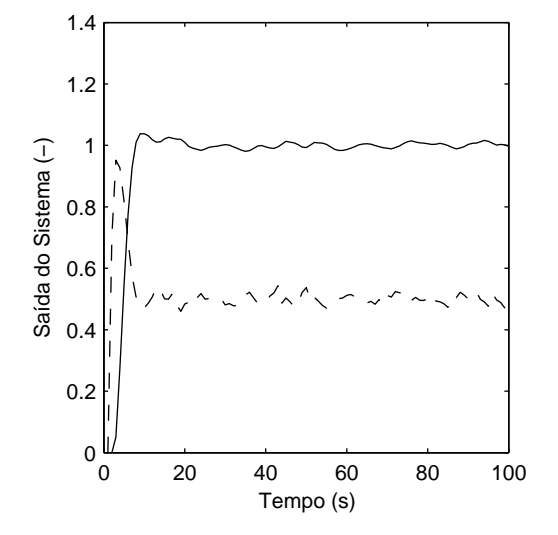

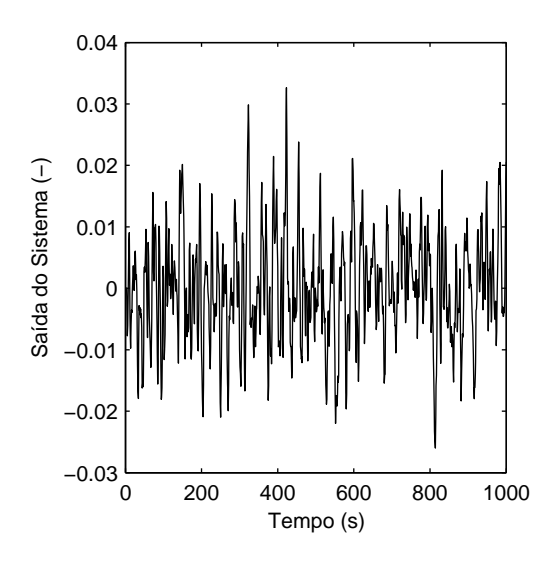

Figura 4.30: Resposta ao degrau do sistema cujo processo é $P_5$  - Experimento II  $(\lambda=1)$ 

Figura 4.31: Saída do processo $P_5$ em estado estacionário - Experimento II  $(\lambda = 1)$ 

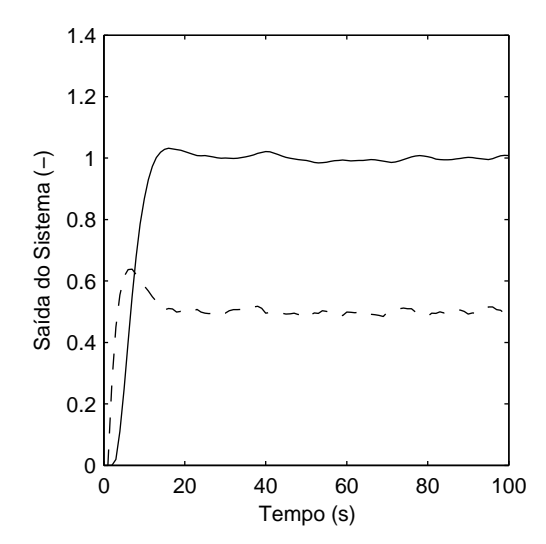

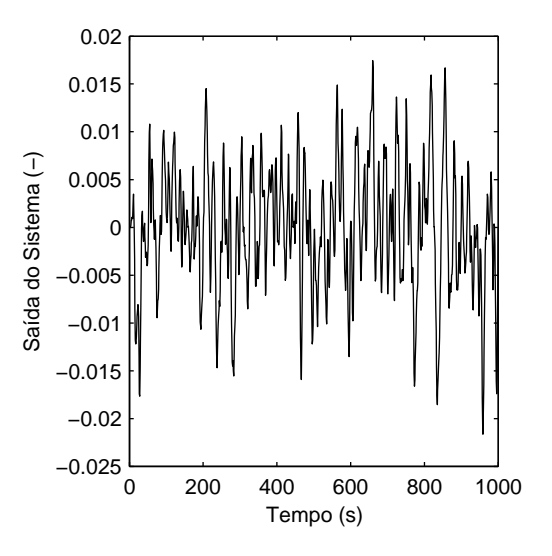

Figura 4.32: Resposta ao degrau do sistema cujo processo é  $P_5$  - Experimento II  $(\lambda=10)$ 

Figura 4.33: Saída do processo $P_5$ em estado estacionário - Experimento II  $(\lambda = 10)$ 

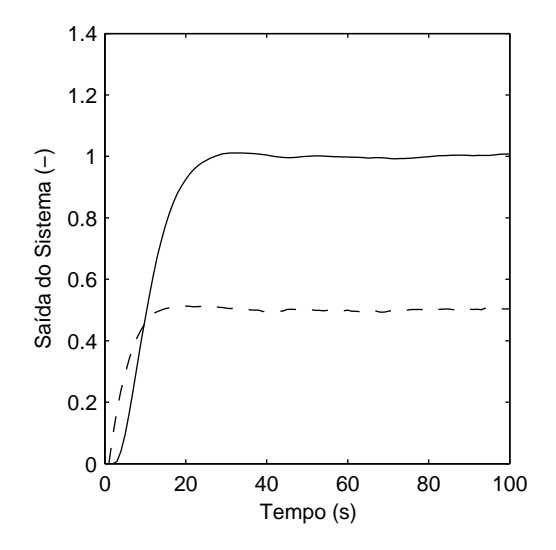

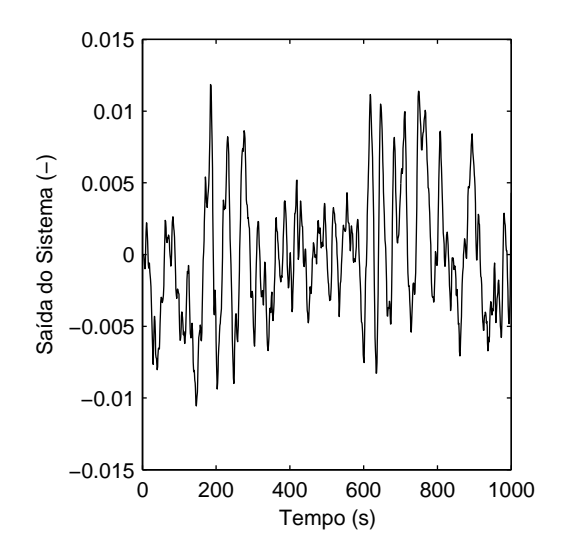

Figura 4.34: Resposta ao degrau do sistema cujo processo é  $P_5$ -Experimento II ( $\lambda = 100$ )

Figura 4.35: Saída do processo $P_5$ em estado estacionário -Experimento II ( $\lambda = 100$ )

#### 4.2.3 Experimento III

O terceiro experimento é similar ao anterior. Repete-se o sistema de controle e as variações de sintonia predenidas. Entretanto, nesse caso é estabelecido que o processo está degradado em relação ao modelo que fora obtido para o projeto do controlador. Portanto assume-se:

- Modelo diferente do Processo.
- Ruído Branco de média zero e amplitude 0, 04 é inserido na saída do processo.

Na tabela a seguir (4.5) encontra-se o modelo do processo e o estado atual do mesmo.

|             | Modelo                              | Processo Degradado                               |
|-------------|-------------------------------------|--------------------------------------------------|
| $P_{1}$     | $\frac{2}{0,2s+1}e^{-s}$            | $\frac{1,8}{0,35s+1}e^{-0,8s}$                   |
| $P_2\,$     | $\frac{2}{s+1}e^{-s}$               | $\frac{2,3}{s+1,8}e^{-1,5s}$                     |
| $P_3\,$     | $\frac{2}{6s+1}e^{-s}$              | $\frac{1,8}{7,2s+1}e^{-2s}$                      |
| $P_{4}$     | $(s+1)^4$                           | 1,5<br>$(s+0,8)(\overline{s+0,9)(s+1,2)(s+0,5)}$ |
| $P_{\rm 5}$ | $\frac{1}{(5s+1)(0,5s+1)}e^{-0,5s}$ | $\frac{2}{(4,2s+1)(s+1)}e^{-0,8s}$               |

Tabela 4.5: Processos Escolhidos

Vale ressaltar que a causa da diferença entre modelo e processo não é por uma identi ficação ruim. O objetivo aqui é o de verificar as técnicas de avaliação para o caso em que o modelo já não coincide com o processo, isto é, com o tempo o processo se modicou e não mais corresponde ao modelo identificado quando o projeto do controlador foi feito. Portanto, o projeto e sintonia do DMC são baseados nos mesmos modelos usados nos experimentos anteriores.

Os resultados estão presentes na tabela  $(4.6)$ . Nas figuras pares entre  $(4.36)$  e  $(4.65)$ estão apresentados os grácos com a resposta ao degrau de todos os sistemas neste procedimento. Ainda, nas figuras ímpares entre  $(4.36)$  e  $(4.65)$ , é apresentado uma visão aumentada da saída do respectivo sistema em estado estacionário.

Todos os resultados obtidos da avaliação sob referência MVC foram menores que seus respectivos valores no Experimento II. Os índices  $\eta$  calculados, portanto, acusam uma queda de desempenho do sistema de controle em relação ao experimento anterior. Ao

Tabela 4.6: Resultados - Experimento III

|                |                 | $\eta$ | Ψ      | $\Psi_{ident}$ |
|----------------|-----------------|--------|--------|----------------|
|                | $\lambda = 1$   | 0,8503 | 1,1721 | 0,8693         |
| $P_1$          | $\lambda = 10$  | 0,8066 | 1,1650 | 0,9521         |
|                | $\lambda = 100$ | 0,3525 | 1,0428 | 0,9843         |
|                | $\lambda = 1$   | 0,6027 | 0,7219 | 0,8561         |
| P <sub>2</sub> | $\lambda = 10$  | 0,3375 | 0,8008 | 0,9118         |
|                | $\lambda = 100$ | 0,1114 | 0,9273 | 0,9824         |
|                | $\lambda = 1$   | 0,3766 | 0,6957 | 0,9531         |
| $P_3$          | $\lambda = 10$  | 0,1181 | 0,7616 | 0,9665         |
|                | $\lambda = 100$ | 0,0223 | 0,8137 | 0,9716         |
|                | $\lambda = 1$   | 0,0143 | 0,6581 | 0,6599         |
| $P_4$          | $\lambda = 10$  | 0,0036 | 0,7916 | 0,7364         |
|                | $\lambda = 100$ | 0,0012 | 1,0281 | 0,8922         |
| $P_5$          | $\lambda = 1$   | 0,0577 | 0,8315 | 0,9539         |
|                | $\lambda = 10$  | 0,0212 | 0,9173 | 0,9857         |
|                | $\lambda = 100$ | 0,0067 | 0,9694 | 0,9963         |

se comparar os resultados para um mesmo processo mas com sintonia diferente entre os DMC usados, nota-se que há uma tendência de queda no índice quando o coeficiente de supressão é aumentado. É observado ainda uma escala de avaliação distinta entre os dois últimos processos em relação aos demais. Os valores do índice  $\eta$  para os processos  $P_4$  e  $P_5$  estão em uma faixa muito menor ao se comparar com os resultados de  $P_1, P_2$  e  $P_3.$ 

O resultado da avaliação com o índice sob referência DMC com identificação ( $\Psi_{ident}$ ) também acusou uma queda de desempenho em todos os casos testados ao se comparar com o resultado equivalente no Experimento II. Ainda, ao contrário da referência MVC, o índice  $\Psi_{ident}$  foi diretamente proporcional ao aumento do coeficiente de supressão na sintonia do controlador.

Por outro lado, nesse experimento o índice sob referência DMC sem identificação ( $\Psi$ ) não foi idêntico aos valores obtidos por  $\Psi_{ident}$ . Isso era esperado tendo em vista que a função de custo teórica permaneceu sendo calculada a partir do modelo do projeto do DMC, entretanto, os dados coletados são resultado de um sistema de controle cujo processo difere daquele usado no projeto e concepção do controlador. Em alguns casos, como nos processos  $P_1$  e  $P_4$ , há uma extrapolação do máximo valor do índice, ou seja, o valor da função de custo na situação atual ficou menor que a função de custo teórica para o caso em que o modelo idêntico ao processo.

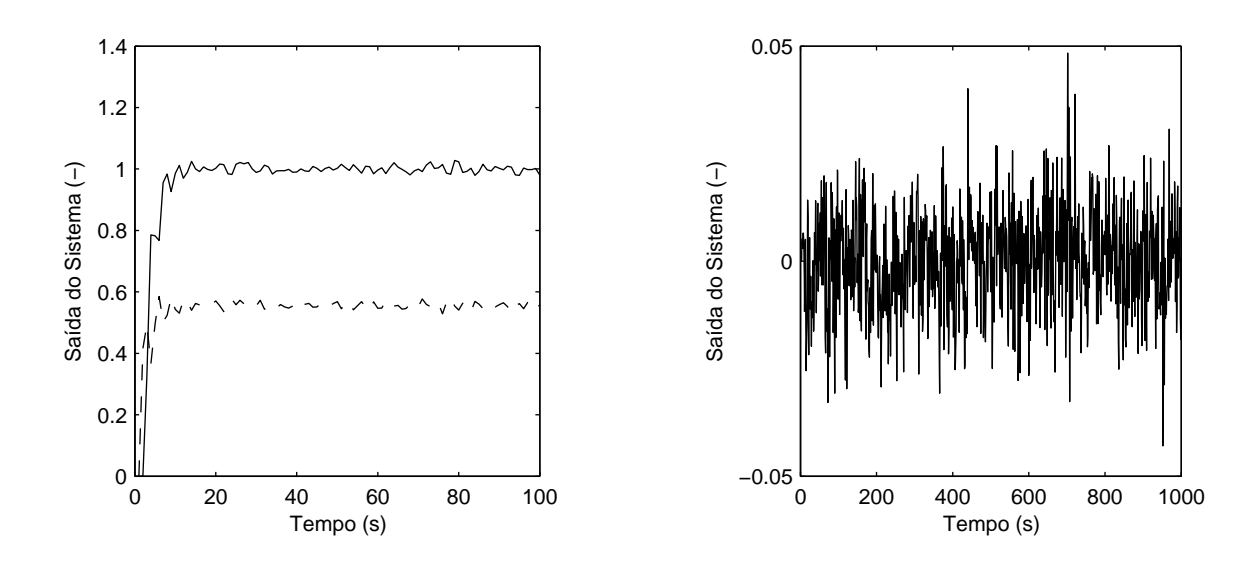

Figura 4.36: Resposta ao degrau do sistema cujo processo é  $P_1$  -Experimento III ( $\lambda = 1$ )

Figura 4.37: Saída do processo  $P_1$  em estado estacionário -Experimento III ( $\lambda = 1$ )

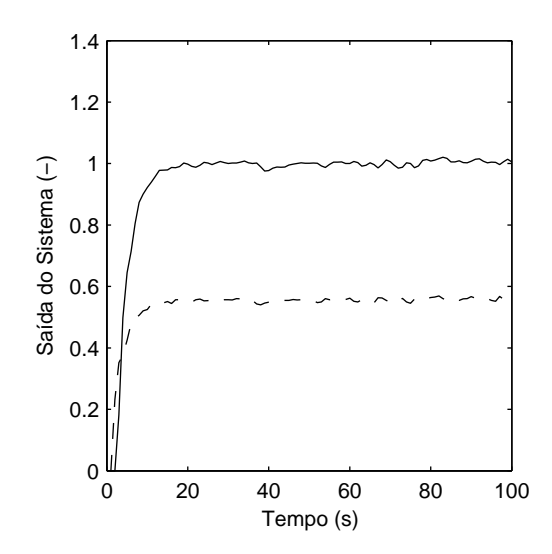

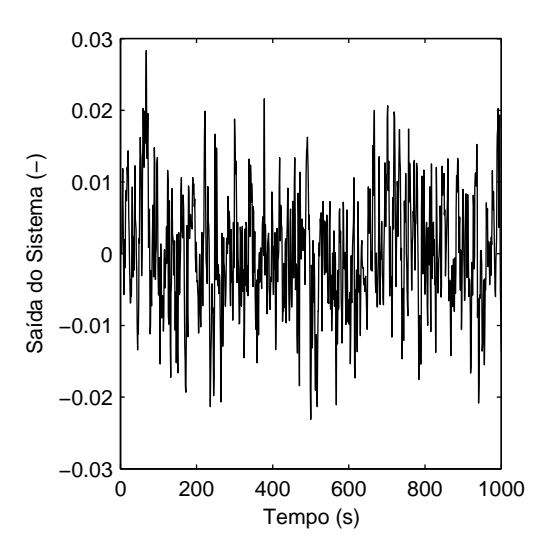

Figura 4.38: Resposta ao degrau do sistema cujo processo é  $P_1$ -Experimento III ( $\lambda = 10$ )

Figura 4.39: Saída do processo $P_1$ em estado estacionário -Experimento III ( $\lambda = 10$ )

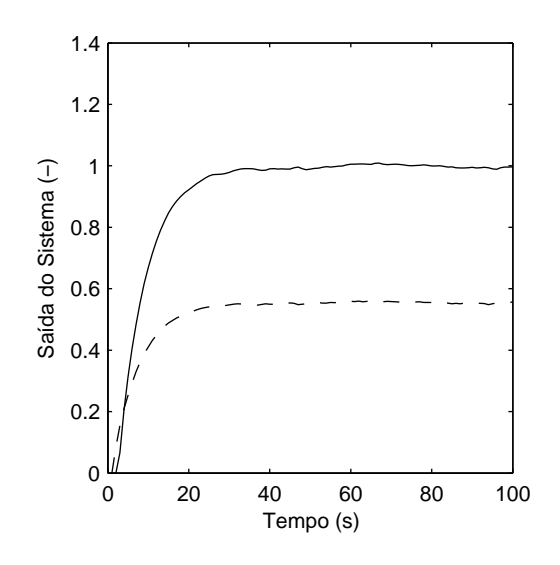

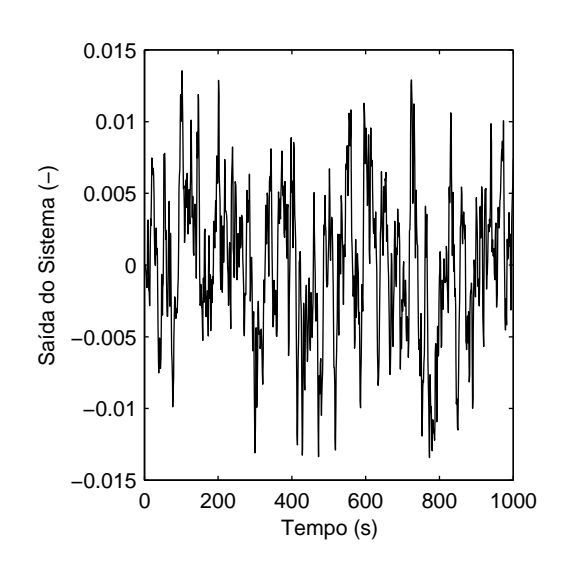

Figura 4.40: Resposta ao degrau do sistema cujo processo é  $P_1$  -Experimento III ( $\lambda$  = 100)

Figura 4.41: Saída do processo $P_1$ em estado estacionário -Experimento III ( $\lambda = 100$ )

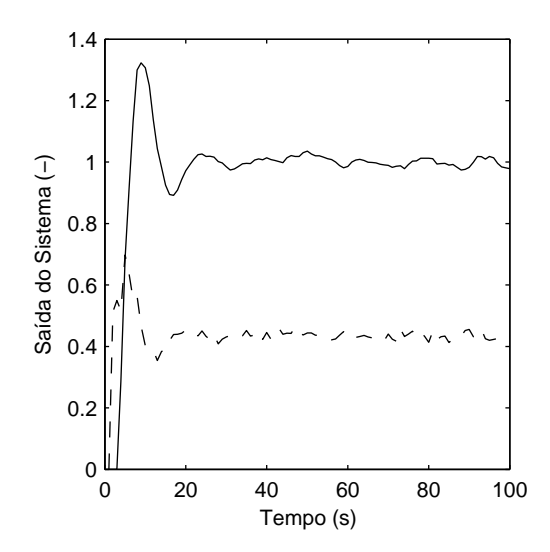

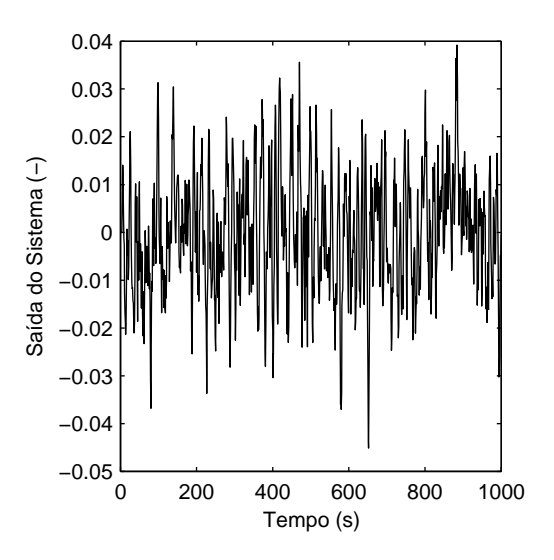

Figura 4.42: Resposta ao degrau do sistema cujo processo é  $P_2$  -Experimento III  $(\lambda=1)$ 

Figura 4.43: Saída do processo $\mathcal{P}_2$ em estado estacionário -Experimento III ( $\lambda = 1$ )

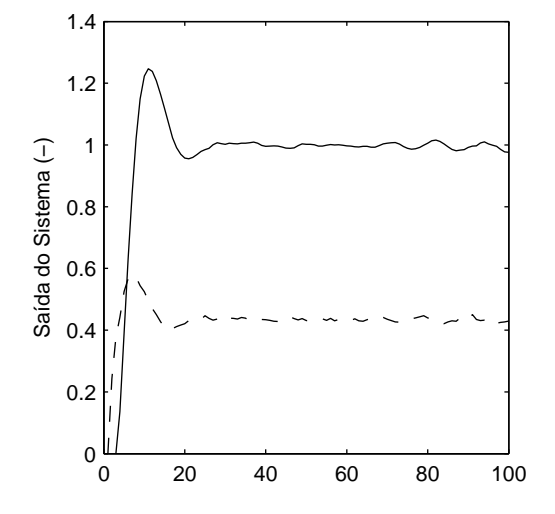

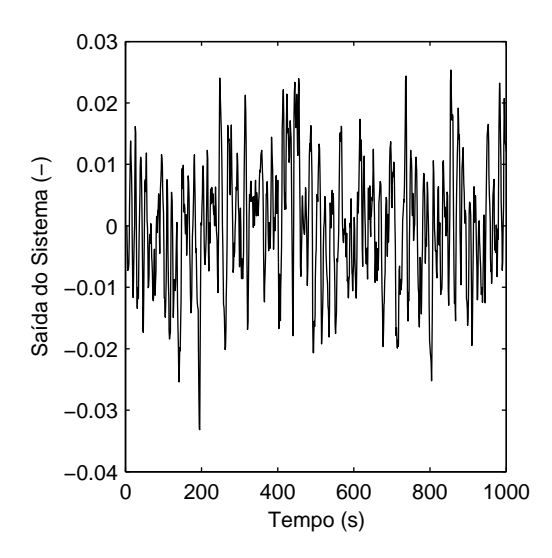

Figura 4.44: Resposta ao degrau do sistema cujo processo é  $P_2$ -Experimento III  $(\lambda=10)$ 

Figura 4.45: Saída do processo $\mathcal{P}_2$ em estado estacionário -Experimento III ( $\lambda = 10$ )

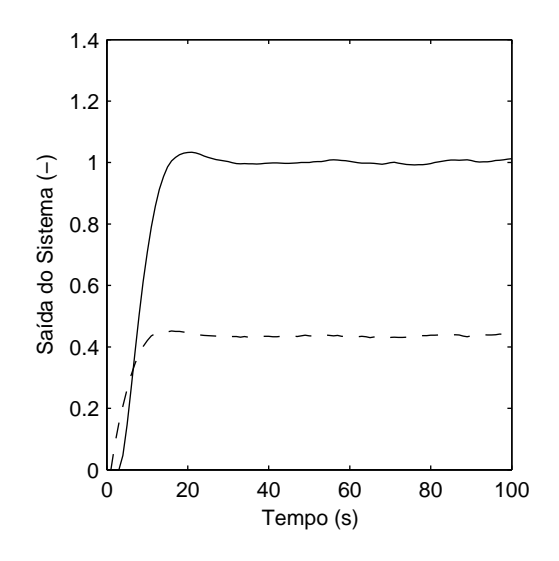

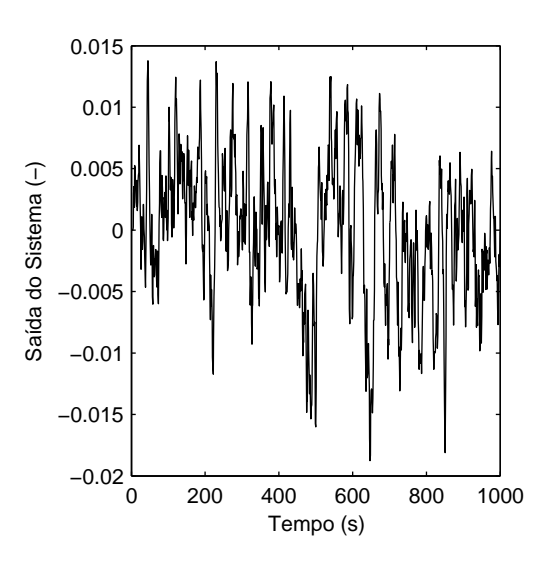

Figura 4.46: Resposta ao degrau do sistema cujo processo é  $P_2$  -Experimento III ( $\lambda$  = 100)

Figura 4.47: Saída do processo $P_2$ em estado estacionário -Experimento III ( $\lambda = 100$ )

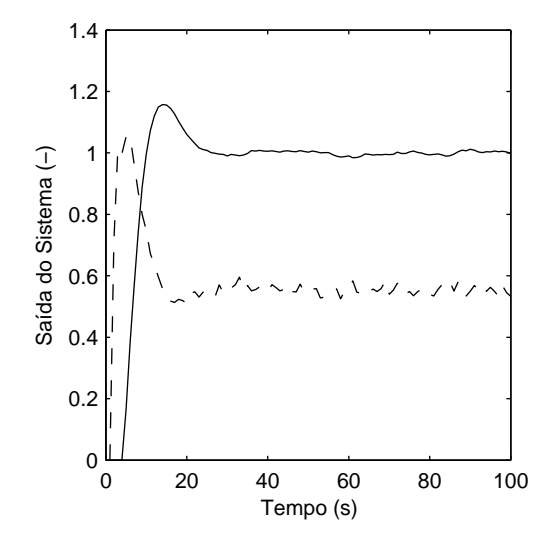

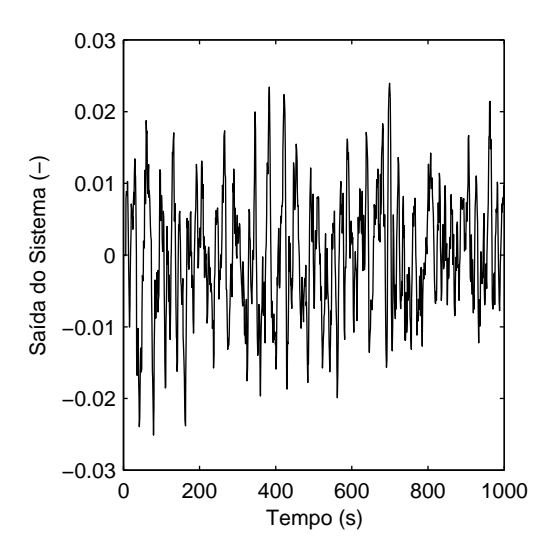

Figura 4.48: Resposta ao degrau do sistema cujo processo é  $P_3$  -Experimento III  $(\lambda=1)$ 

Figura 4.49: Saída do processo $P_3$ em estado estacionário -Experimento III ( $\lambda = 1$ )

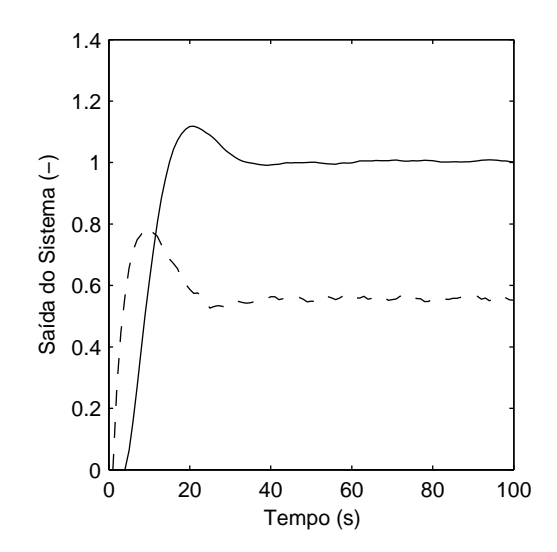

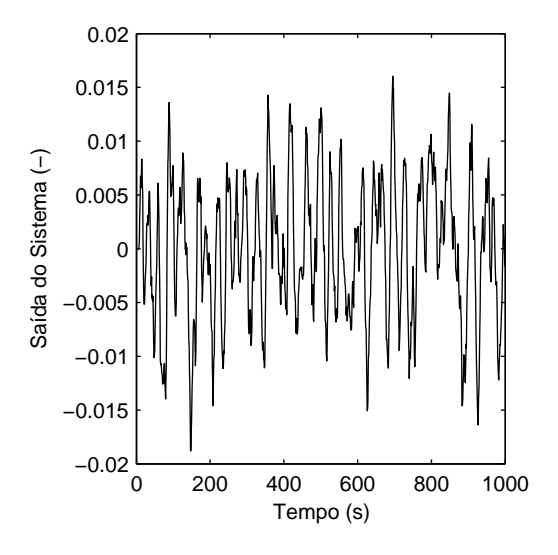

Figura 4.50: Resposta ao degrau do sistema cujo processo é  $P_3$  -Experimento III  $(\lambda=10)$ 

Figura 4.51: Saída do processo $P_3$ em estado estacionário -Experimento III ( $\lambda = 10$ )

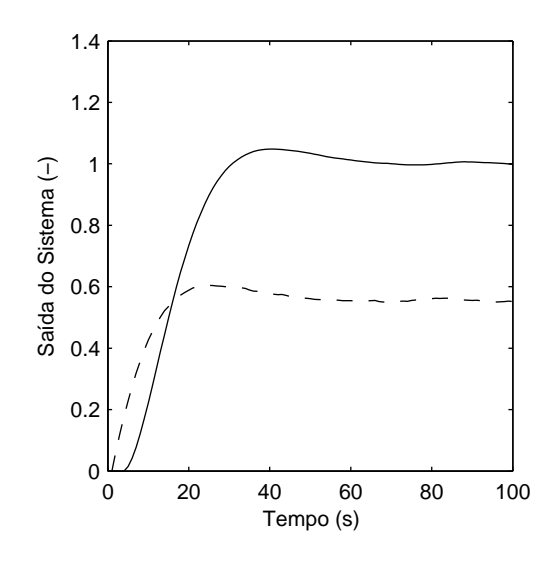

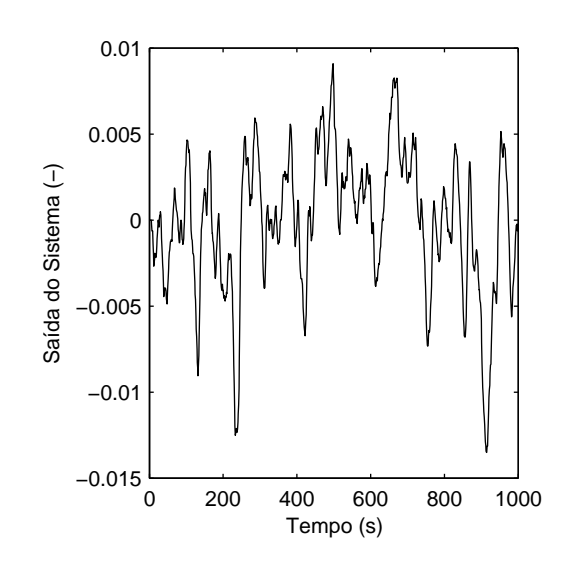

Figura 4.52: Resposta ao degrau do sistema cujo processo é  $P_3$  -Experimento III ( $\lambda$  = 100)

Figura 4.53: Saída do processo $P_3$ em estado estacionário -Experimento III ( $\lambda = 100$ )

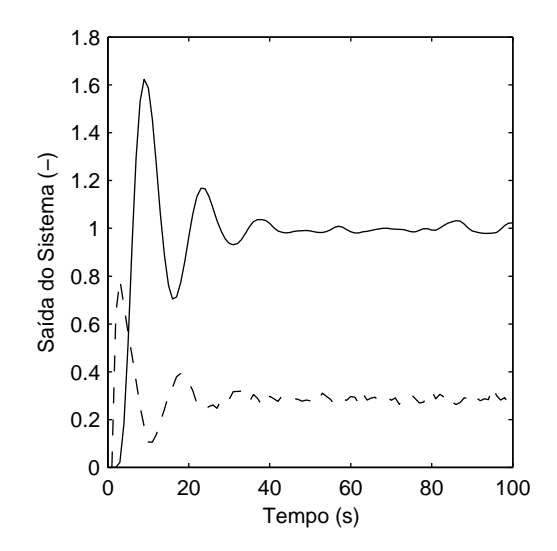

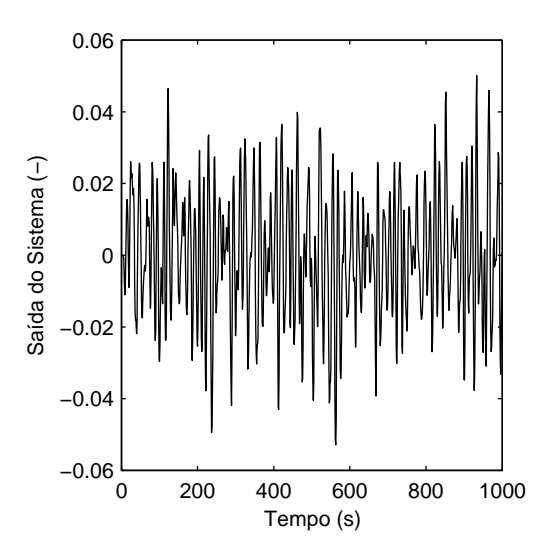

Figura 4.54: Resposta ao degrau do sistema cujo processo é  $P_4$  -Experimento III  $(\lambda = 1)$ 

Figura 4.55: Saída do processo $\mathcal{P}_4$ em estado estacionário -Experimento III  $(\lambda = 1)$ 

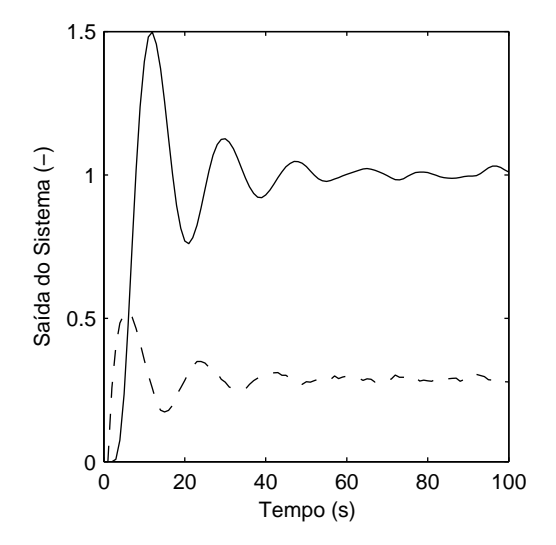

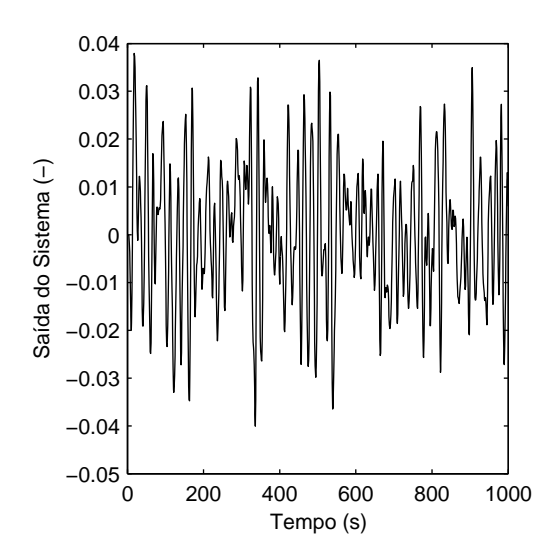

Figura 4.56: Resposta ao degrau do sistema cujo processo é  $P_4$ -Experimento III ( $\lambda = 10$ )

Figura 4.57: Saída do processo $\mathcal{P}_4$ em estado estacionário -Experimento III ( $\lambda = 10$ )

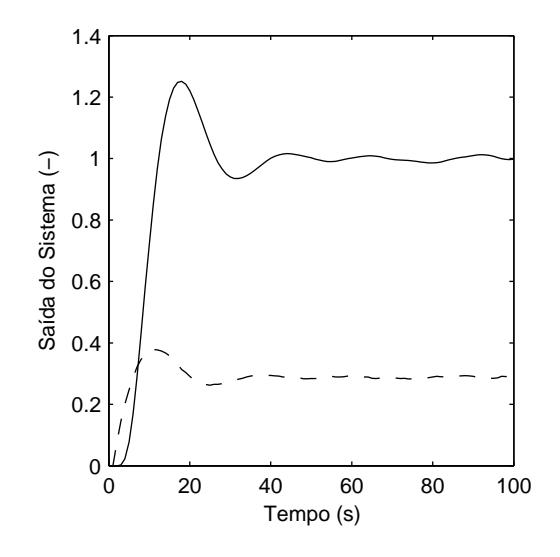

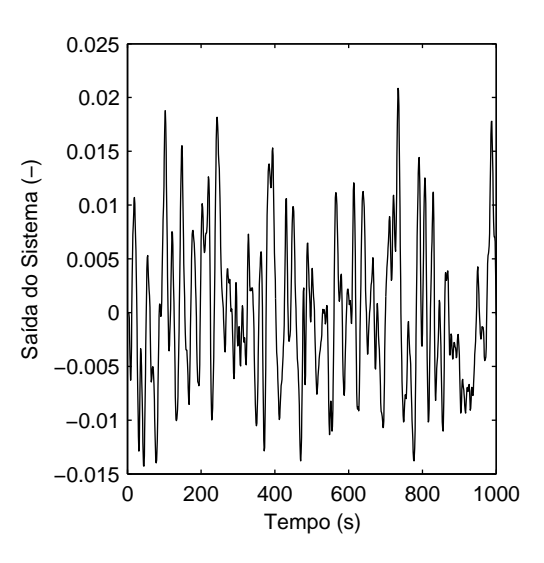

Figura 4.58: Resposta ao degrau do sistema cujo processo é  $P_4$  -Experimento III ( $\lambda$  = 100)

Figura 4.59: Saída do processo P<sup>4</sup> em estado estacionário -Experimento III ( $\lambda = 100$ )

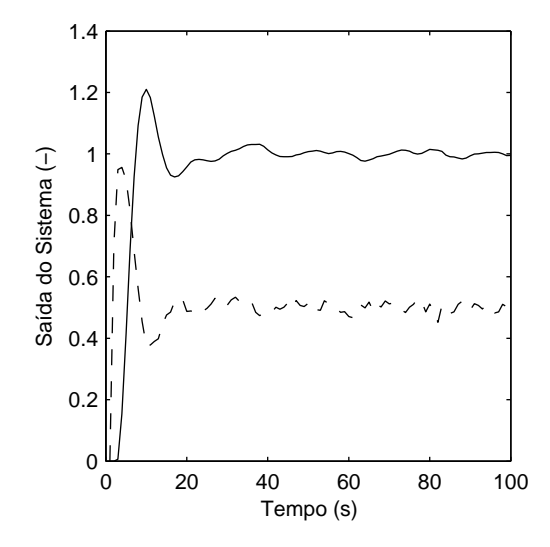

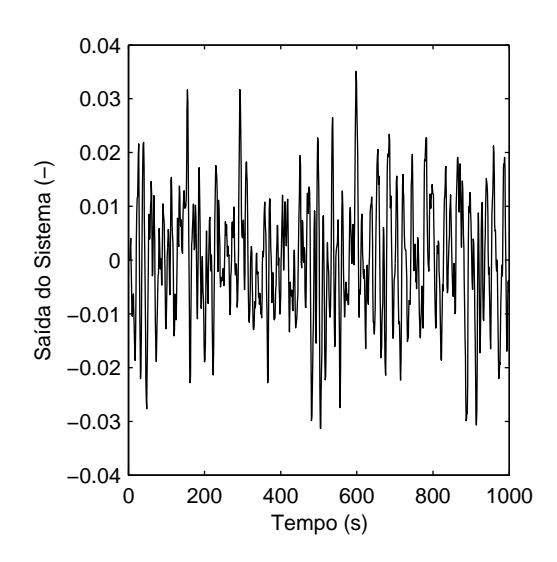

Figura 4.60: Resposta ao degrau do sistema cujo processo é $P_5$ -Experimento III  $(\lambda=1)$ 

Figura 4.61: Saída do processo $P_5$ em estado estacionário -Experimento III ( $\lambda = 1$ )

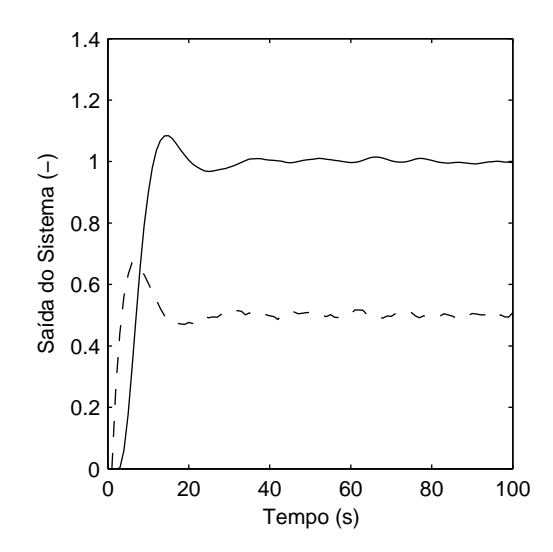

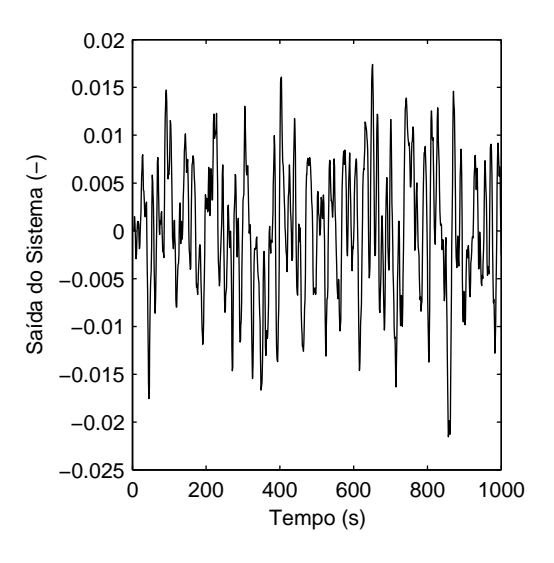

Figura 4.62: Resposta ao degrau do sistema cujo processo é  $P_5$ -Experimento III ( $\lambda = 10$ )

Figura 4.63: Saída do processo $P_5$ em estado estacionário -Experimento III ( $\lambda = 10$ )

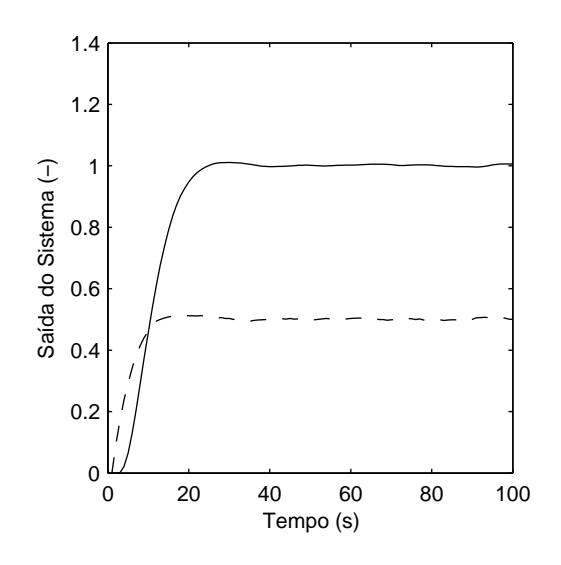

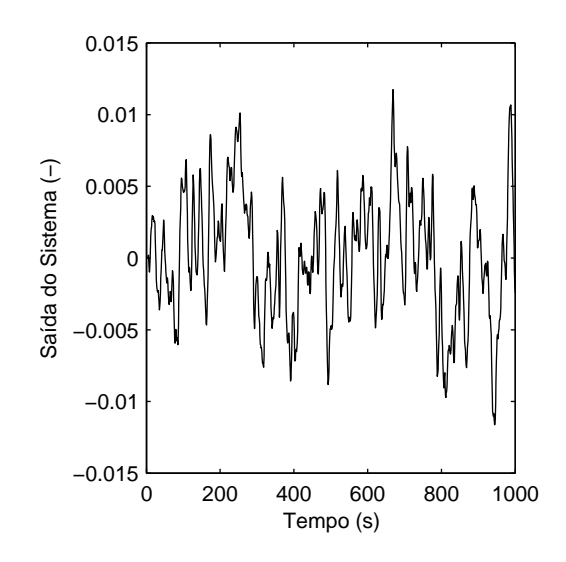

Figura 4.64: Resposta ao degrau do sistema cujo processo é  $P_5$  -Experimento III ( $\lambda$  = 100)

Figura 4.65: Saída do processo $P_5$ em estado estacionário -Experimento III ( $\lambda = 100$ )

## 4.3 Experimentos com Controlador PID

### 4.3.1 Experimento IV

Este experimento é o equivalente ao experimento II para um controlador DMC, é assumido:

- Modelo idêntico ao Processo.
- Ruído Branco de média zero e amplitude 0, 04 é inserido na saída do processo.

O controlador agora utilizado é o PID, sua sintonia foi feita de acordo com a técnica SIMC proposta por [24]. Os valores de cada parâmetro de sintonia para o respectivo processo encontra-se na tabela (4.7).

|                | Ρ    | T         | $\Box$ |
|----------------|------|-----------|--------|
| $P_1$          | 0,05 | 0,25      | 0      |
| P <sub>2</sub> | 0,25 | 0,25      | 0      |
| $P_3$          | 1,50 | 0,25      | 0      |
| $P_4$          | 0,15 | 0,10      | 0      |
| $P_5$          | 5,25 | $_{0.33}$ | 0      |

Tabela 4.7: Parâmetros de Sintonia do PID -  $P + \frac{I}{s} + Ds$ 

Nesse procedimento não há variação dos parâmetros do controlador PID para um mesmo processo. No entanto, a avaliação é realizada de sete formas diferentes para o mesmo sistema de controle. Um índice de avaliação sob referência MVC, três sob referência DMC com identificação e outros três sob referência DMC sem o uso de identificação. Os índices DMC são diferentes entre si pelo valor do coeficiente de supressão  $(\lambda)$  usado nos cálculos da função de custo teórica e real. Estabeleceu-se mais uma vez o uso dos valores  $\lambda = 1, \lambda = 10$  e  $\lambda = 100$ .

De acordo com a concepção do algoritmo de avaliação sob referência DMC com identicação exposto no Capítulo 3, entende-se que o resultado desta avaliação indica quanto o controlador atual implementado está próximo do que seria alcançado ao se aplicar nesse sistema o conjunto de ações de controle ótimo de um DMC. Já para o caso sem identi cação, o índice torna-se nada mais do que a razão entre a função de custo teórica para um DMC equivalente em relação ao valor obtido da mesma função de custo no sistema

avaliado. Neste último caso o índice pode extrapolar o valor 1. Os resultados obtidos estão expostos na tabela (4.8).

|                | η      | $\Psi_{ident}$ |                |                 | Ψ             |                |                 |
|----------------|--------|----------------|----------------|-----------------|---------------|----------------|-----------------|
|                |        | $\lambda = 1$  | $\lambda = 10$ | $\lambda = 100$ | $\lambda = 1$ | $\lambda = 10$ | $\lambda = 100$ |
| $P_{1}$        | 0,8395 | 0,2615         | 0,5986         | 0,4304          | 1,7379        | 1,5810         | 0,6467          |
| P <sub>2</sub> | 0,6680 | 0,8560         | 0,8641         | 0,3935          | 1,6938        | 1,3741         | 0,4943          |
| $P_3$          | 0.6725 | 0,6370         | 0,1634         | 0,0338          | 0,7062        | 0,1823         | 0,0342          |
| $P_4$          | 0,9616 | 0,6668         | 0,8946         | 0,8336          | 0,9364        | 1,2123         | 1,0094          |
| $P_5$          | 0,9470 | 0,4619         | 0,1065         | 0.0221          | 0,5382        | 0,1087         | 0.0191          |

Tabela 4.8: Resultados - Experimento IV

Observe que o índice DMC  $\Psi_{ident}$  obtido é normalizado entre 0 e 1. Seu cálculo se baseia na razão da função de custo teórica e a função de custo adquirida do processo. Nessa situação em que o controlador não é um DMC, reproduz-se o comportamento do sistema em um modelo ARIMA como explicado no Capítulo 3. A partir deste modelo identificado é possível calcular a ação de controle do sistema de acordo com aquela desenvolvida para um DMC no Capítulo 2. A função de custo teórica alcançada será obtida com o conjunto de ações de controle mínimo calculado e, portanto, sempre será menor que a função de custo adquirida do processo. Portanto, não se trata da razão entre a função de custo teórica do processo controlado por um DMC em relação à função de custo real do sistema controlado com um PID. Dessa maneira, nunca o índice será maior que 1. Isto é explicado para que não haja a falsa impressão de que, qualquer que seja o controlador em avaliação, este será sempre pior que um DMC.

Ao se analisar os resultados tomando como referência a variância mínima, os índices foram condizentes. Por exemplo, é perceptível a diferença da variância na saída do processo  $P_4$  ao se comparar as figuras (4.27) do Experimento II e (4.73) do Experimento IV. Por outro lado, assim como os resultados do índice DMC, o índice MVC apenas não caracteriza em absoluto o desempenho do sistema. Pode-se observar isto ao se comparar a resposta ao degrau na figura (4.26) no Experimento II com a resposta ao degrau em (4.72) no Experimento IV. Os índices MVC obtidos foram respectivamente 0, 0153 e 0, 9616, apesar de que no primeiro caso a resposta ao degrau é mais rápida e o sinal de saída é mais suave em regime estacionário.

Quanto à avaliação com o índice DMC, nos casos de  $P_3$  e  $P_5$ , foi possível identificar um modelo ARIMA dos processos próximos àqueles usados no projeto do DMC. Desta forma, os resultados da função de custo teórica, tanto para o sistema com DMC quanto para o PID, são valores próximos. Como a função de custo adquirida é a mesma com ou sem identificação do sistema, os índices  $\Psi_{ident}$  e  $\Psi$  ficam semelhantes. Portanto, nesses dois casos pode-se afirmar que há ganhos na minimização da função de custo utilizada como referência quando se migra do sistema atual para um DMC. Para ilustrar, pode-se comparar a resposta ao degrau de  $P_3$  neste experimento (figura 4.70) com as respostas obtidas no Experimento II (guras 4.18, 4.20 e 4.22). Observe que há uma nítida diferença na agressividade do sinal de controle, assim como o sinal de saída torna-se mais suave em estado estacionário no primeiro caso. A mesma análise pode ser feita para P5.

Quando a dinâmica do sistema com PID é distante daquela equivalente com o controle DMC, não é possível se obter a semelhança de resultados entre  $\Psi_{ident}$  e  $\Psi$ . Apesar disso, verifica-se que há relação direta entre estes dois índices. Por exemplo, nos resultados de  $P_2$  os índices  $\Psi_{ident}$  para  $\lambda = 1$  e  $\lambda = 10$  estão próximos de 1, já os valores equivalentes em Ψ extrapolam o valor 1. Conhecendo a forma de cálculo destes dois índices, pode-se armar que esses resultados apontam para um melhor desempenho do controlador PID em relação ao DMC. O oposto pode ser afirmado quando  $\lambda = 100$ . Análise similar pode ser feita para P4.

Já os resultados quando o processo usado foi o  $P_1$  foram contraditórios entre  $\Psi$  e  $\Psi_{ident}$ . Os índices resultantes de  $\Psi_{ident}$  apontam um ganho ao se utilizar um DMC, o oposto é indicado ao se tirar a razão entre a função de custo mínima do DMC pelo valor de função de custo do sistema avaliado, índices Ψ.
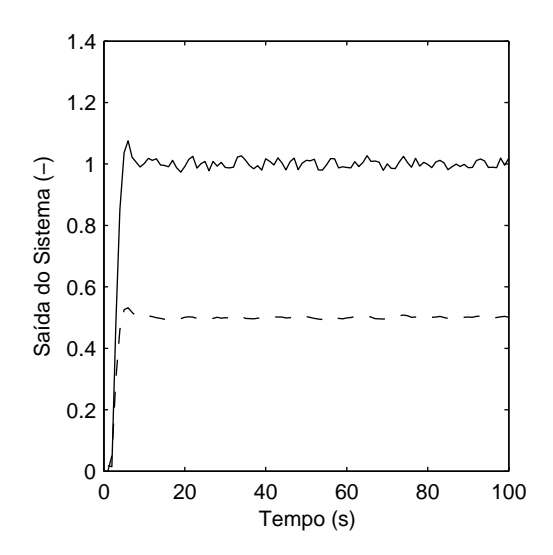

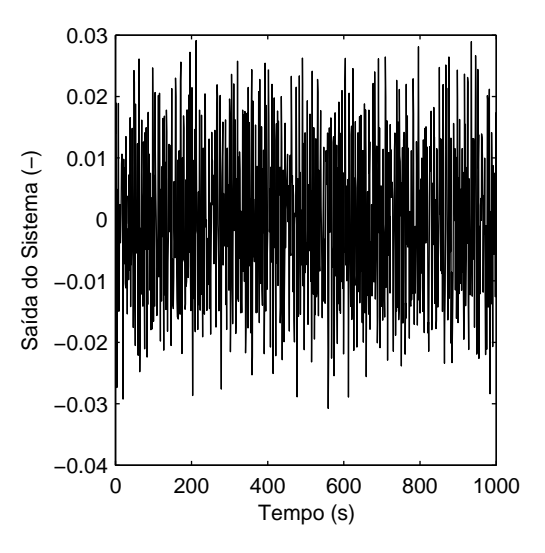

Figura 4.66: Resposta ao degrau do sistema cujo processo é  $P_1$ -Experimento IV

Figura 4.67: Saída do processo $P_1$ em estado estacionário -Experimento IV

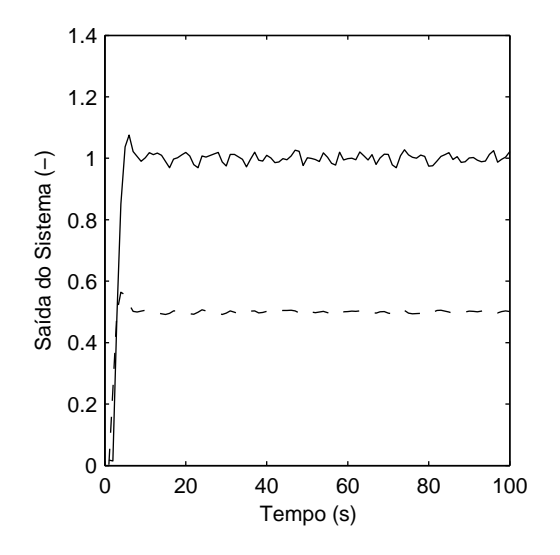

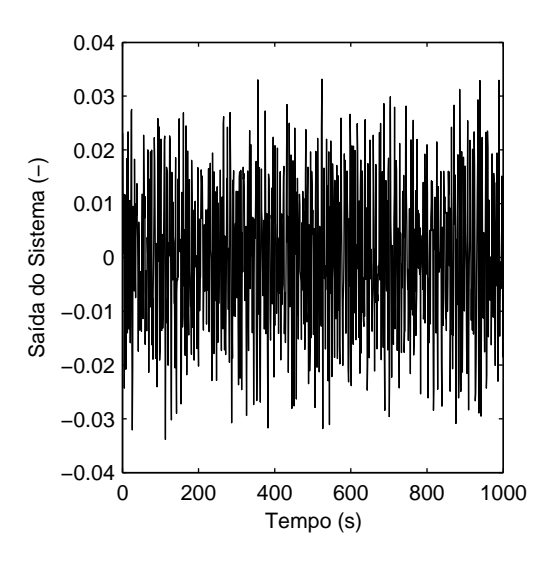

Figura 4.68: Resposta ao degrau do sistema cujo processo é $P_2$ -Experimento IV

Figura 4.69: Saída do processo $P_2$ em estado estacionário -Experimento IV

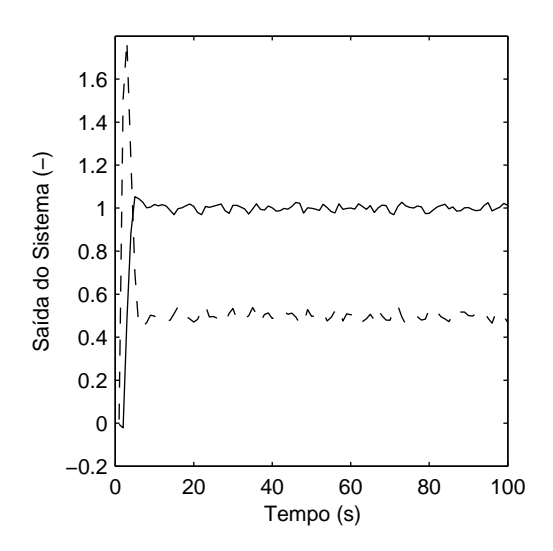

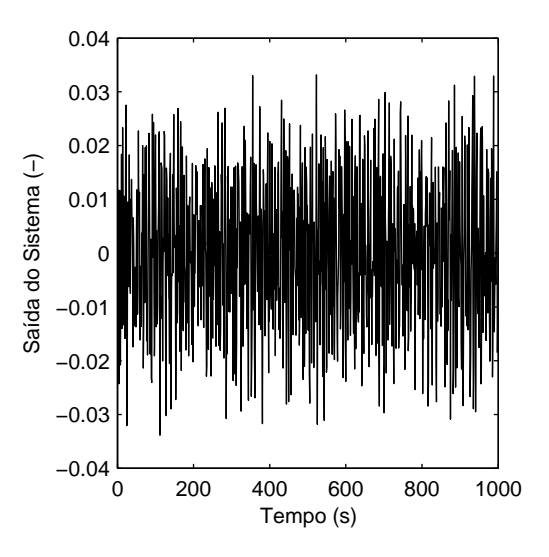

Figura 4.70: Resposta ao degrau do sistema cujo processo é  $P_3$  -Experimento IV

Figura 4.71: Saída do processo $P_3$ em estado estacionário -Experimento IV

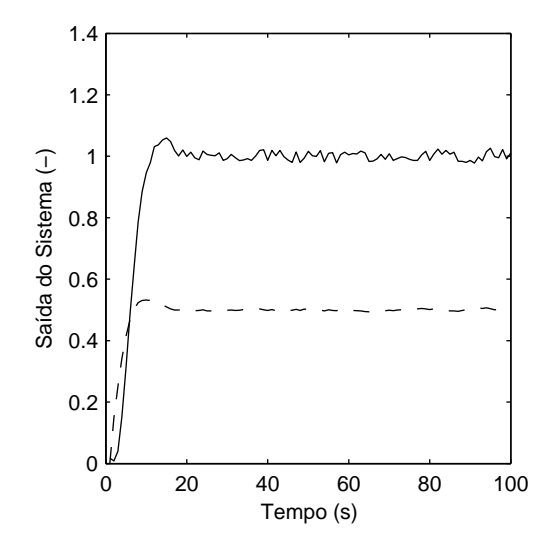

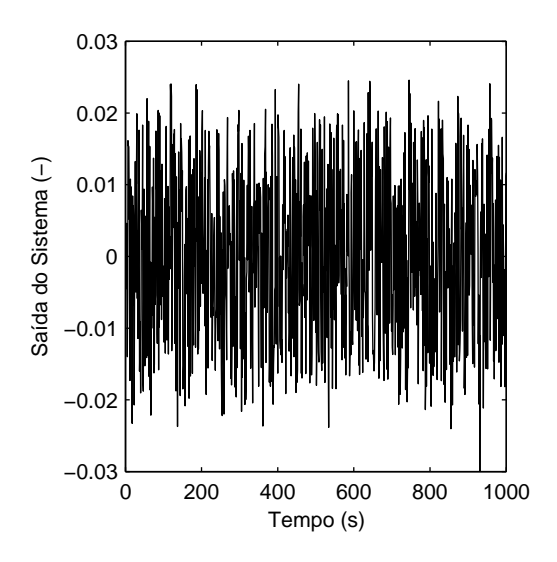

Figura 4.72: Resposta ao degrau do sistema cujo processo é $P_4$ -Experimento IV

Figura 4.73: Saída do processo $P_4$ em estado estacionário -Experimento IV

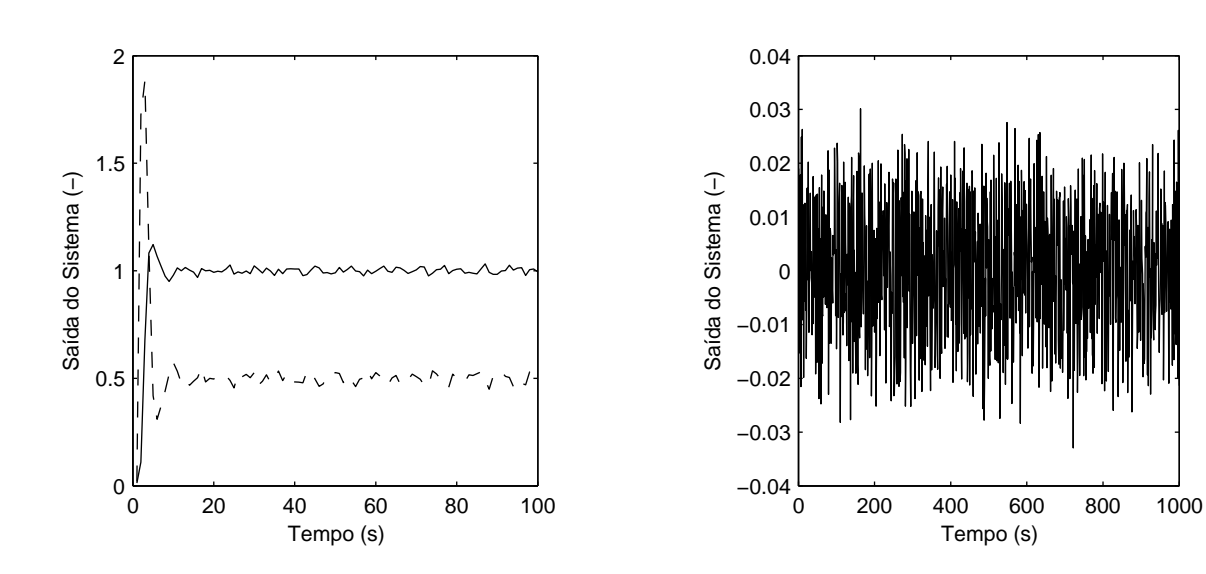

Figura 4.74: Resposta ao degrau do sistema cujo processo é $P_5$  -Experimento IV

Figura 4.75: Saída do processo $\mathcal{P}_5$ em estado estacionário -Experimento IV

#### 4.3.2 Experimento V

Este experimento é o equivalente ao experimento III para um controlador DMC, é assumido:

- Modelo diferente do Processo.
- Ruído Branco de média zero e amplitude 0, 04 é inserido na saída do processo.

A sintonia do controlador PID utilizado segue os mesmos parâmetros especificados no experimento precedente. O objetivo neste procedimento é o de verificar o comportamento das técnicas de avaliação de desempenho em um sistema de controle cujo processo já não coincide mais com o modelo utilizado no projeto do PID em uso. Espera-se que haja uma redução dos índices em comparação àqueles obtidos no experimento IV. As funções de transferência que representam modelo e processo são as mesmas referidas na tabela (4.2.3) para o Experimento III. Os resultados encontram-se na tabela (4.3.2).

|                | $\eta$ | $\Psi_{ident}$ |                |                 | Ψ             |                |                 |
|----------------|--------|----------------|----------------|-----------------|---------------|----------------|-----------------|
|                |        | $\lambda = 1$  | $\lambda = 10$ | $\lambda = 100$ | $\lambda = 1$ | $\lambda = 10$ | $\lambda = 100$ |
| $P_1$          | 0,9641 | 0.2811         | 0,6686         | 0,4758          | 1,5097        | 1,3788         | 0,5668          |
| P <sub>2</sub> | 0,6339 | 0,6642         | 0,6207         | 0,2488          | 1,3939        | 1,1631         | 0,4306          |
| $P_3$          | 0,6713 | 0,6760         | 0,1938         | 0,0387          | 0,7160        | 0,1990         | 0,0377          |
| $P_4$          | 0,8870 | 0,5678         | 0,7125         | 0,5657          | 0,8036        | 1,0374         | 0,8532          |
| $P_5$          | 0,7079 | 0,3790         | 0,0876         | 0,0176          | 0,4522        | 0,0948         | 0,0167          |

Tabela 4.9: Resultados - Experimento V

Apesar do controlador não ter sido desenvolvido com o modelo correto do processo, em alguns casos todos os índices de avaliação calculados indicaram um resultado melhor que o equivalente em IV. Isso é plausível, se afirmarmos que a sintonia proposta se adequou melhor ao processo modificado que aquele usado na sintonia do PID.

A mesma análise, discussão e interpretação de resultados feita em IV também cabe neste experimento. A diferença fica por conta apenas de que os resultados DMC a se fazer comparação foram colhidos no experimento III.

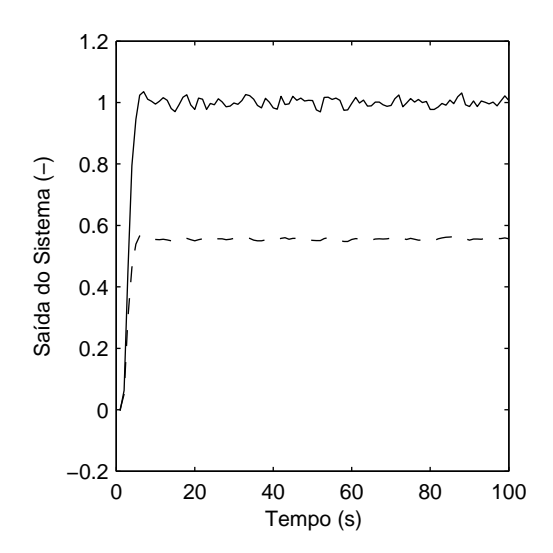

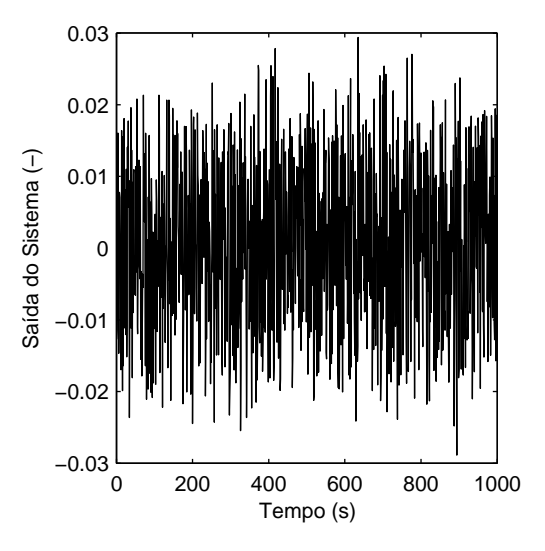

Figura 4.76: Resposta ao degrau do sistema cujo processo é $P_1$ -Experimento V

Figura 4.77: Saída do processo $P_1$ em estado estacionário -Experimento V

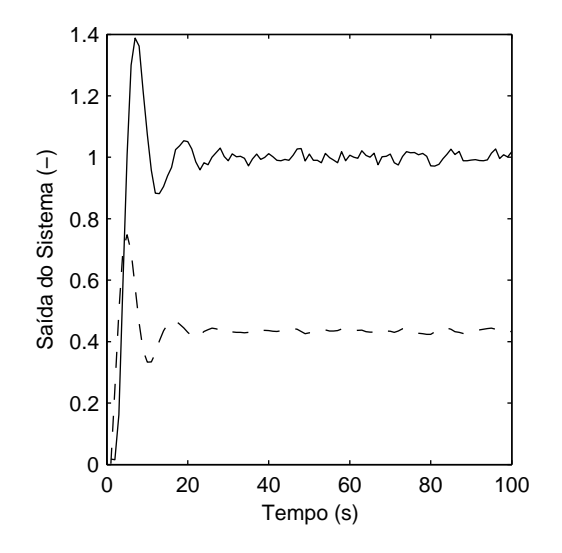

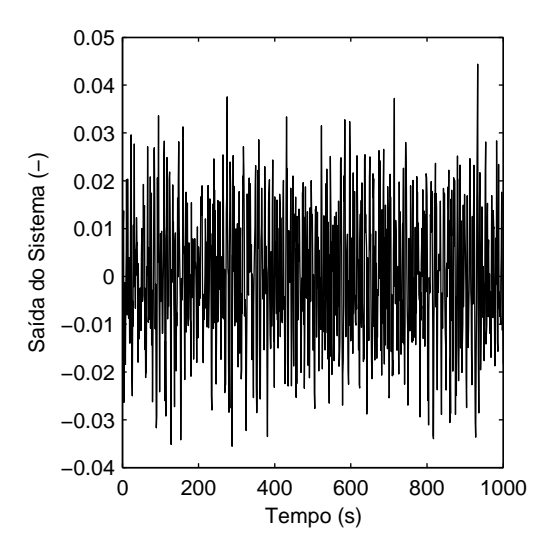

Figura 4.78: Resposta ao degrau do sistema cujo processo é $\mathcal{P}_2$ -Experimento V

Figura 4.79: Saída do processo $\mathcal{P}_2$ em estado estacionário -Experimento V

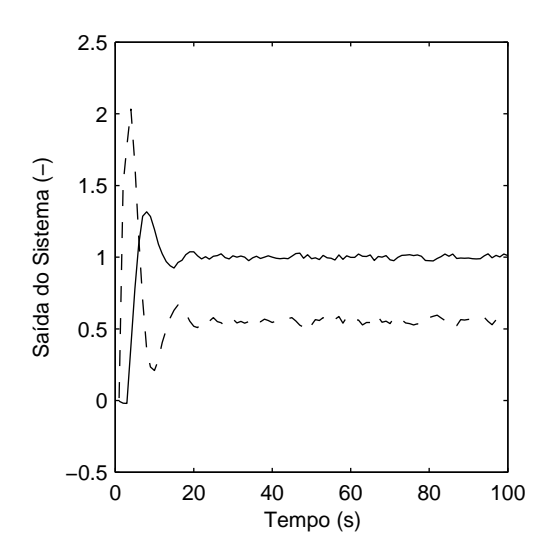

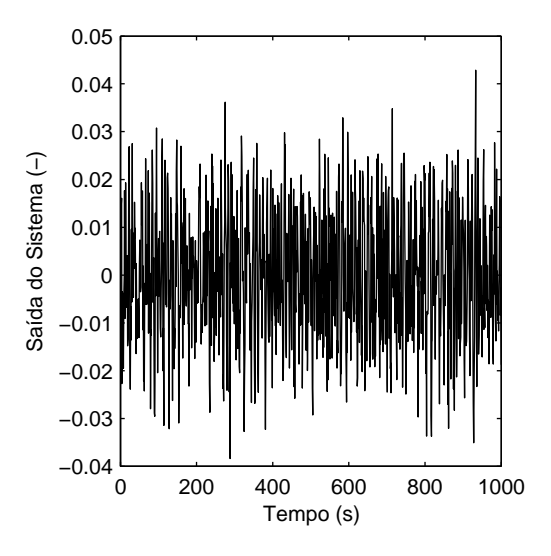

Figura 4.80: Resposta ao degrau do sistema cujo processo é  $P_3$  -Experimento V

Figura 4.81: Saída do processo $P_3$ em estado estacionário -Experimento V

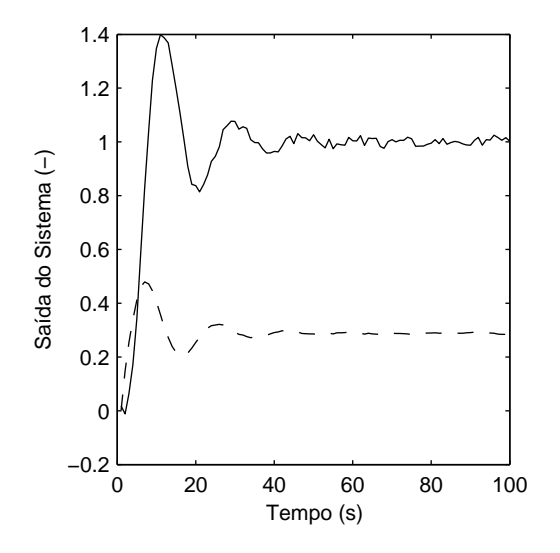

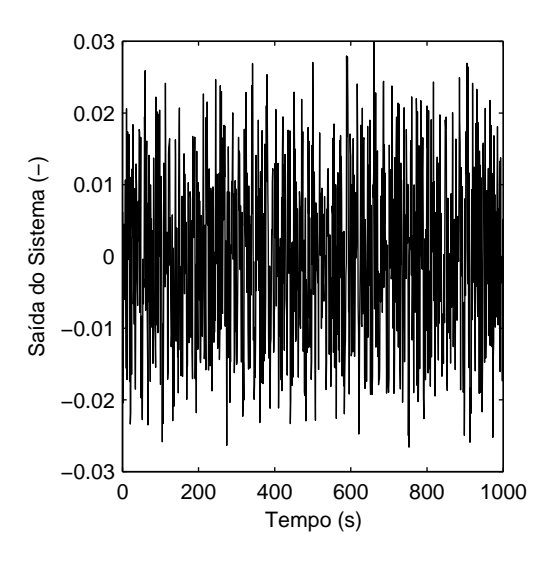

Figura 4.82: Resposta ao degrau do sistema cujo processo é $\mathcal{P}_4$ -Experimento V

Figura 4.83: Saída do processo $\mathcal{P}_4$ em estado estacionário -Experimento V

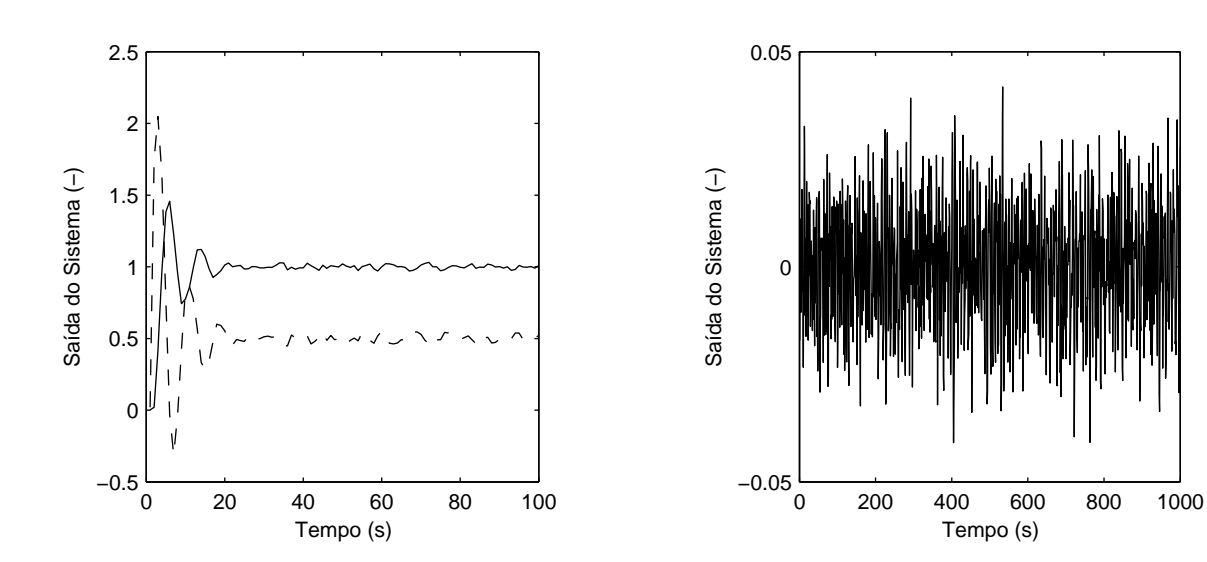

Figura 4.84: Resposta ao degrau do sistema cujo processo é $P_5$  -Experimento V

Figura 4.85: Saída do processo $\mathcal{P}_5$ em estado estacionário -Experimento V

## 4.4 Conclusão

Neste capítulo as técnicas de avaliação abordadas no Capítulo 3 foram testadas em cinco experimentos diferentes. Utilizou-se de dois tipos de controladores, DMC e PID, sistemas com e sem ruído, e situações de modelos idênticos ao processo e em outras de processos degradados. Os resultados foram organizados em tabela para cada procedimento feito, bem como todos os gráficos obtidos nas simulações foram expostos.

Percebe-se que para um mesmo controlador tanto o índice DMC quanto o MVC detectam a degradação do sistema ao modificar o processo em relação ao modelo utilizado no projeto do controlador. Isto pode ser visto ao se comparar as duas tabelas de resultados entre os Experimentos II e III para um controlador DMC, assim como os resultados entre os Experimentos IV e V para um controlador PID.

Conclui-se também que para os sistemas cujo controlador usado é um DMC, o índice DMC ( $\Psi_{ident}$ ) obtém os resultados esperados. Isto é, o índice transcreve em número o quanto o sistema de controle avaliado está próximo do desempenho alcançável especificado em projeto, valor 0 quando mais distante e 1 quando alcança o máximo teórico. Por outro lado, o índice MVC, por ter como objetivo avaliar a variância de saída do sistema, não retrata em número a eficiência do mesmo. Tomamos como exemplo o resultado do Experimento II para o processo  $P_5$  cujo controlador é um DMC com  $\lambda = 100$ . Nessa situação o índice DMC indicou um desempenho de 0, 9967, muito próximo do alcançável teoricamente. No entanto, o índice MVC avalia o mesmo sistema de controle em um valor igual 0, 0083, valor muito ruim em sua escala de avaliação.

Ao se comparar os resultados entre sistemas de controladores diferentes, DMC e PID, o índice DMC apresentou resultados convicentes do ponto de vista da razão das funções de custo em cada sistema. Entretanto, o seu valor apenas não é suficiente para afirmar quando é vantajoso migrar de um controle PID para um DMC.

# Capítulo 5

# Conclusão e Trabalhos Futuros

## 5.1 Conclusão

Neste trabalho foi apresentada a técnica de avaliação de Controladores Preditivos sob Referência DMC. Para tal, abordou-se os principais conceitos inerentes ao Controle Preditivo por Modelo, bem como desenvolveu-se com detalhes o algoritmo mais aplicado da classe MPC, o Controle por Matriz Dinâmica.

Também foi implementado o algoritmo de avaliação de desempenho de sistemas de controle mais comum, o Índice sob Referência MVC. Este índice tem como base o Controle por Variância Mínima. Foi exposto no trabalho o desenvolvimento deste controlador e como ele é incorporado ao algoritmo de avaliação.

As duas técnicas de avaliação foram analisadas em casos simulados. Cinco processos comuns em indústria foram escolhidos. Todos os precessos fizeram parte de três procedimentos realizados com o uso de controlador DMC e outros dois experimentos com controlador PID. O objetivo foi o de avaliar os resultados das técnicas em situações em qua haja ruído na saída do sistema, modelo diferente do respectivo processo, variações de sintonia do controlador preditivo e comparativo entre os resultados para um sistema com PID e o mesmo sistema sob controle DMC.

Foi observado que, para os experimentos com controle preditivo, o índice DMC obteve os resultados desejados, isto é, indicou numericamente o quão próximo o sistema real está daquele idealizado em projeto. Ainda, o índice DMC foi sensível às variações na sintonia do controlador e degradação do processo frente ao modelo usado em projeto. Também foi analisado os índices para o caso em que o controle foi um PID. Nesse caso, o índice

DMC apresentou resultados coerentes com as respostas do sistema obtidas. Foi visto que o índice foi vantajoso por incorporar o esforço de controle no seu cálculo, além de avaliar o sistema sob uma abordagem preditiva por utlizar a ação de controle DMC para se obter a função de custo teórica.

Já o índice MVC, tanto em sistemas com DMC quanto para os com PID, alcançou aquilo que se esperava. Seus índices foram proporcionais à variância obtida na saída de cada sistema avaliado. Entretanto, esse valor não necessariamente representa o desempenho do sistema. Houve situações em que dois processos cujas respostas são semelhantes obtiveram índices MVC muito diferentes entre si.

Percebe-se que não há uma técnica de avaliação definitiva ou única, mesmo quando xado o tipo de controlador a ser avaliado. A avaliação de desempenho de sistemas de controle deve consistir de uma carteira de índices, bem como deve ser definido de forma clara o que se espera do sistema.

### 5.2 Trabalhos futuros

Como trabalhos futuros, são sugeridos

- Estender o algoritmo de avaliação DMC para os casos de sistemas de múltipla entrada e múltipla saída;
- Escolher outros métodos de avaliação para se comparar com os índices já estudados neste trabalho;
- Aumentar o número de processos usados na avaliação;
- Aplicar as técnicas de avaliação estudadas em outros tipos de Controladores Preditivo, como o GPC;

## Referências Bibliográficas

- [1] K. J. Aström and T. Hägglund. PID Controllers: Theory, Design and Tuning. Instrument Society of America, 1998.
- [2] M. Bauer and I.K. Craig. Economic assessment of advanced process control a survey and framework. *Journal of Process Control*, 18:2-18, 2008.
- [3] E. F. Camacho and C. Bordons. Model Predictive Control. Springer Verlag London Limited, 1999.
- [4] L.D. Desborough and T.J. Harris. Performance assessment measures for univariate feedback control. The Canadian Journal of Chemical Engineering, 70:1186-1197. 1992.
- [5] D. Dougherty and D. J. Cooper. Tuning guidelines of a dynamic matrix controller for integrating (non-self-regulating) processes. Ind. Eng. Chem. Res.,  $42:1739-1752$ . 2003.
- [6] A. Georgiou, C. Georgakis, and W. L. Luyben. Nonlinear dynamic matrix control for high-purity distillation columns. Ind. Eng. Chem. Process Des. Dev.,  $34:1287-1298$ . 1988.
- [7] T.J. Harris. Assessment of control loop performance. The Canadian Journal of  $Chemical Enaineering, 67:856-861, 1989.$
- [8] T.J. Harris, C.T. Seppala, and L.D. Desborough. A review of performance monitoring and assessment techniques for univariate and multivariate control systems. Joural of Process Control,  $9:1-17$ , 1999.
- [9] B. Huang, A. Malhotra, and E.C. Tamayo. A control-relevant identification strategy for gpc. IEEE Transactions on Automatic Control, 37:975-980, 1992.
- [10] B Huang, A. Malhotra, and E.C. Tamayo. Model predictive control relevant identi fication and validation. *Chemical Engineering Science*, 58:2389-2401, 2003.
- [11] B. Huang and S.L. Shah. Performance Assessment of Control Loops Theory and Applications. Advances in Industrial Control. Springer, 1999.
- [12] M. Kano and M. Ogawa. The state of the art in advanced chemical process control in japan. In IFAC Symposium on Advanced Control of Chemical Processes (ADCHEM), 2009.
- [13] W.L. Luyben. Process Modeling, Simulation and Control for Chemical Engineers. McGRAW-HILL International Editions, 1990.
- [14] J.M. Maciejowski. Predictive Control with Constraints. Prentice Hall, Londres, 2000.
- [15] J. L. Marchetti, D. A. Mellichamp, and D. E. Seborg. Predictive control based on discrete convolution models. *Ind. Eng. Chem. Process Des. Dev.*, 22:488–495, 1983.
- [16] M. Morari and J.H. Lee. Model predictive control: past, present and future. Computers and Chemical Engineering,  $23:667-682$ , 1999.
- [17] A.W. Ordys, D. Uduehi, and M.A. Johnson. Process Control Performance Assessment - From Theory to Implementation. Advances in Industrial Control. Springer, 2007.
- [18] R.S. Patwardhan. Studies in the synthesis and analysis of model predictive controllers. Ph.D. Thesis, 1999.
- [19] R.S. Patwardhan and S.L. Shah. Performance diagnostics of modelbased controllers. Journal of Process Control,  $12:413-427$ ,  $2002$ .
- [20] S.J. Quin and T.A. Badgwell. A survey of industrial model predictive control technology. Control Engineering Practice,  $11:733-764$ , 2003.
- [21] J.B. Rawlings. Tutorial overview of model predictive control. IEEE Control Systems  $Magazine$ , pages  $38-52$ ,  $2000$ .
- [22] J. Schafer and A. Cinar. Multivariable mpc system performance assessment, monitoring, and diagnosis. Journal of Process Control,  $14:113-129$ ,  $2004$ .
- [23] R. Shridhar and D. J. Cooper. A tuning strategy for unconstrained siso model predictive control. Ind. Eng. Chem. Res., 36:729-746, 1997.
- [24] S. Skogestad. Simple analytic rules for model reduction and pid controller tuning. *Journal of Process Control 13, 13:291-309, 2003.*

[25] M.L. Tyler and M. Morari. Performance monitoring of control systems using likelihood methods.  $Automatica, 32:1145-1162, 1996.$ 

# **Livros Grátis**

( <http://www.livrosgratis.com.br> )

Milhares de Livros para Download:

[Baixar](http://www.livrosgratis.com.br/cat_1/administracao/1) [livros](http://www.livrosgratis.com.br/cat_1/administracao/1) [de](http://www.livrosgratis.com.br/cat_1/administracao/1) [Administração](http://www.livrosgratis.com.br/cat_1/administracao/1) [Baixar](http://www.livrosgratis.com.br/cat_2/agronomia/1) [livros](http://www.livrosgratis.com.br/cat_2/agronomia/1) [de](http://www.livrosgratis.com.br/cat_2/agronomia/1) [Agronomia](http://www.livrosgratis.com.br/cat_2/agronomia/1) [Baixar](http://www.livrosgratis.com.br/cat_3/arquitetura/1) [livros](http://www.livrosgratis.com.br/cat_3/arquitetura/1) [de](http://www.livrosgratis.com.br/cat_3/arquitetura/1) [Arquitetura](http://www.livrosgratis.com.br/cat_3/arquitetura/1) [Baixar](http://www.livrosgratis.com.br/cat_4/artes/1) [livros](http://www.livrosgratis.com.br/cat_4/artes/1) [de](http://www.livrosgratis.com.br/cat_4/artes/1) [Artes](http://www.livrosgratis.com.br/cat_4/artes/1) [Baixar](http://www.livrosgratis.com.br/cat_5/astronomia/1) [livros](http://www.livrosgratis.com.br/cat_5/astronomia/1) [de](http://www.livrosgratis.com.br/cat_5/astronomia/1) [Astronomia](http://www.livrosgratis.com.br/cat_5/astronomia/1) [Baixar](http://www.livrosgratis.com.br/cat_6/biologia_geral/1) [livros](http://www.livrosgratis.com.br/cat_6/biologia_geral/1) [de](http://www.livrosgratis.com.br/cat_6/biologia_geral/1) [Biologia](http://www.livrosgratis.com.br/cat_6/biologia_geral/1) [Geral](http://www.livrosgratis.com.br/cat_6/biologia_geral/1) [Baixar](http://www.livrosgratis.com.br/cat_8/ciencia_da_computacao/1) [livros](http://www.livrosgratis.com.br/cat_8/ciencia_da_computacao/1) [de](http://www.livrosgratis.com.br/cat_8/ciencia_da_computacao/1) [Ciência](http://www.livrosgratis.com.br/cat_8/ciencia_da_computacao/1) [da](http://www.livrosgratis.com.br/cat_8/ciencia_da_computacao/1) [Computação](http://www.livrosgratis.com.br/cat_8/ciencia_da_computacao/1) [Baixar](http://www.livrosgratis.com.br/cat_9/ciencia_da_informacao/1) [livros](http://www.livrosgratis.com.br/cat_9/ciencia_da_informacao/1) [de](http://www.livrosgratis.com.br/cat_9/ciencia_da_informacao/1) [Ciência](http://www.livrosgratis.com.br/cat_9/ciencia_da_informacao/1) [da](http://www.livrosgratis.com.br/cat_9/ciencia_da_informacao/1) [Informação](http://www.livrosgratis.com.br/cat_9/ciencia_da_informacao/1) [Baixar](http://www.livrosgratis.com.br/cat_7/ciencia_politica/1) [livros](http://www.livrosgratis.com.br/cat_7/ciencia_politica/1) [de](http://www.livrosgratis.com.br/cat_7/ciencia_politica/1) [Ciência](http://www.livrosgratis.com.br/cat_7/ciencia_politica/1) [Política](http://www.livrosgratis.com.br/cat_7/ciencia_politica/1) [Baixar](http://www.livrosgratis.com.br/cat_10/ciencias_da_saude/1) [livros](http://www.livrosgratis.com.br/cat_10/ciencias_da_saude/1) [de](http://www.livrosgratis.com.br/cat_10/ciencias_da_saude/1) [Ciências](http://www.livrosgratis.com.br/cat_10/ciencias_da_saude/1) [da](http://www.livrosgratis.com.br/cat_10/ciencias_da_saude/1) [Saúde](http://www.livrosgratis.com.br/cat_10/ciencias_da_saude/1) [Baixar](http://www.livrosgratis.com.br/cat_11/comunicacao/1) [livros](http://www.livrosgratis.com.br/cat_11/comunicacao/1) [de](http://www.livrosgratis.com.br/cat_11/comunicacao/1) [Comunicação](http://www.livrosgratis.com.br/cat_11/comunicacao/1) [Baixar](http://www.livrosgratis.com.br/cat_12/conselho_nacional_de_educacao_-_cne/1) [livros](http://www.livrosgratis.com.br/cat_12/conselho_nacional_de_educacao_-_cne/1) [do](http://www.livrosgratis.com.br/cat_12/conselho_nacional_de_educacao_-_cne/1) [Conselho](http://www.livrosgratis.com.br/cat_12/conselho_nacional_de_educacao_-_cne/1) [Nacional](http://www.livrosgratis.com.br/cat_12/conselho_nacional_de_educacao_-_cne/1) [de](http://www.livrosgratis.com.br/cat_12/conselho_nacional_de_educacao_-_cne/1) [Educação - CNE](http://www.livrosgratis.com.br/cat_12/conselho_nacional_de_educacao_-_cne/1) [Baixar](http://www.livrosgratis.com.br/cat_13/defesa_civil/1) [livros](http://www.livrosgratis.com.br/cat_13/defesa_civil/1) [de](http://www.livrosgratis.com.br/cat_13/defesa_civil/1) [Defesa](http://www.livrosgratis.com.br/cat_13/defesa_civil/1) [civil](http://www.livrosgratis.com.br/cat_13/defesa_civil/1) [Baixar](http://www.livrosgratis.com.br/cat_14/direito/1) [livros](http://www.livrosgratis.com.br/cat_14/direito/1) [de](http://www.livrosgratis.com.br/cat_14/direito/1) [Direito](http://www.livrosgratis.com.br/cat_14/direito/1) [Baixar](http://www.livrosgratis.com.br/cat_15/direitos_humanos/1) [livros](http://www.livrosgratis.com.br/cat_15/direitos_humanos/1) [de](http://www.livrosgratis.com.br/cat_15/direitos_humanos/1) [Direitos](http://www.livrosgratis.com.br/cat_15/direitos_humanos/1) [humanos](http://www.livrosgratis.com.br/cat_15/direitos_humanos/1) [Baixar](http://www.livrosgratis.com.br/cat_16/economia/1) [livros](http://www.livrosgratis.com.br/cat_16/economia/1) [de](http://www.livrosgratis.com.br/cat_16/economia/1) [Economia](http://www.livrosgratis.com.br/cat_16/economia/1) [Baixar](http://www.livrosgratis.com.br/cat_17/economia_domestica/1) [livros](http://www.livrosgratis.com.br/cat_17/economia_domestica/1) [de](http://www.livrosgratis.com.br/cat_17/economia_domestica/1) [Economia](http://www.livrosgratis.com.br/cat_17/economia_domestica/1) [Doméstica](http://www.livrosgratis.com.br/cat_17/economia_domestica/1) [Baixar](http://www.livrosgratis.com.br/cat_18/educacao/1) [livros](http://www.livrosgratis.com.br/cat_18/educacao/1) [de](http://www.livrosgratis.com.br/cat_18/educacao/1) [Educação](http://www.livrosgratis.com.br/cat_18/educacao/1) [Baixar](http://www.livrosgratis.com.br/cat_19/educacao_-_transito/1) [livros](http://www.livrosgratis.com.br/cat_19/educacao_-_transito/1) [de](http://www.livrosgratis.com.br/cat_19/educacao_-_transito/1) [Educação - Trânsito](http://www.livrosgratis.com.br/cat_19/educacao_-_transito/1) [Baixar](http://www.livrosgratis.com.br/cat_20/educacao_fisica/1) [livros](http://www.livrosgratis.com.br/cat_20/educacao_fisica/1) [de](http://www.livrosgratis.com.br/cat_20/educacao_fisica/1) [Educação](http://www.livrosgratis.com.br/cat_20/educacao_fisica/1) [Física](http://www.livrosgratis.com.br/cat_20/educacao_fisica/1) [Baixar](http://www.livrosgratis.com.br/cat_21/engenharia_aeroespacial/1) [livros](http://www.livrosgratis.com.br/cat_21/engenharia_aeroespacial/1) [de](http://www.livrosgratis.com.br/cat_21/engenharia_aeroespacial/1) [Engenharia](http://www.livrosgratis.com.br/cat_21/engenharia_aeroespacial/1) [Aeroespacial](http://www.livrosgratis.com.br/cat_21/engenharia_aeroespacial/1) [Baixar](http://www.livrosgratis.com.br/cat_22/farmacia/1) [livros](http://www.livrosgratis.com.br/cat_22/farmacia/1) [de](http://www.livrosgratis.com.br/cat_22/farmacia/1) [Farmácia](http://www.livrosgratis.com.br/cat_22/farmacia/1) [Baixar](http://www.livrosgratis.com.br/cat_23/filosofia/1) [livros](http://www.livrosgratis.com.br/cat_23/filosofia/1) [de](http://www.livrosgratis.com.br/cat_23/filosofia/1) [Filosofia](http://www.livrosgratis.com.br/cat_23/filosofia/1) [Baixar](http://www.livrosgratis.com.br/cat_24/fisica/1) [livros](http://www.livrosgratis.com.br/cat_24/fisica/1) [de](http://www.livrosgratis.com.br/cat_24/fisica/1) [Física](http://www.livrosgratis.com.br/cat_24/fisica/1) [Baixar](http://www.livrosgratis.com.br/cat_25/geociencias/1) [livros](http://www.livrosgratis.com.br/cat_25/geociencias/1) [de](http://www.livrosgratis.com.br/cat_25/geociencias/1) [Geociências](http://www.livrosgratis.com.br/cat_25/geociencias/1) [Baixar](http://www.livrosgratis.com.br/cat_26/geografia/1) [livros](http://www.livrosgratis.com.br/cat_26/geografia/1) [de](http://www.livrosgratis.com.br/cat_26/geografia/1) [Geografia](http://www.livrosgratis.com.br/cat_26/geografia/1) [Baixar](http://www.livrosgratis.com.br/cat_27/historia/1) [livros](http://www.livrosgratis.com.br/cat_27/historia/1) [de](http://www.livrosgratis.com.br/cat_27/historia/1) [História](http://www.livrosgratis.com.br/cat_27/historia/1) [Baixar](http://www.livrosgratis.com.br/cat_31/linguas/1) [livros](http://www.livrosgratis.com.br/cat_31/linguas/1) [de](http://www.livrosgratis.com.br/cat_31/linguas/1) [Línguas](http://www.livrosgratis.com.br/cat_31/linguas/1)

[Baixar](http://www.livrosgratis.com.br/cat_28/literatura/1) [livros](http://www.livrosgratis.com.br/cat_28/literatura/1) [de](http://www.livrosgratis.com.br/cat_28/literatura/1) [Literatura](http://www.livrosgratis.com.br/cat_28/literatura/1) [Baixar](http://www.livrosgratis.com.br/cat_30/literatura_de_cordel/1) [livros](http://www.livrosgratis.com.br/cat_30/literatura_de_cordel/1) [de](http://www.livrosgratis.com.br/cat_30/literatura_de_cordel/1) [Literatura](http://www.livrosgratis.com.br/cat_30/literatura_de_cordel/1) [de](http://www.livrosgratis.com.br/cat_30/literatura_de_cordel/1) [Cordel](http://www.livrosgratis.com.br/cat_30/literatura_de_cordel/1) [Baixar](http://www.livrosgratis.com.br/cat_29/literatura_infantil/1) [livros](http://www.livrosgratis.com.br/cat_29/literatura_infantil/1) [de](http://www.livrosgratis.com.br/cat_29/literatura_infantil/1) [Literatura](http://www.livrosgratis.com.br/cat_29/literatura_infantil/1) [Infantil](http://www.livrosgratis.com.br/cat_29/literatura_infantil/1) [Baixar](http://www.livrosgratis.com.br/cat_32/matematica/1) [livros](http://www.livrosgratis.com.br/cat_32/matematica/1) [de](http://www.livrosgratis.com.br/cat_32/matematica/1) [Matemática](http://www.livrosgratis.com.br/cat_32/matematica/1) [Baixar](http://www.livrosgratis.com.br/cat_33/medicina/1) [livros](http://www.livrosgratis.com.br/cat_33/medicina/1) [de](http://www.livrosgratis.com.br/cat_33/medicina/1) [Medicina](http://www.livrosgratis.com.br/cat_33/medicina/1) [Baixar](http://www.livrosgratis.com.br/cat_34/medicina_veterinaria/1) [livros](http://www.livrosgratis.com.br/cat_34/medicina_veterinaria/1) [de](http://www.livrosgratis.com.br/cat_34/medicina_veterinaria/1) [Medicina](http://www.livrosgratis.com.br/cat_34/medicina_veterinaria/1) [Veterinária](http://www.livrosgratis.com.br/cat_34/medicina_veterinaria/1) [Baixar](http://www.livrosgratis.com.br/cat_35/meio_ambiente/1) [livros](http://www.livrosgratis.com.br/cat_35/meio_ambiente/1) [de](http://www.livrosgratis.com.br/cat_35/meio_ambiente/1) [Meio](http://www.livrosgratis.com.br/cat_35/meio_ambiente/1) [Ambiente](http://www.livrosgratis.com.br/cat_35/meio_ambiente/1) [Baixar](http://www.livrosgratis.com.br/cat_36/meteorologia/1) [livros](http://www.livrosgratis.com.br/cat_36/meteorologia/1) [de](http://www.livrosgratis.com.br/cat_36/meteorologia/1) [Meteorologia](http://www.livrosgratis.com.br/cat_36/meteorologia/1) [Baixar](http://www.livrosgratis.com.br/cat_45/monografias_e_tcc/1) [Monografias](http://www.livrosgratis.com.br/cat_45/monografias_e_tcc/1) [e](http://www.livrosgratis.com.br/cat_45/monografias_e_tcc/1) [TCC](http://www.livrosgratis.com.br/cat_45/monografias_e_tcc/1) [Baixar](http://www.livrosgratis.com.br/cat_37/multidisciplinar/1) [livros](http://www.livrosgratis.com.br/cat_37/multidisciplinar/1) [Multidisciplinar](http://www.livrosgratis.com.br/cat_37/multidisciplinar/1) [Baixar](http://www.livrosgratis.com.br/cat_38/musica/1) [livros](http://www.livrosgratis.com.br/cat_38/musica/1) [de](http://www.livrosgratis.com.br/cat_38/musica/1) [Música](http://www.livrosgratis.com.br/cat_38/musica/1) [Baixar](http://www.livrosgratis.com.br/cat_39/psicologia/1) [livros](http://www.livrosgratis.com.br/cat_39/psicologia/1) [de](http://www.livrosgratis.com.br/cat_39/psicologia/1) [Psicologia](http://www.livrosgratis.com.br/cat_39/psicologia/1) [Baixar](http://www.livrosgratis.com.br/cat_40/quimica/1) [livros](http://www.livrosgratis.com.br/cat_40/quimica/1) [de](http://www.livrosgratis.com.br/cat_40/quimica/1) [Química](http://www.livrosgratis.com.br/cat_40/quimica/1) [Baixar](http://www.livrosgratis.com.br/cat_41/saude_coletiva/1) [livros](http://www.livrosgratis.com.br/cat_41/saude_coletiva/1) [de](http://www.livrosgratis.com.br/cat_41/saude_coletiva/1) [Saúde](http://www.livrosgratis.com.br/cat_41/saude_coletiva/1) [Coletiva](http://www.livrosgratis.com.br/cat_41/saude_coletiva/1) [Baixar](http://www.livrosgratis.com.br/cat_42/servico_social/1) [livros](http://www.livrosgratis.com.br/cat_42/servico_social/1) [de](http://www.livrosgratis.com.br/cat_42/servico_social/1) [Serviço](http://www.livrosgratis.com.br/cat_42/servico_social/1) [Social](http://www.livrosgratis.com.br/cat_42/servico_social/1) [Baixar](http://www.livrosgratis.com.br/cat_43/sociologia/1) [livros](http://www.livrosgratis.com.br/cat_43/sociologia/1) [de](http://www.livrosgratis.com.br/cat_43/sociologia/1) [Sociologia](http://www.livrosgratis.com.br/cat_43/sociologia/1) [Baixar](http://www.livrosgratis.com.br/cat_44/teologia/1) [livros](http://www.livrosgratis.com.br/cat_44/teologia/1) [de](http://www.livrosgratis.com.br/cat_44/teologia/1) [Teologia](http://www.livrosgratis.com.br/cat_44/teologia/1) [Baixar](http://www.livrosgratis.com.br/cat_46/trabalho/1) [livros](http://www.livrosgratis.com.br/cat_46/trabalho/1) [de](http://www.livrosgratis.com.br/cat_46/trabalho/1) [Trabalho](http://www.livrosgratis.com.br/cat_46/trabalho/1) [Baixar](http://www.livrosgratis.com.br/cat_47/turismo/1) [livros](http://www.livrosgratis.com.br/cat_47/turismo/1) [de](http://www.livrosgratis.com.br/cat_47/turismo/1) [Turismo](http://www.livrosgratis.com.br/cat_47/turismo/1)